การรู้จำชนิดของเสื้อผ้า โดยใช้วิธีการจำแนกประเภท

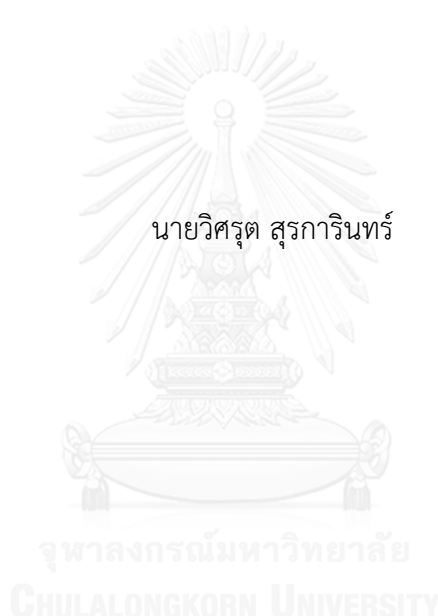

้ บทคัดย่อและแฟ้มข้อมูลฉบับเต็มของวิทยานิพนธ์ตั้งแต่ปีการศึกษา 2554 ที่ให้บริการในคลังปัญญาจุฬาฯ (CUIR) ้เป็นแฟ้มข้อมูลของนิสิตเจ้าของวิทยานิพนธ์ ที่ส่งผ่านทางบัณฑิตวิทยาลัย

The abstract and full text of theses from the academic year 2011 in Chulalongkorn University Intellectual Repository (CUIR) are the thesis authors' files submitted through the University Graduate School.

> วิทยานิพนธ์นี้เป็นส่วนหนึ่งของการศึกษาตามหลักสูตรปริญญาวิทยาศาสตรมหาบัณฑิต สาขาวิชาวิศวกรรมซอฟต์แวร์ ภาควิชาวิศวกรรมคอมพิวเตอร์ คณะวิศวกรรมศาสตร์ จุฬาลงกรณ์มหาวิทยาลัย ปีการศึกษา 2557 ลิขสิทธิ์ของจุฬาลงกรณ์มหาวิทยาลัย

Recognition Types of Clothing using Classification Method

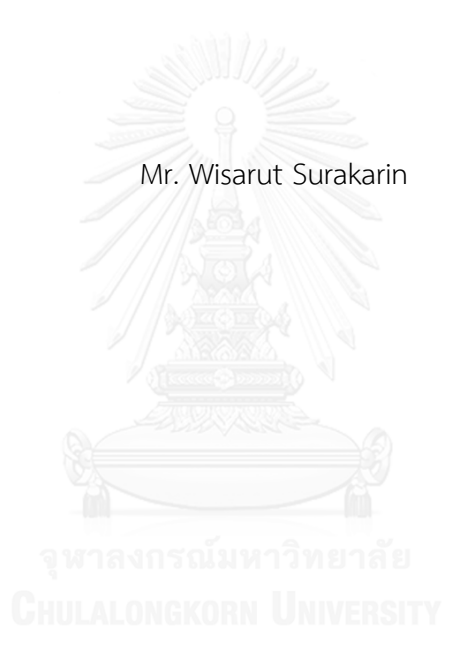

A Thesis Submitted in Partial Fulfillment of the Requirements for the Degree of Master of Science Program in Software Engineering Department of Computer Engineering Faculty of Engineering Chulalongkorn University Academic Year 2014 Copyright of Chulalongkorn University

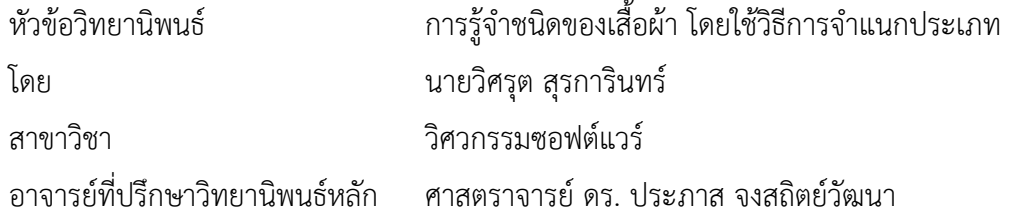

คณะวิศวกรรมศาสตร์ จุฬาลงกรณ์มหาวิทยาลัย อนุมัติให้นับวิทยานิพนธ์ฉบับนี้เป็นส่วน หนึ่งของการศึกษาตามหลักสูตรปริญญามหาบัณฑิต

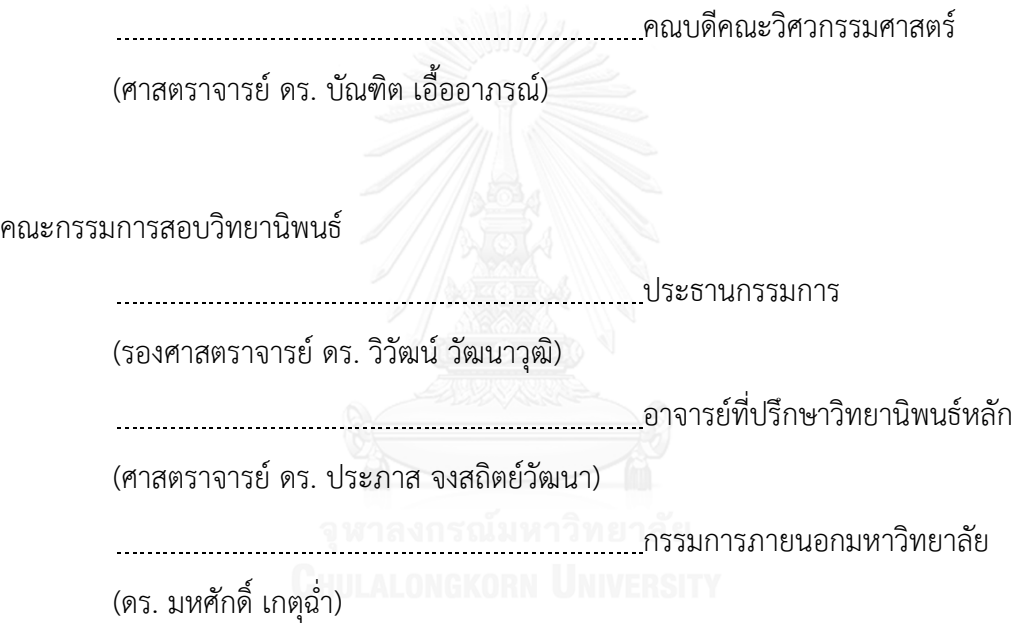

วิศรุต สุรการินทร์ : การรู้จำชนิดของเสื้อผ้า โดยใช้วิธีการจำแนกประเภท (Recognition Types of Clothing using Classification Method) อ.ที่ปรึกษาวิทยานิพนธ์หลัก: ศ. ดร. ประภาส จงสถิตย์วัฒนา{, 68 หน้า.

ลักษณะของชนิดเสื้อผ้ามีความส าคัญในการใช้ชีวิตประจ าวัน ซึ่งเสื้อผ้าจะเป็นส่วนแรกที่ บรรยายตัวบุคคลว่าเป็นอย่างไรและแสดงให้เห็นถึงลักษณะการใช้ชีวิตประจำวัน วัฒนธรรมและ ี สถานะของสังคมของผู้ที่สวมใส่เสื้อผ้าชนิดนั้นๆ ตัวอย่างเช่น เราสามารถจดจำผู้คนแต่ละคนได้ว่ามี ลักษณะเป็นอย่างไรจากเสื้อผ้าของพวกเขา เป็นต้น และอีกหลายๆ บริบทที่สามารถบรรยายได้ด้วย ชนิดของเสื้อผ้า เช่น ถ้ามีผู้คนสวมใส่ชุดสูทจะสามารถบรรยายได้ว่าพวกเขาอยู่ในสถานการณ์ทาง ธุรกิจ เป็นต้น ซึ่งการจดจำชนิดของเสื้อผ้ายังเป็นปัญหาที่ท้าทายต่อวงการคอมพิวเตอร์วิทัศน์ ดังนั้น ่ ในวิทยานิพนธ์ฉบับนี้ได้นำเสนอวิธีการใหม่ในการจดจำและแบ่งแยกชนิดของเสื้อผ้าโดยใช้ SURF ร่วมกับ LBP ด้วยเทคนิคถุงภาพของคุณลักษณะสำคัญ ซึ่งรูปภาพที่นำเข้าทดสอบและสอนจะนำมา จากแคตตาล็อกแฟชั่นที่เป็นภาพเสื้อผ้าและใบหน้าของผู้ที่สวมใส่ชัดเจน

ส าหรับขั้นตอนการประมวลผลภาพและการสร้างคุณลักษณะชนิดของเสื้อผ้าจากเทคนิคถุง ภาพของคุณลักษณะเพื่อรู้จำและแบ่งแยกชนิดของเสื้อผ้ามีขั้นตอนการทำงานทั้งหมด 4 ขั้นตอน คือ ขั้นแรกเสื้อผ้าในรูปภาพจะถูกค้นหาและระบุตำแหน่ง แล้วจึงแบ่งส่วนด้วยวิธีการของ GrabCut ต่อมาพื้นที่ที่เป็นเสื้อผ้าจะถูกแบ่งออกเป็นสามส่วนย่อยๆ กล่าวคือ ด้านขวา ตรงกลาง และด้านซ้าย โดยในแต่ละส่วนย่อยๆ จะถูกดึงคุณลักษณะสำคัญด้วยวิธีของ SURF และ LBP เพื่อสร้างพจนานุกรม ี ของคุณลักษณะสำคัญต่อไป ผลสุดท้ายคุณลักษณะสำคัญต่างๆ จะถูกทำนายว่าเป็นเสื้อผ้าชนิดอะไร ด้วยซัพพอร์ตเวกเตอร์แมชชีน

ฐานข้อมูลที่ใช้ในวิทยานิพนธ์ได้ใช้รูปภาพทั้งหมด 1131 รูปภาพแบ่งเป็นชุดสอนให้เครื่อง เรียนรู้991 รูปภาพและทดสอบ 140 รูปภาพ โดยเราได้แบ่งประเภทชนิดของเสื้อผ้าไว้ทั้งหมด 7 ชนิด ได้แก่ เสื้อแจ็คเก็ต เสื้อเชิ้ต เสื้อสูท เสื้อกันหนาว เสื้อยืด เสื้อโปโล และเสื้อกล้าม ผลที่ได้จาก การทดลองแสดงให้เห็นว่าการรู้จำชนิดของเสื้อผ้ามีความถูกต้องเฉลี่ย 73.57%

ภาควิชา วิศวกรรมคอมพิวเตอร์ สาขาวิชา วิศวกรรมซอฟต์แวร์ ปีการศึกษา 2557

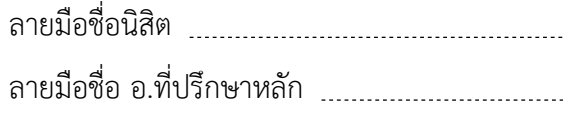

# # 5670385021 : MAJOR SOFTWARE ENGINEERING

VISION / BAG OF FEATURES KEYWORDS: CLOTHING RECOGNITION / CLOTHING CLASSIFICATION / COMPUTER

> WISARUT SURAKARIN: Recognition Types of Clothing using Classification Method. ADVISOR: PROF. PRABHAS CHONGSTITVATANA, Ph.D., 68 pp.

The appearance of clothing represents the lifestyle, culture and social status. For example, we can recognize the people by the clothes they wear. Many contexts can be inferred from the type of clothes, for example, the people who wearing a suit shows that they were in a situation of the business. However, recognizing the type of clothes is a challenging problem in the area at computer vision. This thesis proposed a new approach to recognizing and classifying types of clothing by using the combination of SURF and LBP based on BoF. The input is an image of the type of fashion catalog where the clothes are fully exposed with models showing their faces.

For the preprocessing and features extraction of the Bag of Features is employed. There are four steps in the proposed recognition and classification method. Firstly, the cloth in an image is identified and located, then it is segmented by GrabCut. Secondly, the area in the image of cloth is divided into three subwindows which are right-side, center and left-side. Thirdly, the feature extraction, SURF and LBP are applied to each sub-window to create a codebook. Finally, the classification is done by Support Vector Machine.

Our dataset consists of total 1131 images out of which the training set is 991 images and the remainder is the testing set. We separate types into seven categories of clothing image which included, jacket, shirt, suit, sweater, t-shirt, polo shirt and tank top. The result of the experiment illustrates that the proposed method can recognize types of clothing images accurately 73.57%.

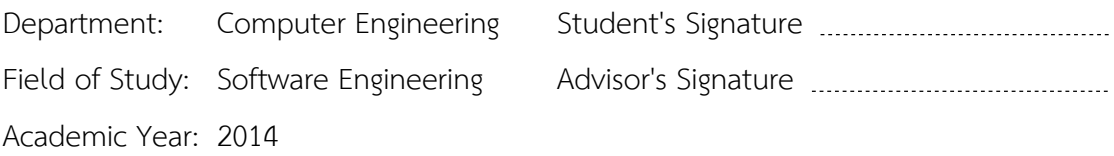

#### **กิตติกรรมประกาศ**

ข้าพเจ้าขอขอบพระคุณ ศาสตราจารย์ ดร. ประภาส จงสถิตย์วัฒนา อาจารย์ที่ปรึกษา วิทยานิพนธ์ ที่เสียสละเวลาช่วยเหลือ ให้คำปรึกษา คำแนะนำ แนวคิดและข้อคิดเห็นทั้งในเรื่อง การเรียนรู้ในทางวิชาการตลอดจนการใช้ชีวิตในสังคม อีกทั้งให้ความเอาใจใส่อย่างสง ทำให้ผ้วิจัย สามารถดำเนินงานวิจัยจนกระทั่งประสบผลสำเร็จลุล่วงไปด้วยดี ขอขอบพระคุณคณาจารย์ทุก ท่านที่แนะนำ สั่งสอน และให้ความร้แก่ข้าพเจ้าตลอดระยะเวลาการศึกษา

ขอบพระคุณคณะกรรมการสอบวิทยานิพนธ์ รองศาสตราจารย์ ดร. วิวัฒน์ วัฒนาวุฒิ และ ดร. มหศักดิ์ เกตุฉ่ำ กรรมการสอบวิทยานิพนธ์ ที่กรุณาสละเวลา ให้คำแนะนำ เทคนิคต่างๆ ท าให้วิทยานิพนธ์นี้มีความถูกต้องและสมบูรณ์มากขึ้น

ี ขอขอบคุณพี่ๆ เพื่อนๆ ภายใต้อาจารย์ที่ปรึกษาเดียวกัน ที่ช่วยเหลือและให้คำปรึกษา ้อภิปรายพูดคุยในการทำวิทยานิพนธ์ ทำให้ได้เห็นมุมมองต่างๆ ที่เป็นประโยชน์สำหรับการทำงาน มากขึ้น อีกทั้งพี่ๆ เพื่อนๆ สาขาวิชาวิศวกรรมซอฟต์แวร์ สาขาวิศวกรรมวิทยาการคอมพิวเตอร์ และชมรมบัญฑิตศึกษา ที่ทำให้การใช้ชีวิตปริญญาโทมีสีสันและสนุกสนานตลอดระยะเวลา การศึกษา

ท้ายที่สุดขอขอบคุณสถานที่ต่างๆ ห้องปฏิบัติการวิจัยวิศวกรรมซอฟต์แวร์ ห้องปฏิบัติการระบบอัจฉริยะ หอสมุดกลาง และอาคารเฉลิมราชสุดากีฬาสถาน สำหรับสถานที่ ทำงาน ที่ทำกิจกรรมอันแสนอบอุ่นตลอดเวลาที่ทำงานร่วมกัน

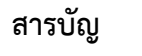

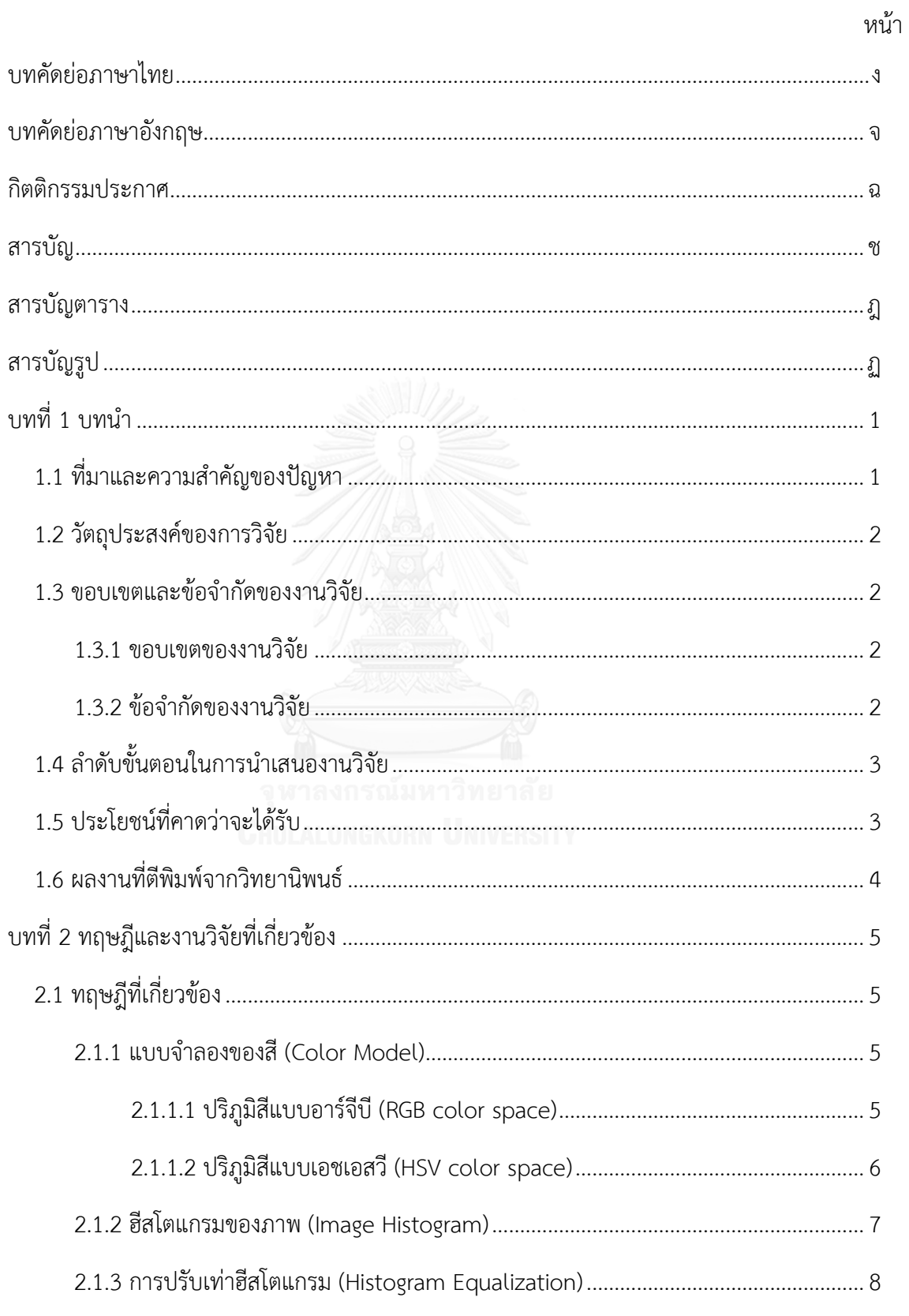

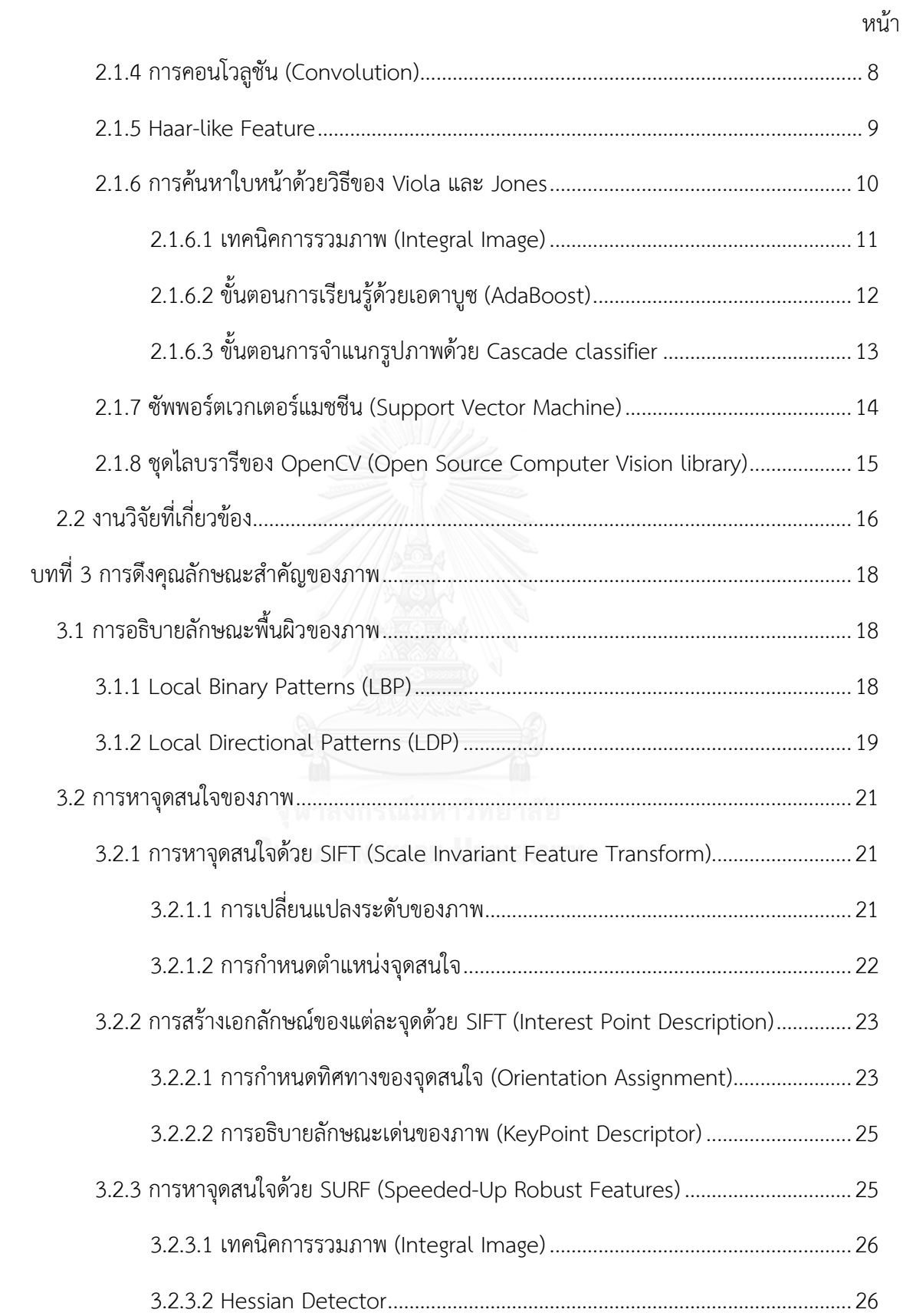

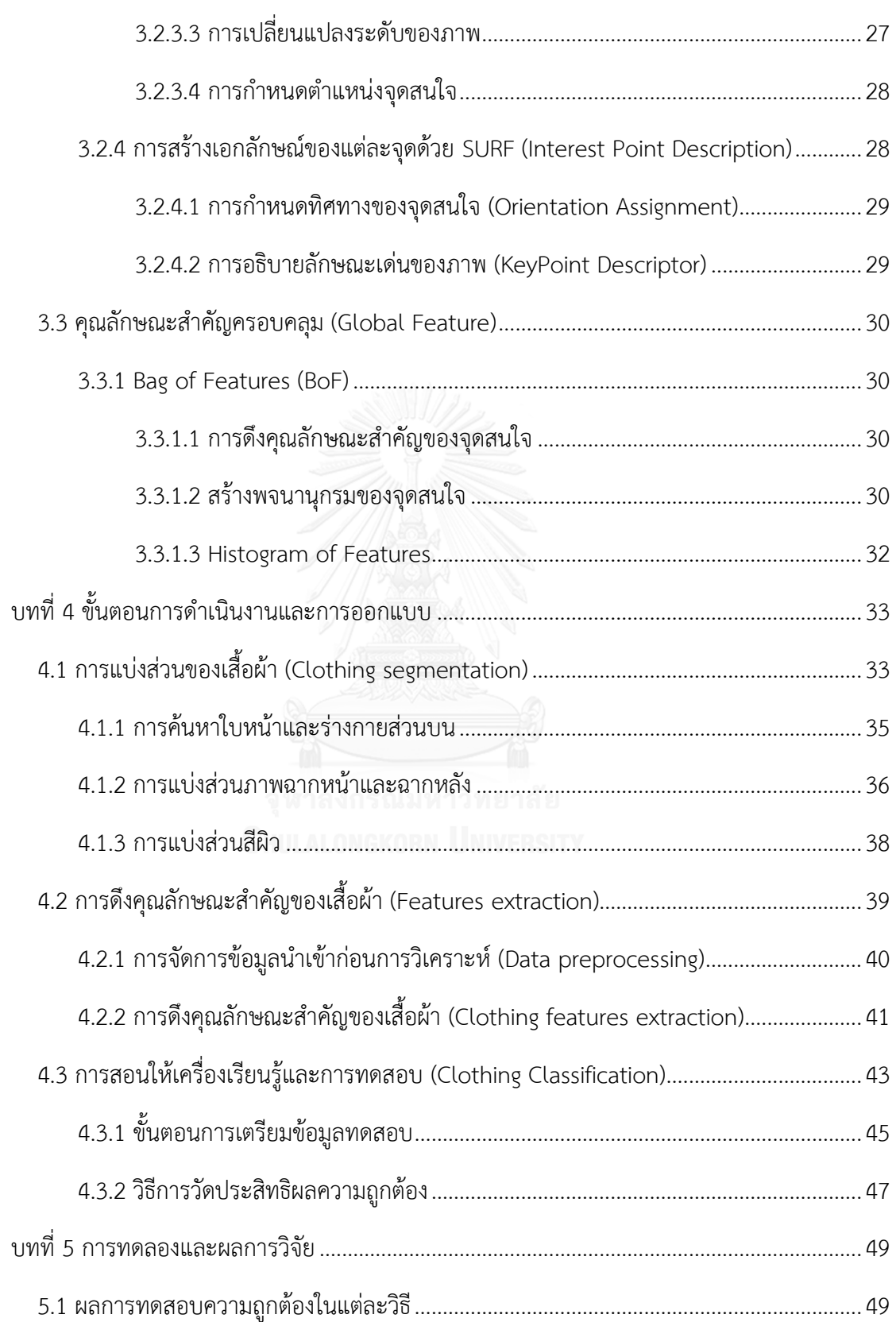

หน้า

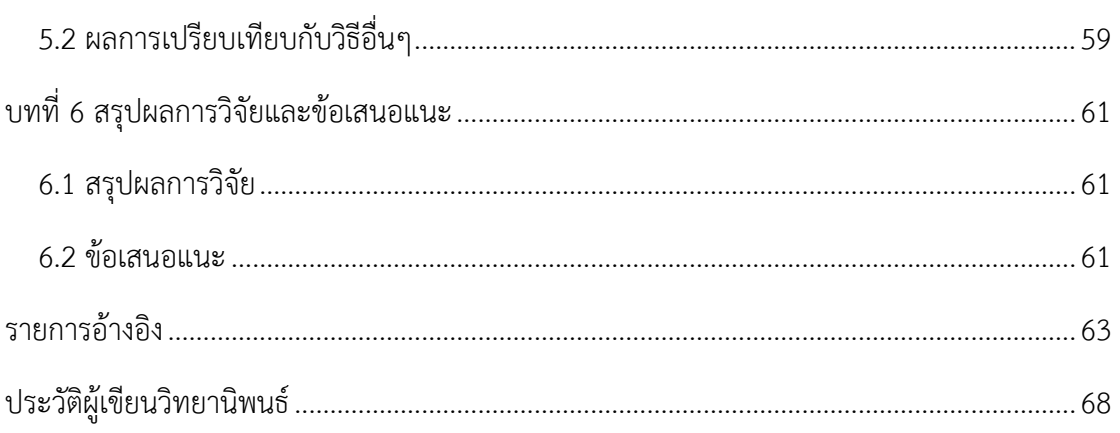

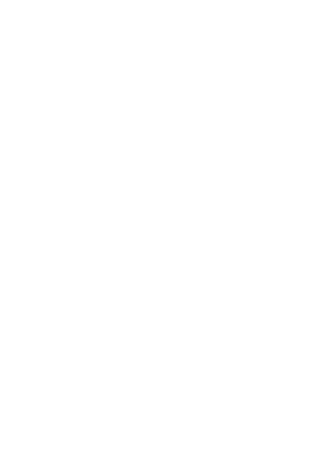

หน้า

# **สารบัญตาราง**

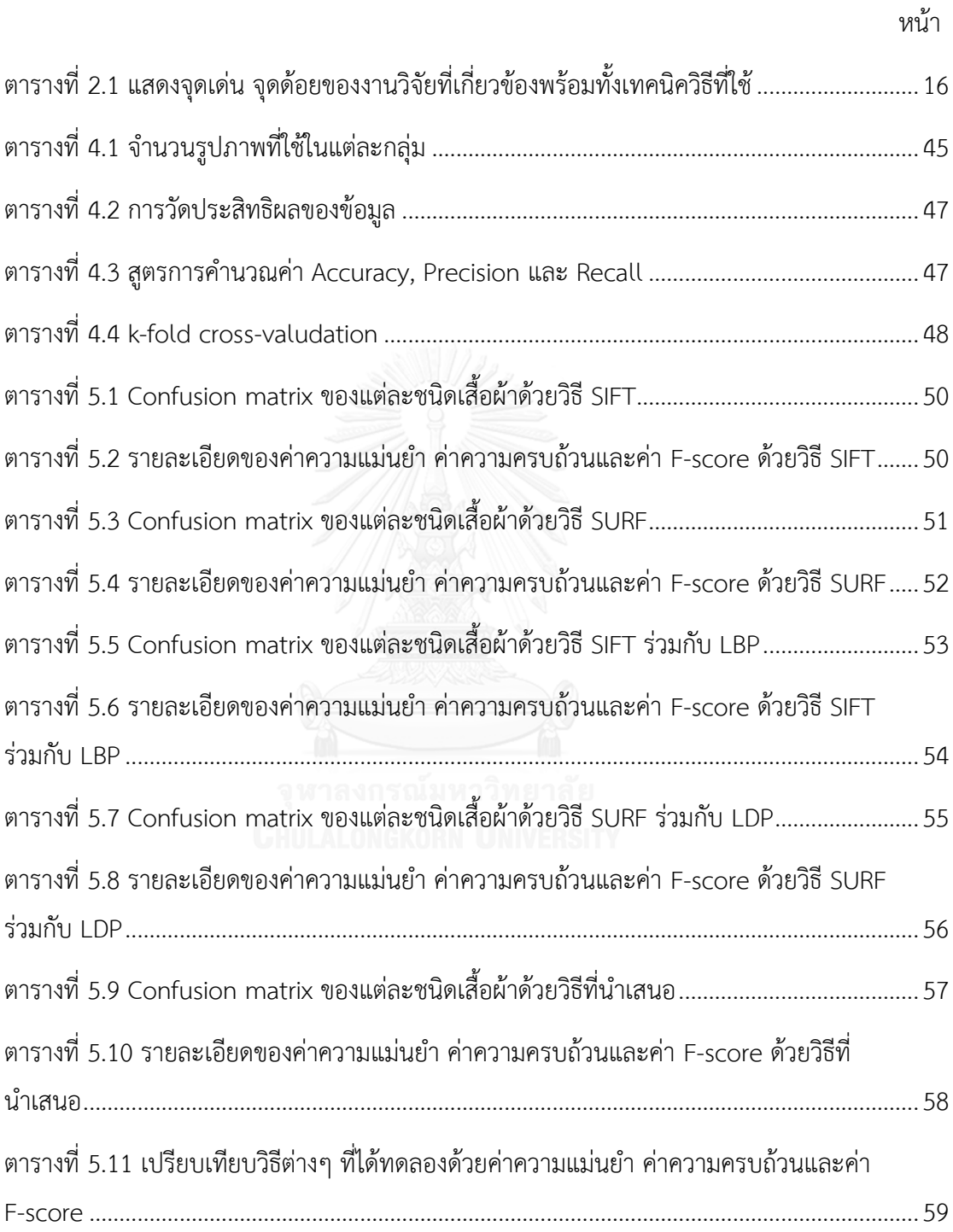

# สารบัญรูป

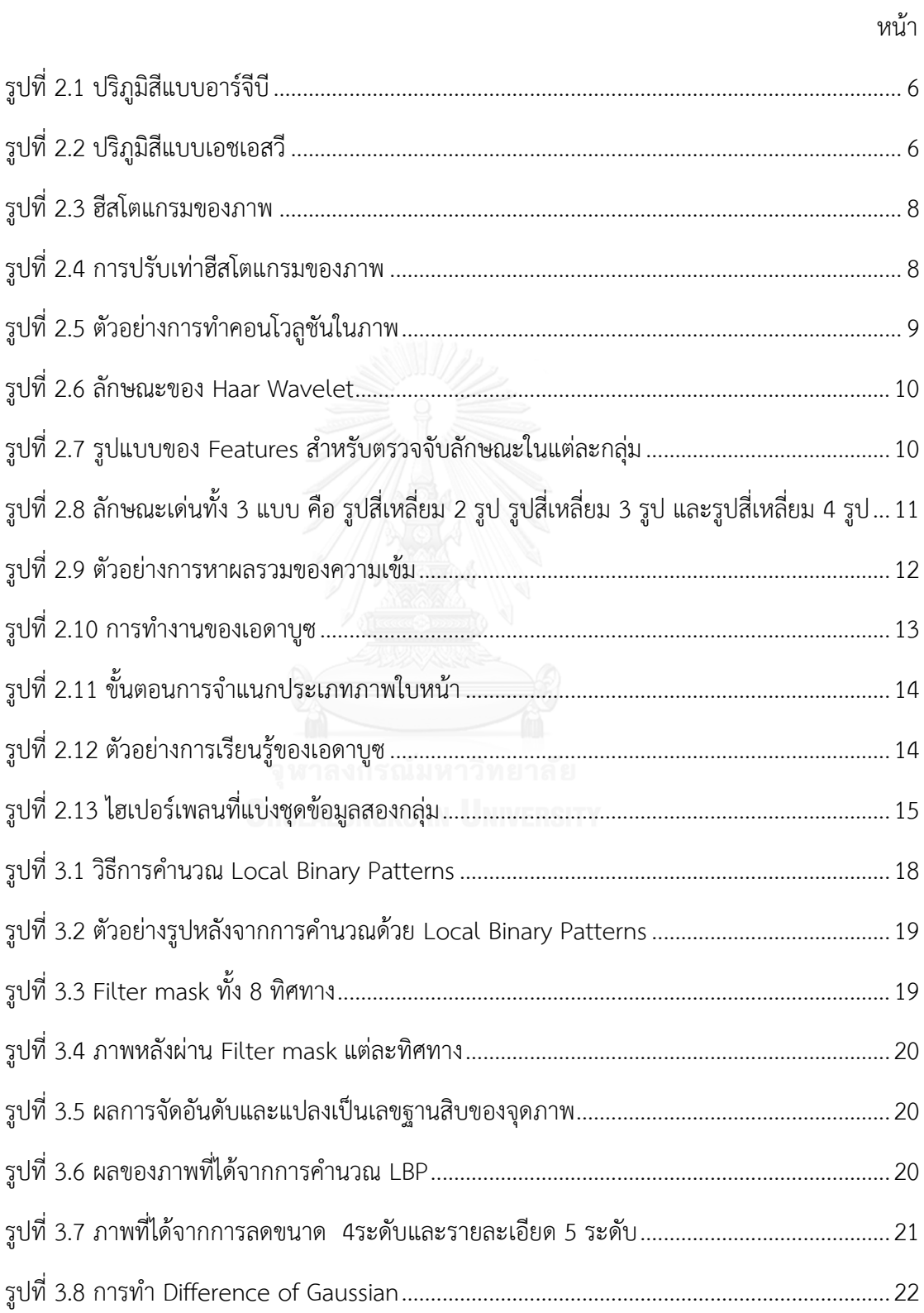

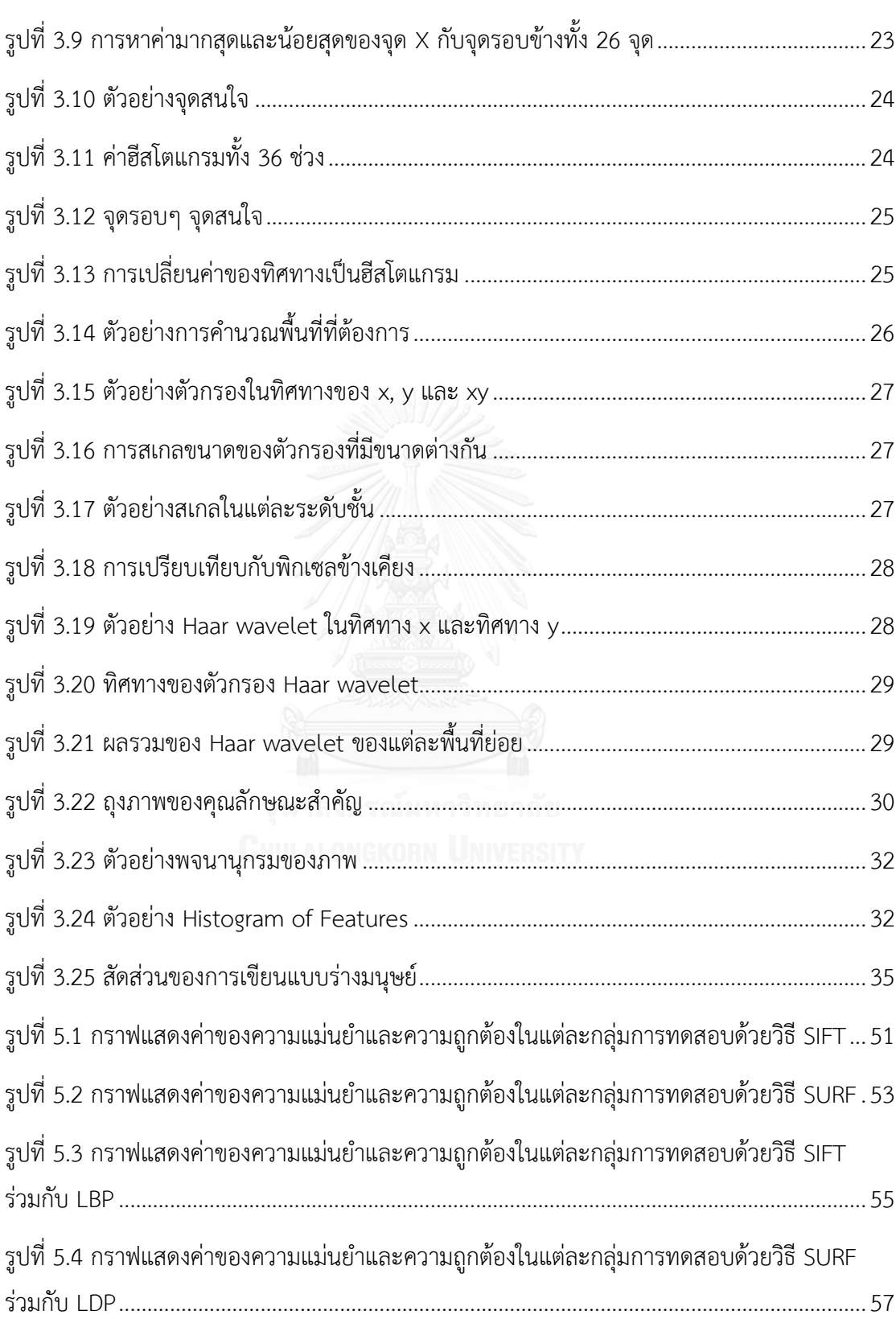

หน้า

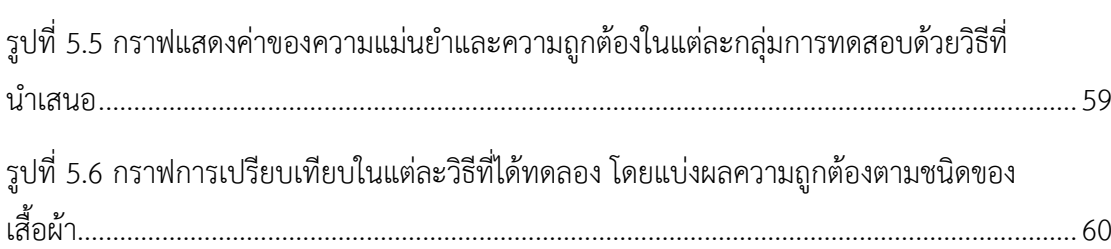

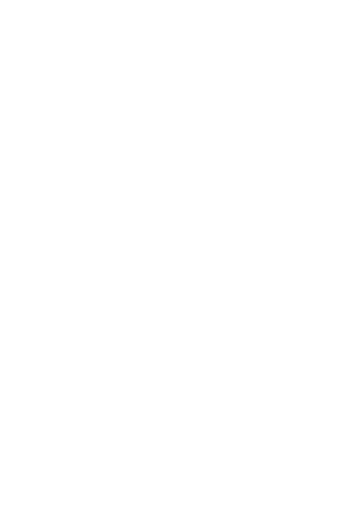

หน้า

**บทที่1 บทน า**

### **1.1 ที่มาและความส าคัญของปัญหา**

ในอดีตมนุษย์สวมใส่เสื้อผ้าเพื่อปกป้องร่างกายของตนไม่ให้ได้รับความอันตรายจาก สิ่งแวดล้อม เช่น สิ่งแวดล้อมทางอากาศ ความร้อนจากแสงแดด ความเย็น ฝน และความอันตราย อื่นๆ เป็นต้น ซึ่งการออกแบบเสื้อผ้าก็จะทำให้มีความแตกต่างกันตามความเหมาะสมของแต่ละ ้สิ่งแวดล้อมและเปลี่ยนไปตามยุคสมัย ซึ่งในปัจจุบันเสื้อผ้าทำหน้าที่มากกว่าเป็นเครื่องนุ่งห่มหรือเพื่อ ปกป้องร่างกายเพียงอย่างเดียว แต่เสื้อผ้าจะเป็นสิ่งที่สามารถสะท้อนถึงสถานะทางสังคม วิถีการ ด าเนินชีวิต และโดยเฉพาะอย่างยิ่ง คือ บ่งบอกถึงวัฒนธรรมที่แตกต่างกันของแต่ละพื้นที่ ดังนั้น ้เสื้อผ้าจึงมีความสำคัญที่ใช้สำหรับอธิบายบุคคลอื่นๆ ในสังคม ตัวอย่างเช่น "ผู้คนสวมใส่เสื้อสูทสีดำ" จะสามารถตีความหมายได้ว่าพวกเขากำลังอยู่ในสถานการณ์ของการทำธุรกิจและอาจจะหมายถึงงาน ที่เป็นทางการ หรือ "ผู้คนสวมใส่กางเกงว่ายน้ำ" จะแสดงให้เห็นว่าพวกเขากำลังออกกำลังกายทาง ้น้ำ เป็นต้น ตัวอย่างอื่นๆ ที่ยังสามารถใช้ในการอธิบายบุคคล เช่น การสวมใส่เสื้อแขนยาวจะหมายถึง อยู่ในสภาวะอากาศที่เย็นหรือหนาว การสวมใส่เสื้อแขนสั้นหรือเสื้อกล้ามจะหมายถึงอยู่ในช่วงฤดูร้อน เป็บต้บ

เสื้อผ้าของแต่ละบุคคลมีประโยชน์ในการช่วยจดจำบุคคลนั้นได้ ซึ่งเมื่อเปรียบเทียบกับการ รู้จำใบหน้าของคนแล้ว เสื้อผ้าสามารถช่วยให้รู้จำบุคคลนั้นได้เร็วยิ่งขึ้นเพราะเราเห็นเสื้อผ้าใน ระยะไกลก็สามารถบอกได้ว่าเป็นใคร ซึ่งชนิดของเสื้อผ้าสามารถบอกรายละเอียดของบุคคลนั้นให้มี ส่วนในการรู้จำได้ดียิ่งขึ้น ดังนั้นงานวิจัยฉบับนี้จะนำเสนอวิธีรู้จำชนิดของเสื้อผ้า โดยการจำแนก ประเภท

้อย่างไรก็ตามการรู้จำชนิดของเสื้อผ้าเป็นปัญหาที่มีความท้าทายมากในด้านของการ ประมวลผลภาพและการเรียนรู้ของเครื่องเพราะเสื้อผ้าเปลี่ยนแปลงรูปร่างหรือท่าทางอยู่ตลอดเวลา และผู้คนที่สวมใส่เสื้อผ้าจะมีลักษณะที่แตกต่างกัน ชนิดของเสื้อผ้าที่มีลักษณะคล้ายคลึงกัน โดยใน ้งานวิจัยนี้ได้นำทฤษฎีของการสร้างคุณลักษณะสำคัญครอบคลุมมาใช้ในการอธิบายและค้นหา จุดส าคัญของเสื้อผ้าในแต่ละชนิดเพื่อแก้ไขปัญหาของการเปลี่ยนแปลงรูปร่างหรือท่าทางของเสื้อผ้า

้วิทยานิพนธ์ฉบับนี้ได้ใช้ทฤษฎีทางการประมวลผลภาพมาประยุกต์ใช้เพื่อการรู้จำชนิดของ เสื้อผ้า โดยงานวิจัยนี้ได้เลือกใช้ชุดไลบรารีของ OpenCV และได้เลือกใช้ภาษา C++ ของชุดเครื่องมือ Qt creator เป็นหลัก

### **1.2 วัตถุประสงค์ของการวิจัย**

- 1) เพื่อรู้จำชนิดของเสื้อผ้าได้ถูกต้องแม่นยำมากขึ้นในค่าที่ยอมรับได้
- 2) เพื่อปรับปรุงการรู้จำชนิดของเสื้อผ้าในขั้นตอนของการดำเนินการเรียนรู้ของเครื่องและการ ทดสอบ
- 3) เพื่อสร้างวิธีการใหม่ โดยได้นำหลักการของคุณลักษณะสำคัญท้องถิ่นและคุณลักษณะสำคัญ ครอบคลุมมาใช้

#### **1.3 ขอบเขตและข้อจ ากัดของงานวิจัย**

- 1.3.1 ขอบเขตของงานวิจัย
	- 1) สามารถตรวจจับตำแหน่งของเสื้อผ้าในรูปภาพ แต่จะไม่จดจำข้อมูลไว้ในระบบ และ เสื้อผ้าที่ตรวจจับนั้นจะใช้เพียงเสื้อผ้าส่วนบนเท่านั้น
	- 2) สามารถแบ่งส่วนข้อมูลภาพที่มีเสื้อผ้า โดยแบ่งส่วนระหว่างเสื้อผ้ากับส่วนพื้นหลังหรือ ส่วนที่ไม่เกี่ยวข้องได้ถูกต้องแม่นยำมากขึ้น
	- 3) สามารถวิเคราะห์และสร้างคุณลักษณะส าคัญจากเสื้อในภาพที่มีเสื้อผ้าเพื่อใช้ในการ ทดสอบระบบได้
	- 4) สามารถรู้จำภาพเสื้อผ้าได้ว่าเป็นเสื้อผ้าชนิดอะไร โดยในวิทยานิพนธ์ฉบับนี้ได้กำหนด กลุ่มของชนิดเสื้อผ้าไว้ทั้งหมด 7 กลุ่ม คือ แจ็คเก็ต เสื้อเชิ้ต เสื้อยืด เสื้อโปโล เสื้อสูท เสื้อกันหนาว และเสื้อกล้าม
	- 5) กลุ่มของเสื้อผ้าทั้ง 7 กลุ่มนั้นในที่นี้ผู้วิจัยไม่ได้ทำการแบ่งแยกเพศตามแต่ละชนิดเสื้อผ้า
- 1.3.2 ข้อจำกัดของงานวิจัย
	- 1) รูปภาพหรือภาพจากวีดีโอที่นำมาใช้ในโปรแกรมต้นแบบต้องเป็นภาพหน้าตรงเท่านั้น ไม่มีการปกปิดบางส่วน เช่น หน้า ตา ปาก และเสื้อผ้า เป็นต้น
	- 2) ภาพของพื้นหลังจะต้องไม่มีสิ่งที่รบกวนหรือมีสีสันที่คล้ายกับสีเสื้อผ้า โดยในที่นี้ได้ เลือกใช้พื้นหลังขาวในการทดสอบ
	- 3) ภาพของบุคคลที่เดินผ่านหน้ากล้องต้องอยู่ในระยะที่เหมาะสมไม่ใกล้หรือไกลจนเกินไป และภาพต้องไม่เบลอจนไม่สามารถตรวจจับได้ว่าเป็นภาพบุคคลหรือไม่
	- ่ 4) ชนิดของเสื้อผ้าที่ใช้ทดสอบและรู้จำ ต้องเป็นชนิดของเสื้อผ้าที่อยู่ในรูปแบบที่กำหนดไว้ ใน 7 กลุ่มเท่านั้น

5) เสื้อผ้าที่ใช้ในการทดสอบระบบจะต้องเป็นเสื้อผ้าเพียงชั้นเดียวหรือหนึ่งชนิดเท่านั้น ระบบไม่สามารถตรวจจับเสื้อผ้าที่ใส่ซ้อนทับกัน ซึ่งอาจจะท าให้โปรแกรมเกิดความ ผิดพลาดขึ้นได้

## **1.4 ล าดับขั้นตอนในการน าเสนองานวิจัย**

- 1) ศึกษาการประมวลผลภาพเบื้องต้นและวิธีการเรียนรู้ของเครื่อง
- 2) ศึกษาวิธีการค้นหาของเสื้อผ้าในภาพและระบุตำแหน่งของเสื้อผ้าได้ถูกต้อง
- 3) ศึกษาขั้นตอนการแบ่งส่วนข้อมูลภาพเพื่อขจัดส่วนที่ไม่ใช่เสื้อผ้าออก ซึ่งจะต้องรวมทั้งสีผิว ของคนด้วย
- 4) ศึกษาและกำหนดชนิดของเสื้อผ้าที่จะนำมาใช้ในการรู้จำว่าต้องมีกี่ชนิด ชนิดอะไรบ้าง และ แต่ละชนิดแตกต่างจากชนิดอื่นๆ อย่างไร
- 5) ศึกษา วิเคราะห์ และสร้างคุณลักษณะส าคัญจากความสัมพันธ์ของข้อมูลภายในภาพเสื้อผ้า ว่าจะใช้วิธีการอะไรบ้าง
- 6) ทดสอบผลการรู้จ าว่าอยู่ในค่าความเชื่อมั่นหรือไม่
- 7) ออกแบบโครงสร้าง หน้าจอและเครื่องมือที่ใช้ของวิธีการจำแนกชนิดของเสื้อผ้า
- 8) สร้างระบบต้นแบบจากโครงสร้างที่ได้กำหนดเอาไว้
- 9) สรุปผลการวิจัยและข้อเสนอแนะ
- 10) จัดทำรายงานวิทยานิพนธ์

## **1.5 ประโยชน์ที่คาดว่าจะได้รับ**

- 1) ช่วยเพิ่มประสิทธิผลในการรู้จำชนิดของเสื้อผ้าให้มีความถูกต้องมากขึ้นและสามารถนำไป ปรับใช้กับการรู้จำเสื้อผ้าชนิดอื่นๆ มากขึ้นได้
- 2) ช่วยลดระยะเวลาในการรู้จำชนิดของเสื้อผ้าในขั้นตอนการหาคุณลักษณะสำคัญท้องถิ่นและ คุณลักษณะส าคัญครอบคลุม

#### **1.6 ผลงานที่ตีพิมพ์จากวิทยานิพนธ์**

งานวิจัยฉบับนี้ได้รับการตีพิมพ์เป็นบทความเชิงวิชาการเรื่อง "Predicting Types of Clothing Using SURF and LDP based on Bag of Features" โดย วิศรุต สุรการินทร์ และ ประภาส จงสถิตย์วัฒนา ได้รับคัดเลือกและตีพิมพ์ในงานประชุมวิชาการ "2015 12 $^{\rm th}$  International Conference on Electrical Engineering/Electronics, Computer, Telecommunications and Information Technology (ECTI-CON 2015)" ระหว่างวันที่ 24-27 มิถุนายน 2558 ณ โรงแรมโนโวเทล หัวหิน ชะอ าบีช รีสอร์ท แอนด์ สปา ประเทศไทย

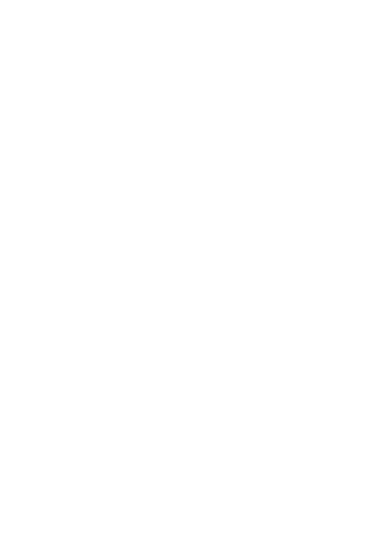

# **บทที่2 ทฤษฎีและงานวิจัยที่เกี่ยวข้อง**

ในบทนี้จะแบ่งออกเป็น 2 ส่วน คือ ส่วนแรกจะกล่าวถึงทฤษฎีที่เกี่ยวข้องในงานวิจัยนี้ ซึ่งจะ เกี่ยวกับการประมวลผลภาพและวิธีการรู้จำชนิดของเสื้อผ้า และส่วนที่สองจะกล่าวถึงงานวิจัยก่อน หน้าที่มีคนเคยทำเรื่องการวิเคราะห์เสื้อผ้ามาก่อน โดยในส่วนนี้จะระบุถึงรายละเอียด ข้อดี ข้อเสีย ของแต่ละงานวิจัย

### **2.1 ทฤษฎีที่เกี่ยวข้อง**

ในการวิเคราะห์ข้อมูลภายในภาพจำเป็นต้องใช้ทฤษฏี ในการประมวลผลภาพและการเรียนรู้ ี ของเครื่องเป็นหลัก ซึ่งผู้วิจัยได้ศึกษาทฤษฎีต่างๆ ที่เกี่ยวข้อง อันได้แก่ การกำจัดสัญญาณรบกวน การเตรียมข้อมูล การแบ่งส่วนข้อมูลภาพ การค้นหา วิเคราะห์และดึงคุณลักษณะสำคัญภายในภาพ เพื่อใช้ในการเรียนรู้ของเครื่อง โดยมีรายละเอียดดังต่อไปนี้

### 2.1.1 แบบจำลองของสี (Color Model)

้มาตรฐานของสีที่ใช้อยู่ในปัจจุบันมีอยู่หลากหลายแบบจำลองด้วยกันขึ้นอยู่กับการนำไปใช้ ซึ่งในด้านของการประมวลผลภาพและวีดิทัศน์ ค่าของข้อมูลสีจากภาพดิจิตอลนั้นจะถูกเก็บอยู่ใน รูปแบบขององค์ประกอบฐานสี (Color basis) เข้าเป็นสีต่างๆ ในหนึ่งจุดภาพ (Pixel) ดังนั้นจึง สามารถนำไปอ้างอิงกับปริภูมิสี (Color space) ได้หลากหลายรูปแบบ ตัวอย่างเช่น ปริภูมิสีแบบ อาร์จีบี (RGB color space) ที่ถูกนำไปใช้อย่างกว้างขวางในสื่อดิจิตอลและการตกแต่งภาพและ ้อุปกรณ์อิเล็กทรอนิกส์ทั่วไป เป็นต้น โดยในวิทยานิพนธ์จะใช้แบบจำลองของสี ดังนี้

### *2.1.1.1 ปริภูมิสีแบบอาร์จีบี (RGB color space)*

ปริภูมิสีแบบอาร์จีบี [1] เป็นปริภูมิที่สามารถพบเห็นได้ทั่วไปในอุปกรณ์อิเล็กทรอนิกส์ เช่น กล้องถ่ายรูป โทรศัพท์มือถือ และจอโทรทัศน์ เป็นต้น ซึ่งแนวคิดของปริภูมิสีแบบอาร์จีบีได้กล่าวไว้ว่า ้สีใดๆ ก็ตามเกิดจากการผสมแม่สี 3 สี คือ แดง เขียว และน้ำเงิน ที่สอดคล้องกับเซลล์รับแสงของตา ้มนุษย์ คือ ในย่านของ แดง เขียว และน้ำเงิน สามารถแทน ด้วยแบบจำลองทรงลูกบาศก์ ดั[งรูปที่](#page-19-0) 2.1

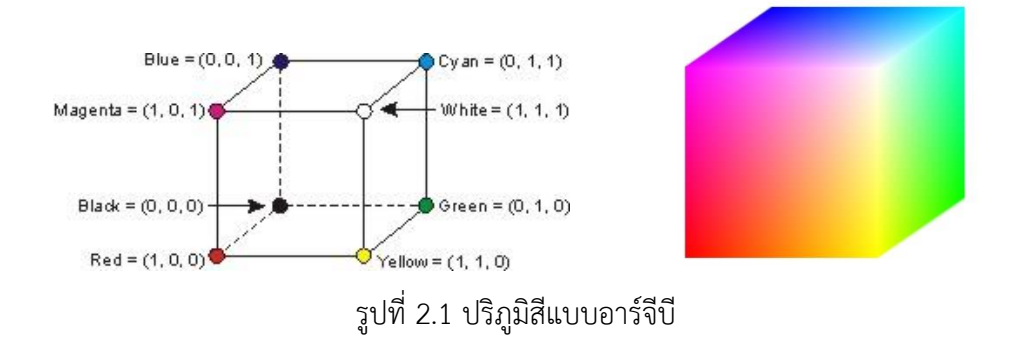

<span id="page-19-0"></span>*2.1.1.2 ปริภูมิสีแบบเอชเอสวี (HSV color space)*

ปริภูมิสีแบบเอชเอสวีเป็นการพิจารณาสีโดยใช้องค์ประกอบของสี คือ เนื้อสี (Hue) ของสี แดง สีเขียว และสีน้ำเงิน ซึ่งถ้าเนื้อสีมีค่าเท่ากับศูนย์จะเป็นสีแดงแต่เมื่อค่าของเนื้อสีมีค่าเพิ่มขึ้น เรื่อยๆ จนถึง 255 ก็จะวนกลับมาเป็นสีแดงใหม่อีกครั้ง ดังนั้นแม่สีสามารถแทนให้อยู่ในรูปขององศา ได้ คือ สีแดงเท่ากับ 0 องศา สีเขียวเท่ากับ 120 องศา และสีน้ำเงิน 240 องศา ความสดของสี (Saturation) คือ ค่าแสงผสมกับค่าเนื้อสี ซึ่งถ้ามีค่าเท่ากับ 0 แล้วสีที่ได้จะเป็นสีขาว แต่ถ้ามีค่า เท่ากับ 255 แสดงว่าจะไม่มีสีขาวอยู่เลย ส่วนค่าน้ำหนักของสี (Value) คือความสว่างของสีซึ่ง สามารถวัดได้โดยค่าความเข้มของความสว่างในแต่ละสีที่ประกอบกัน ดั[งรูปที่](#page-19-1) 2.2

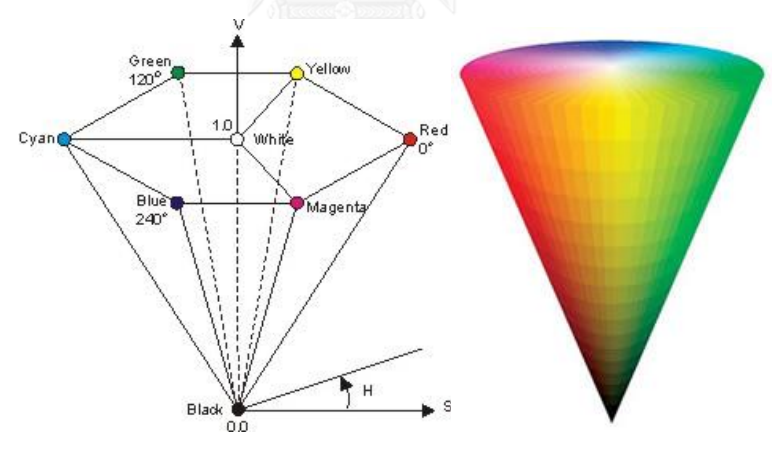

รูปที่ 2.2 ปริภูมิสีแบบเอชเอสวี[2]

<span id="page-19-1"></span>การแปลงภาพสีในแบบจำลองสีอาร์จีบีเป็นภาพจำลองสีเอชเอสวีนั้นจะมีวิธีการเปลี่ยนตาม สมการที่ [\(1\)](#page-20-0) โดยในสมการนั้นค่าของ MAX และ MIN คือ ค่าที่สูงที่สุดและค่าที่น้อยที่สุดของสีแดง สี เขียวและน้ำเงิน

$$
H = \begin{cases} \left(\frac{G-B}{MAX - MIN}\right) \times 60 & \text{if } R = MAX\\ \left(2 + \frac{B-R}{MAX - MIN}\right) \times 60 & \text{if } G = MAX\\ \left(4 + \frac{R-G}{MAX - MIN}\right) \times 60 & \text{if } B = MAX \end{cases}
$$
  

$$
S = \frac{MAX - MIN}{MAX}
$$
  

$$
V = \frac{MAX}{255}
$$
 (1)

โดยที่ MAX คือค่าที่สูงที่สุดของสีแดง สีเขียวและน้ำเงิน MIN คือค่าที่น้อยที่สุดของสีแดง สีเขียวและน้ำเงิน

ิจากสมการที่ [\(1\)](#page-20-0) จะเห็นได้ว่าแบบจำลองสีอาร์จีบีจะถูกปรับค่าใหม่ให้อยู่ในช่วง 0 ถึง 1 ซึ่งจะต้องทำ การปรับค่าของเอชใหม่ให้อยู่ในช่วงของ 0 ถึง 360 ตามเงื่อนไขสมการที่ [\(2\)](#page-20-1)

<span id="page-20-1"></span>
$$
H = H + 360 \quad \text{if } H < 0 \tag{2}
$$

2.1.2 ฮีสโตแกรมของภาพ (Image Histogram)

<span id="page-20-0"></span> $\overline{\mathbf{c}}$ 

ฮีสโตแกรม [3] คือ มาตรวัดที่ใช้ในการบ่งบอกการกระจายตัวของความเข้มแต่ละจุดสีใน ภาพของภาพสีหรือภาพเฉดเทา ซึ่งการคำนวณค่าฮีสโตแกรมนี้ผลที่ได้จะอยู่ในรูปของกราฟแท่ง แสดงผลรวมความเข้มสีในแต่ละช่วงของภาพ โดยที่แนวนอน คือ ค่าระดับความเข้ม และแกนตั้ง คือ ความถี่ของความเข้มสีนั้นๆ ซึ่งฮีสโตแกรมจะสามารถบอกช่วงความเข้มของค่าสีออกมาเป็นกราฟว่า แต่ละภาพมีลักษณะกราฟเอียงหรือเกาะกลุ่มไปทางทิศที่สว่างหรือมืดเกินไป เช่น ใ[นรูปที่](#page-21-0) 2.3 จะเห็น ได้ว่ากราฟมีลักษณะเกาะกลุ่มในช่วงค่า 0 ถึง 100 แสดงว่าภาพนี้มีลักษณะของภาพที่มืดเกินไป ซึ่ง กราฟฮีสโตแกรมที่ดีควรมีการกระจายค่าเท่าๆ กันในทุกช่วงตั้งแต่ 0 ถึง 255

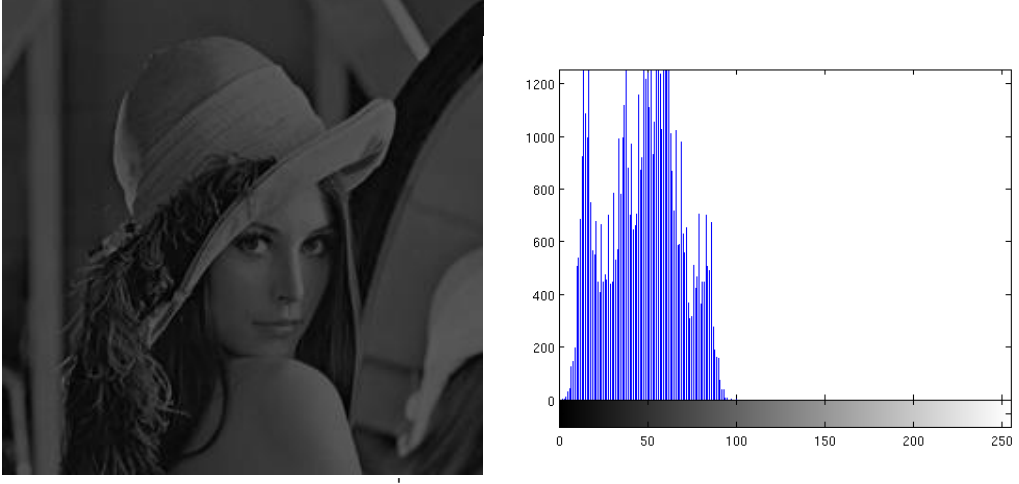

รูปที่ 2.3 ฮีสโตแกรมของภาพ [3]

<span id="page-21-0"></span>2.1.3 การปรับเท่าฮีสโตแกรม (Histogram Equalization)

การปรับเท่าฮีสโตแกรม [4] เป็นการปรับปรุงให้กราฟมีลักษณะการกระจายของความเข้มสี แบบสม่ำเสมอตั้งแต่ 0 ถึง 255 ซึ่งผลจากการทำการปรับเท่าฮีสโตแกรมจะช่วยให้ภาพชัดเจนและ คมชัดยิ่งขึ้นในภาพที่มีความแตกต่างกันน้อยของระดับสีที่มืดที่สุดในภาพกับที่สว่างที่สุดในภาพ (Low contrast) หรือภาพที่มีสีซีดจืดจาง ดัง[รูปที่](#page-21-1) 2.4 หลังใช้การปรับเท่าฮีสโตแกรมจะพบได้ว่าการ กระจายตัวของกราฟมีความสม่ำเสมอ

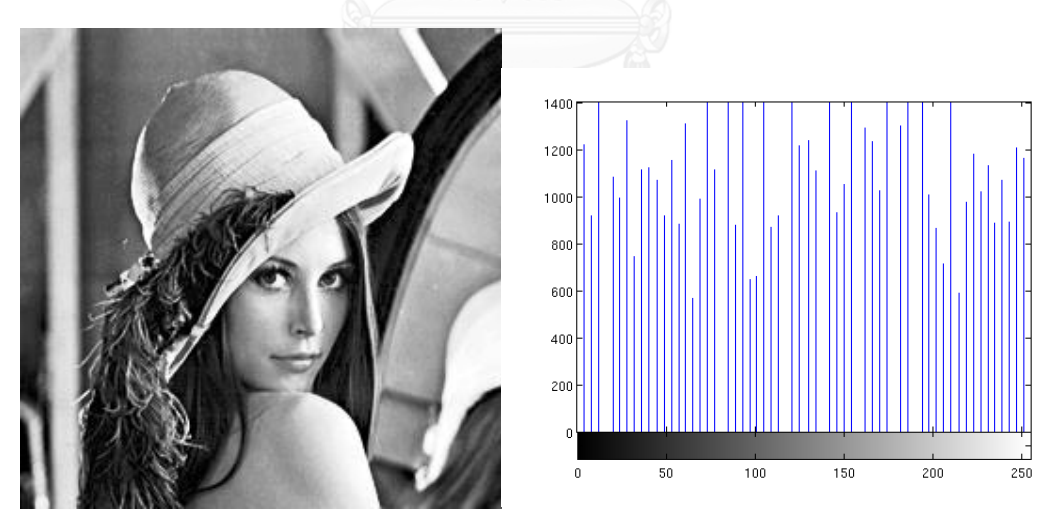

รูปที่ 2.4 การปรับเท่าฮีสโตแกรมของภาพ [4]

<span id="page-21-1"></span>2.1.4 การคอนโวลูชัน (Convolution)

การคอนโวลูชันในภาพ คือ การคำนวณพื้นที่รอบๆ ค่าของพิกเซล โดยการนำค่าของพิกเซลที่ ้ล้อมรอบพิกเซลที่กำลังพิจารณามาทำการคำนวณกับชุดตัวเลขคงที่กลุ่มหนึ่งที่เรียกว่า ค่าตัวร่วม หรือ Mask Coefficient เข้าไปคูณกับค่าของพิกเซลเหล่านั้น แล้วนำผลคูณที่ได้มาบวกเข้าด้วยกัน ผลลัพธ์ ้จะเก็บไว้ในตำแหน่งของพิกเซลที่กำลังพิจารณาของภาพ ซึ่งหลักการทำคอนโวลูชันในภาพจะทำการ สแกน หรือ sliding window จากตำแหน่งบนซ้ายไปยังตำแหน่งบนขวา แสดงดังสมการที่ [\(3\)](#page-22-1)

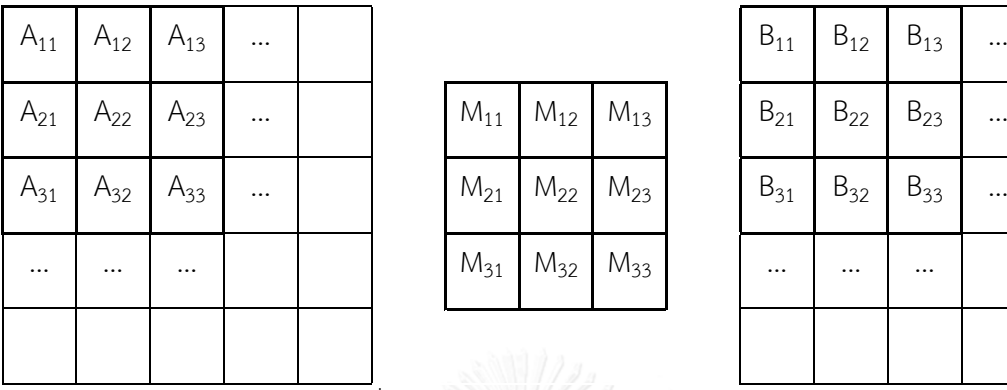

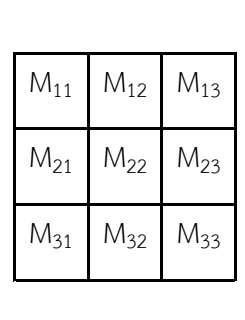

<span id="page-22-1"></span>

| $\mathsf{B}_{11}$ | $\mathsf{B}_{12}$ | $\mathsf{B}_{13}$ |  |
|-------------------|-------------------|-------------------|--|
| $\mathsf{B}_{21}$ | $\mathsf{B}_{22}$ | $\mathsf{B}_{23}$ |  |
| $\mathsf{B}_{31}$ | $\mathsf{B}_{32}$ | $\mathsf{B}_{33}$ |  |
|                   |                   |                   |  |
|                   |                   |                   |  |

 $\overline{\tilde{\mathfrak{g}}}$ ปที่ 2.5 ตัวอย่างการทำคอนโวลูชันในภาพ

<span id="page-22-0"></span>
$$
B(x,y) = \sum_{i=0}^{n-1} \sum_{j=0}^{m-1} A(i,j) \cdot M(x-i, y-j)
$$
 (3)

ตัวอย่างการคำนวณคอนโวลูชันในภาพที่ตำแหน่ง x = 2 และ y =2 ดังนี้ Pixel (2, 2) =  $(A_{11} \times M_{11}) + (A_{12} \times M_{12}) + (A_{13} \times M_{13})$ +  $(A_{21} \times M_{21})$  +  $(A_{22} \times M_{22})$  +  $(A_{23} \times M_{23})$ +  $(A_{31} \times M_{31})$  +  $(A_{32} \times M_{32})$  +  $(A_{33} \times M_{33})$ 

2.1.5 Haar-like Feature

รูปสี่เหลี่ยมมุมฉากที่เรียกว่า Haar Feature หรือ Haar-like Feature จะมีลักษณะคล้ายกับ ฟังก์ชันของ Haar Wavelets ซึ่งเป็น Wavelets พื้นฐานที่มีลักษณะเป็นฟังก์ชันไม่ต่อเนื่อง (Discrete Function) แต่ Wavelets ในลักษณะนี้จะมีข้อด้อย คือ ไม่มีความต่อเนื่องของฟังก์ชัน ดัง [รูปที่](#page-23-0) 2.6

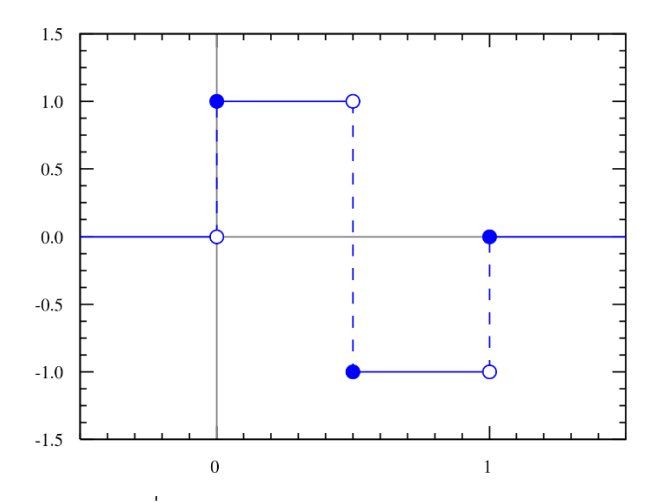

รูปที่ 2.6 ลักษณะของ Haar Wavelet [5]

<span id="page-23-0"></span>ส่วน Haar-like Feature ตามวิธีของ Viola และ Jones [6] เป็นวิธีตรวจจับและตีความวัตถุ ภายในภาพด้วยการอาศัยชุดโครงสร้างรูปสี่เหลี่ยมที่ได้จากการฝึกสอนของข้อมูลตัวอย่าง ทั้งตัวอย่าง ที่ถูกต้องหรือตัวอย่างบวกและตัวอย่างที่ไม่ถูกต้องหรือตัวอย่างลบ [ดังรูปที่](#page-23-1) 2.7 โครงสร้างสี่เหลี่ยมที่ ใช้ในการตรวจหาลักษณะต่างๆ โดยที่ค่าเฉลี่ยผลต่างระหว่างพื้นที่ส่วนสีขาวและพื้นที่ส่วนสีดำจะต้อง มีค่ามากกว่าเส้นขีดแบ่ง (Threshold) ที่กำหนดในขั้นตอนการเรียนรู้ แบ่งออกเป็น 3 กลุ่ม คือ คุณลักษณะสำหรับตรวจจับเส้น คุณลักษณะสำหรับตรวจจับขอบและคุณลักษณะสำหรับตรวจจับ บริเวณรอบจุดศูนย์กลาง ซึ่งคุณลักษณะที่ได้มายังสามารถเปลี่ยนแปลงขนาดและตำแหน่งได้

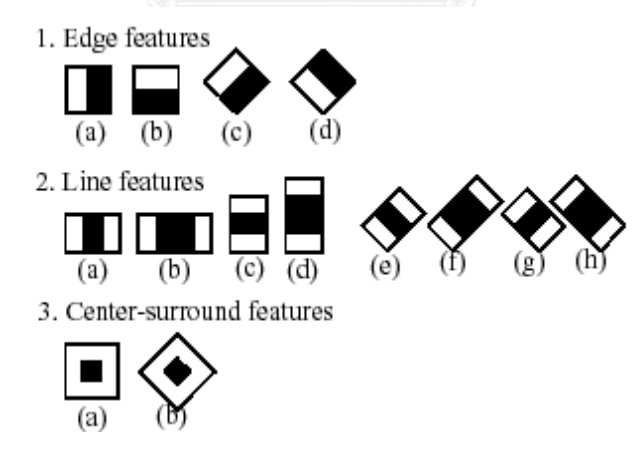

รูปที่ 2.7 รูปแบบของ Features สำหรับตรวจจับลักษณะในแต่ละกลุ่ม [6]

<span id="page-23-1"></span>2.1.6 การค้นหาใบหน้าด้วยวิธีของ Viola และ Jones

้วิธีค้นหาใบหน้าของ Viola และ Jones [6] นั้นได้ถูกนำเสนอในปี 2001 ซึ่งเป็นวิธีการที่จัด อยู่ในกลุ่มของ Appearance-based methods เป็นโมเดลที่ได้จากการเรียนรู้ของกลุ่มรูปภาพ ตัวอย่างฝึกสอน ทั้งที่เป็นภาพใบหน้าหรือตัวอย่างบวกและไม่ใช่ภาพใบหน้าหรือตัวอย่างลบ โดย

วิเคราะห์ค่าทางสถิติและการเรียนรู้ของเครื่อง (Machine Learning) ซึ่งในปัจจุบันวิธีการของ Viola และ Jones นั้นได้รับการยอมรับและมีการใช้งานอย่างแพร่หลายเพราะมีความสามารถในการ ้ตรวจจับใบหน้าได้อย่างถูกต้อง รวดเร็วและมีประสิทธิผล ซึ่งสามารถนำไปใช้ในงานได้จริงทั้งใน โปรแกรมตกแต่งรูปภาพและอุปกรณ์อิเล็กทรอนิกส์ เช่น กล้องถ่ายรูปดิจิตอล โทรศัพท์มือถือ เป็นต้น Viola และ Jones นั้นได้นำเสนอวิธีการค้นหาใบหน้าในภาพ โดยแบ่งเป็น 3 ขั้นตอนได้แก่ เทคนิค การรวมภาพ (Integral image) เอดาบูซ (AdaBoost) และการจำแนกรูปภาพด้วย Cascade โดยใน แต่ละขั้นตอนมีรายละเอียด ดังนี้

#### *2.1.6.1 เทคนิคการรวมภาพ (Integral Image)*

Viola และ Jones ได้นำการจำลองรูปแบบ Haar-like Feature ดังที่ได้กล่าวมาข้างต้น เป็น ตัวตรวจจับใบหน้าในแต่ละลักษณะเด่นทั้งหมด 3 รูปแบบ คือ รูปสี่เหลี่ยมสองรูป รูปสี่เหลี่ยมสามรูป และรูปสี่เหลี่ยมสี่รูป ดั[งรูปที่](#page-24-0) 2.8 ซึ่งในแต่ละลักษณะเด่นจะประกอบไปด้วยพื้นที่สี่เหลี่ยม 2 ประเภท คือ ส่วนที่เป็นสีขาว และส่วนที่เป็นสีเทา โดยที่ค่าเฉลี่ยผลต่างระหว่างพื้นที่ส่วนสีขาวและพื้นที่ส่วนสี ี ดำจะต้องมีค่ามากกว่าเส้นขีดแบ่ง (Threshold) ที่ได้กำหนดในระหว่างการเรียนรู้ของขั้นตอน เอดาบูซ

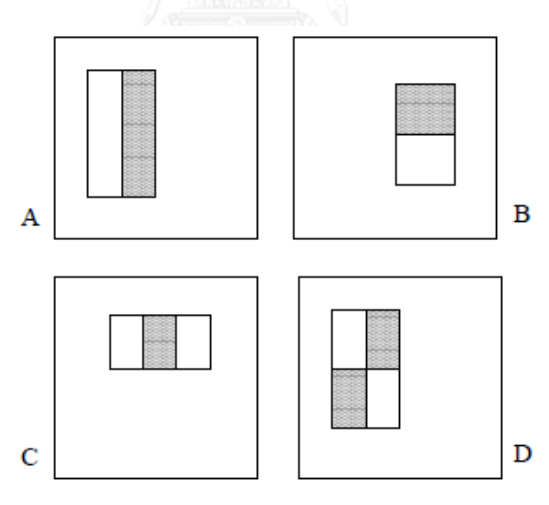

<span id="page-24-0"></span>รูปที่ 2.8 ลักษณะเด่นทั้ง 3 แบบ คือ รูปสี่เหลี่ยม 2 รูป รูปสี่เหลี่ยม 3 รูป และรูปสี่เหลี่ยม 4 รูป

ี่ ซึ่งในการคำนวณหาสี่เหลี่ยมหรือ Haar-like Feature ได้อย่างรวดเร็วนั้น Viola และ Jones ได้นำเสนอเทคนิคที่เรียกว่า Integral Image โดยทั่วไปแล้ว Integrating ก็คือการรวมของหน่วยที่มี ขนาดเล็กเข้าด้วยกัน ซึ่งในกรณีนี้หน่วยที่มีขนาดเล็กก็คือพิกเซลนั่นเอง การรวมค่าแต่ละพิกเซลก็คือ ผลรวมของพิกเซลทั้งหมดที่อยู่เหนือกว่าพิกเซลนั้น โดยเริ่มที่ซ้ายบนสุดของภาพแล้วลากไปตาม ่ ขวางทางขวาและลงล่าง ขั้นตอนการคำนวณความเข้มรวมของแต่ละพิกเซล โดยใช้สมการที่ [\(4\)](#page-25-1) โดยที่  $I(x, y)$  คือ ค่าของเทคนิคการรวมภาพ และ  $II(x, y)$  คือ ภาพต้นแบบ

<span id="page-25-1"></span>
$$
II(x,y) = \sum_{x' \leq x, y' \leq y} I(x', y')
$$
 (4)

้ ดังนั้นสามารถที่จะหา Integral Image ได้ทุกตำแหน่งในพื้นที่ของภาพ เช่นตัวอย่างต่อไปนี้ จา[กรูปที่](#page-25-0) 2.9 ก าหนดให้รูปสี่เหลี่ยมใหญ่เป็น Sub-window และให้สี่เหลี่ยม D เป็น Haar-like Feature ชนิดหนึ่งที่อยู่ใน Sub-window นั้น ถ้าต้องการหา Integral Image ในสี่เหลี่ยม D สามารถหาได้ดังนี้

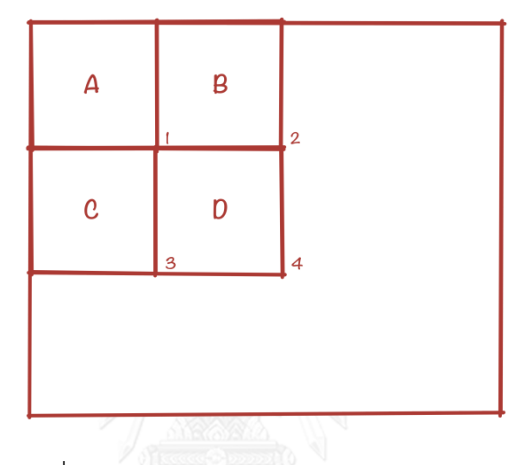

รูปที่ 2.9 ตัวอย่างการหาผลรวมของความเข้ม

<span id="page-25-0"></span>จา[กรูปที่](#page-25-0) 2.9 เมื่อตำแหน่งที่หนึ่ง คือ ผลรวมของพิกเซลในสี่เหลี่ยม [A] ตำแหน่งที่สอง คือ ี ผลรวมของพิกเซลในสี่เหลี่ยม [A+B] ตำแหน่งที่สาม คือ ผลรวมของพิกเซลในสี่เหลี่ยม [A+C] และ ต าแหน่งที่สี่ คือ ผลรวมของพิกเซลในสี่เหลี่ยม [A+B+C+D] ดังนั้นจะได้ผลรวมในสี่เหลี่ยม [D] คือ [A+B+C+D] + [A] – [A+B] – [A+C] หรือเขียนได้ดังสมการที่ [\(5\)](#page-25-2)

<span id="page-25-2"></span>
$$
[D] = 4 + 1 - 2 - 3 \tag{5}
$$

## *2.1.6.2 ขั้นตอนการเรียนรู้ด้วยเอดาบูซ (AdaBoost)*

การสอนให้ระบบเรียนรู้และจดจำลักษณะของ Haar-like Feature เพื่อแยกแยะว่า "ใช่" หรือ "ไม่ใช่" ภาพใบหน้ามนุษย์นั้น Viola และ Jones ได้นำเอาวิธี AdaBoost หรือ Adaptive Boosting ซึ่งหลักการของ AdaBoost เป็นกระบวนการหาคุณลักษณะที่มีลักษณะใกล้เคียงกันและ แตกต่างกันกับภาพที่นำเข้าสำหรับการจัดประเภทของภาพ โดยใช้การถ่วงน้ำหนักให้ส่วนต่างๆ ภายในภาพ ทั้งภาพตัวอย่างบวก (Positive) และภาพตัวอย่างลบ (Negative) เพื่อใช้หาลักษณะของ วัตถุ (Object) ที่ "ใช่" และ "ไม่ใช่" ในลักษณะต่างๆ ได้ดังนี้

- 1) กำหนดค่าน้ำหนักให้กับคุณลักษณะที่วิ่งหาภายในภาพตัวอย่าง
- 2) หาบริเวณส่วนที่ต้องการ
- 3) เพิ่มค่าน้ำหนักให้กับส่วนที่เหลือเฉพาะส่วนที่ต้องการที่ยังไม่ได้แบ่งลักษณะไว้

ทำวนเช่นนี้ไปเรื่อยๆ จนสุดท้ายนำบริเวณทั้งหมดมารวมกัน จะได้บริเวณของวัตถุ (Object) ที่ต้องการหาและลักษณะส่วนต่างๆ ภาพในภาพได้

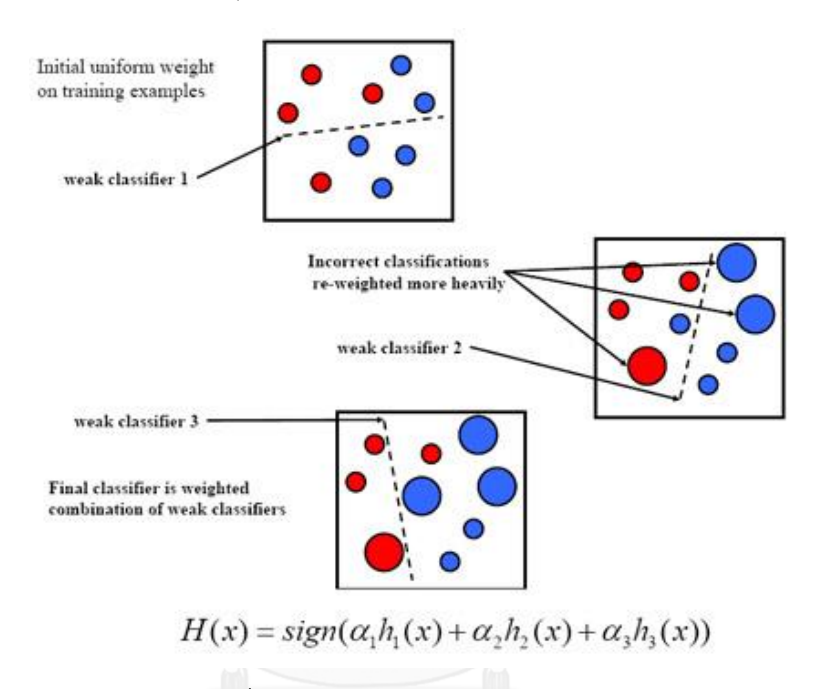

รูปที่ 2.10 การทำงานของเอดาบูซ [6]

## <span id="page-26-0"></span>*2.1.6.3 ขั้นตอนการจ าแนกรูปภาพด้วย Cascade classifier*

ในขั้นตอนนี้เป็นกระบวนการตีความหมายของภาพหรือแยกแยะวัตถุที่ต้องการ โดยการแบ่ง ประเภทของภาพตามลักษณะภายในภาพ ซึ่งเริ่มต้นจากการตัดส่วนของ Sub-window ที่เป็น Negative หรือภาพที่ไม่มีวัตถุที่ต้องการค้นหาออกไปก่อนแล้วจากนั้นค่อยใช้ส่วนที่เป็น Positive วิ่ง วนภายในภาพหากไม่เจอลักษณะที่ตรงกันก็จะเปลี่ยนลักษณะการตรวจจับภายใน Sub-window หากเจอลักษณะที่ตรงกัน ก็จะเปลี่ยนเป็นลักษณะที่มีความซับซ้อนมากขึ้น แต่วิธีการนี้จะทำให้มี โอกาสที่จะเกิดผลบวกลวง (False positive) น้อย ดังรูปที่ [2.11](#page-27-0) แต่บางครั้งก็จะมีโอกาสเกิด ผลลบลวง (False negative) ค่อนข้างมาก

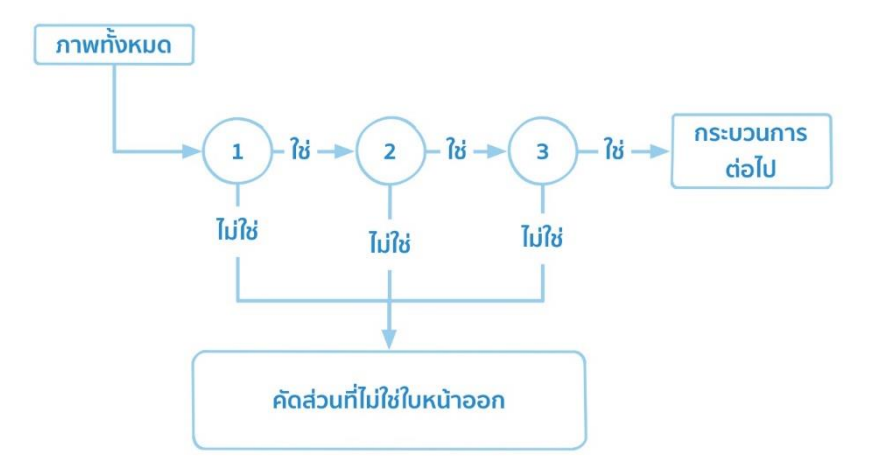

<span id="page-27-0"></span>รูปที่ 2.11 ขั้นตอนการจำแนกประเภทภาพใบหน้า

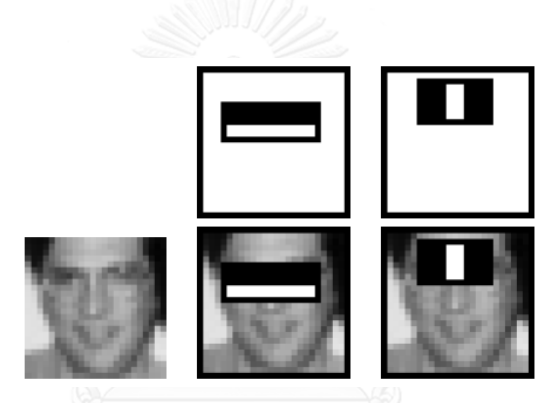

รูปที่ 2.12 ตัวอย่างการเรียนรู้ของเอดาบูซ [6]

<span id="page-27-1"></span>จา[กรูปที่](#page-27-1) 2.12 เป็นผลลัพธ์เบื้องต้นสำหรับการค้นหาภาพใบหน้า โดยการตีความหมาย ลักษณะบนใบหน้าที่มีความคล้ายคลึงกับสี่เหลี่ยม Haar-like Feature ซึ่งจะเห็นได้ว่าหลังการเรียนรู้ ของเอดาบูซ สองตัวอย่างแรกจะสามารถสังเกตได้ว่าในรูปแรกจะได้ลักษณะเด่น คือ บริเวณดวงตาจะ มืดกว่าบริเวณอื่นๆ เช่น แก้ม เป็นต้น และในภาพที่สองจะสังเกตได้ว่าบริเวณสันจมูกจะสว่างกว่า บริเวณดวงตาทั้งสองข้าง

### 2.1.7 ซัพพอร์ตเวกเตอร์แมชชีน (Support Vector Machine)

ซัพพอร์ตเวกเตอร์แมชชีน [7] เป็นเทคนิคหนึ่งที่ได้รับความนิยมอย่างแพร่หลายในการ จ าแนกประเภทรูปภาพ (Image Classification) โดยซัพพอร์ตเวกเตอร์แมชชีนมีหลักการ คือ ข้อมูล ที่น าเข้าจะถูกแมปปิ้งฟังก์ชัน (Mapping function) ไปยังอีกโดเมนที่เรียกว่าฟีเจอร์สเปซ (Feature space) และใช้เคอร์เนลฟังก์ชัน (Kernel Function) ในการวัดความคล้ายกันของข้อมูลใน ฟีเจอร์สเปซ จากนั้นจะสร้างไฮเปอร์เพลน (Hyper plane) มาแบ่งชุดข้อมูล 2 กลุ่มที่อยู่ในชุดฝึกสอน (Training dataset) โดยที่จะมีระยะห่างระหว่างขอบเขตทั้งสองกลุ่มมากที่สุด ดั[งรูปที่](#page-28-0) 2.13

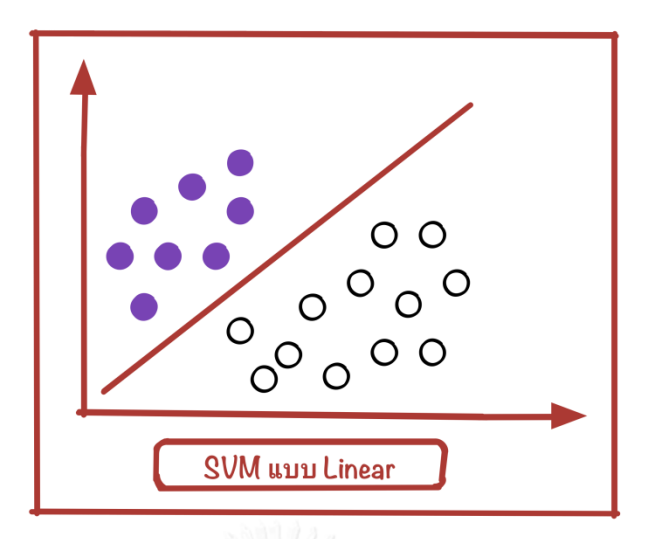

รูปที่ 2.13 ไฮเปอร์เพลนที่แบ่งชุดข้อมูลสองกลุ่ม

<span id="page-28-0"></span>2.1.8 ชุดไลบรารีของ OpenCV (Open Source Computer Vision library)

ชุดไลบรารีของ OpenCV [8] เป็นไลบรารีสำหรับใช้งานเรื่องการประมวลผลภาพและ คอมพิวเตอร์วิทัศน์ และเป็นไลบรารีที่เป็นโอเพนซอร์ส ซึ่งถูกพัฒนาขึ้น โดยบริษัทอินเทลที่มีจุดเด่น ในเรื่องการวิเคราะห์ภาพ ประมวลผลภาพทั้งที่เป็นภาพเคลื่อนไหวและภาพนิ่งหรือไฟล์วีดีโอ ิ นอกจากนี้ OpenCV ยังเป็นชุดของคำสั่งไม่ได้เป็นตัวโปรแกรมสำเร็จรูป ดังนั้นการเรียนรู้ การใช้งาน จึงสามารถเรียนรู้ได้รวดเร็ว ซึ่งเรียกส่วนที่ใช้เพียงชุดของคำสั่งที่ต้องการเท่านั้นและยังสามารถเขียน โดยใช้ได้หลากหลายภาษา เช่น ภาษา C, C++, C#, JAVA, Python เป็นต้น โดยที่ไลบรารี ประกอบด้วย 4ส่วนใหญ่ๆ ได้แก่

- CVCORE เป็นฟังก์ชันเบื้องตันที่ใช้จัดการเกี่ยวกับ จุด ขนาด อาร์เรย์ หน่วยความจำ การ ประกาศตัวแปร เป็นต้น ตัวอย่างชุดคำสั่งที่นิยมใช้กันได้แก่ IplImage, CvMat

- CV ใช้ในการประมวลผลภาพและวิเคราะห์รูปภาพ โดยที่ฟังก์ชันส่วนใหญ่จะท างานกับ พิกเซลที่เป็นอาร์เรย์ 2 มิติ หรือที่เรียกกันว่าภาพ เช่น การหามุม การหาขอบ หรือการทำฮิสโตแกรม เป็นต้น

- HighGUI เป็นส่วนที่ใช้โหลดภาพ บันทึกภาพ ติดต่อกับอุปกรณ์ภายนอก กล้องวีดีโอ เมาส์ แป้นพิมพ์ หรือการสร้างหน้าต่างเพื่อแสดงภาพและยกเลิกการใช้งานภาพ

- Machine Learning เป็นส่วนที่รวมฟังก์ชันทางสถิติ การแบ่งกลุ่มข้อมูล หรือการเรียนรู้ของ เครื่องคอมพิวเตอร์

# **2.2 งานวิจัยที่เกี่ยวข้อง**

<span id="page-29-0"></span>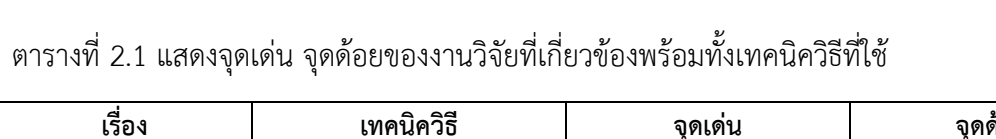

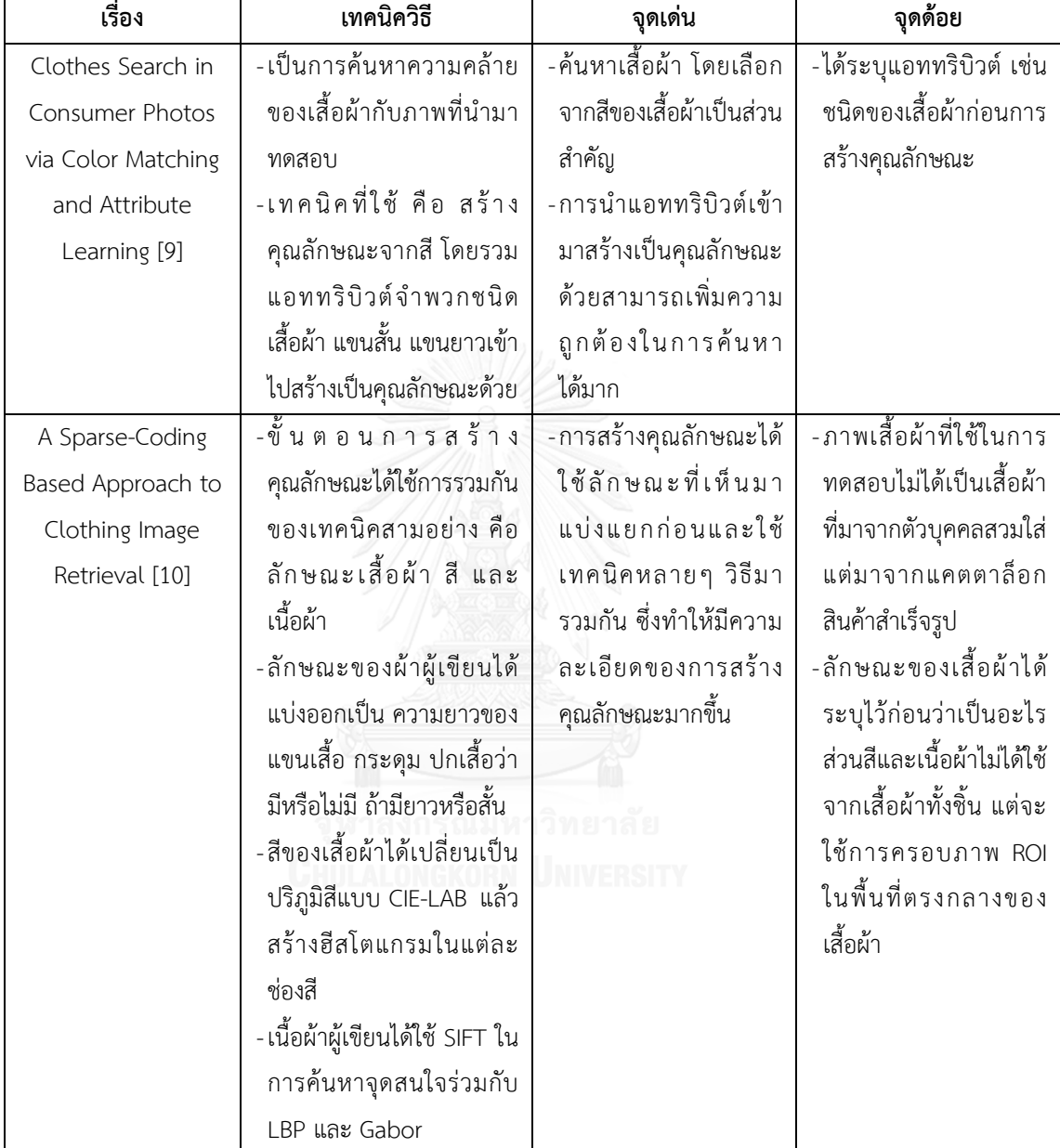

| เรื่อง             | เทคนิควิธี                      | จุดเด่น                   | จุดด้อย                    |
|--------------------|---------------------------------|---------------------------|----------------------------|
| Clothing Image     | - ได้แปลงปริภูมิสีเป็นปริภูมิสี | -ใช้การคำนวณที่ไม่        | -ใช้ทุกจุดพิกเซลในภาพ      |
| Retrieval Using    | แบบเอชเอสวีแล้วใช้ฮีสโต         | ยุ่งยากมากนักทั้งในเรื่อง | ในการนำมาสร้างเป็น         |
| Color Moment [11]  | แกรมของสีสร้างเป็น              | ของการแบ่งตารางกริด       | ฮีสโตแกรมของแต่ละ          |
|                    | คุณลักษณะ                       | และวิธีการสร้าง           | ตารางกริด ซึ่งสามารถ       |
|                    | -แบ่งตารางกริดขนาด              | คุณลักษณะจากเสื้อผ้า      | ต่อยอดการใช้ทุกจุด         |
|                    | 16×16 แล้วจึงใช้ฮีสโตแก         |                           | พิกเซลเป็นกลุ่มของจุด      |
|                    | รมไปทำในแต่ละกริด               |                           | พิกเซลแล้วจึงหาค่าฮีสโต    |
|                    | -ผลของค่าฮีสโตแกรมในแต่         |                           | แกรม                       |
|                    | ละกริด คือ 32 ช่อง จะ           |                           |                            |
|                    | นำมาเรียงต่อกันเป็นหนึ่ง        |                           |                            |
|                    | คุณลักษณะ                       |                           |                            |
| SNAPPER : Fashion  | -แบ่งเสื้อผ้าออกเป็น 4 ส่วน     | -แบ่งส่วนของเสื้อผ้าเพื่อ | -เสื้อผ้าที่นำมาค้นหาจะ    |
| Coordinate Image   | คือ เสื้อข้างนอก เสื้อข้างใน    | สร้างคุณลักษณะ            | เป็นภาพที่ได้จากแคต        |
| Retrieval System   | กางเกง และรองเท้า               |                           | ตาล็อกสินค้าสำเร็จรูป      |
| $[12]$             | -สร้างคุณลักษณะจากสี            |                           | ส่วนรูปภาพที่กู้คืนจะ      |
|                    | ร่วมกับจุดสนใจ                  |                           | เป็นรูปภาพที่เป็นภาพ       |
|                    |                                 |                           | บุคคล                      |
|                    |                                 |                           | - แต่ละส่วนของเสื้อที่แบ่ง |
|                    |                                 |                           | ออกไม่ได้นำมาสร้างเป็น     |
|                    |                                 |                           | คุณลักษณะเดียวกันแต่       |
|                    |                                 |                           | แบ่งออกเพื่อค้นหาในแต่     |
|                    |                                 |                           | ละส่วน                     |
| Clothing Retrieval | -แบ่งโครงรูปภาพออกเป็น          | -เลือกส่วนของรูปภาพ       |                            |
| Based on Local     | ส่วนแขนกับส่วนตัว               | จากหลายๆ ภาพแล้ว          |                            |
| Similarity with    | -Local descriptor ได้ใช้วิธี    | นำมาสร้างเป็น             |                            |
| Multiple Images    | RGB, LBP และ SIFT               | คุณลักษณะ                 |                            |
| $[13]$             |                                 | -เลือกส่วนของรูปภาพที่    |                            |
|                    |                                 | ไม่ต้องการนำมาสร้าง       |                            |
|                    |                                 | เป็นคุณลักษณะได้          |                            |

ตารางที่ 2.1 แสดงจุดเด่น จุดด้อยของงานวิจัยที่เกี่ยวข้องพร้อมทั้งเทคนิควิธีที่ใช้(ต่อ)

## **บทที่3 การดึงคุณลักษณะส าคัญของภาพ**

ในส่วนนี้จะกล่าวถึงการดึงคุณลักษณะสำคัญท้องถิ่นของภาพ ซึ่งคุณลักษณะสำคัญท้องถิ่น เป็นวิธีการที่จัดอยู่ในกลุ่มของ Feature-based methods โดยสามารถคำนวณทางคณิตศาสตร์ได้ จากการเปรียบเทียบพิกเซล (Pixel) แต่ละพิกเซลในภาพและพิกเซลเพื่อนบ้าน (Neighborhood pixel) เช่น ความเข้มของจุดภาพ (Intensity) และพื้นผิว (Texture) เป็นต้น ซึ่งคุณลักษณะสำคัญ ท้องถิ่นสามารถเป็นได้ทั้ง จุดพิกเซล ขอบภาพ หรือส่วนใดส่วนหนึ่งของภาพก็ได้ ซึ่งในที่นี้จะอธิบาย คุณลักษณะส าคัญท้องถิ่นในการอธิบายลักษณะพื้นผิวของรูปภาพด้วยวิธีการ Local Binary Patterns (LBP) และ Local Directional Patterns (LDP) ส่วนกระบวนการดึงลักษณะเด่นด้วยการ หาจุดสนใจบนภาพที่เรียกว่า Interest Points ด้วยวิธีการ Scale Invariant Feature Transform (SIFT) และ Speeded-Up Robust Features (SURF)

### **3.1 การอธิบายลักษณะพื้นผิวของภาพ**

#### 3.1.1 Local Binary Patterns (LBP)

Local Binary Patterns [14] เป็นหนึ่งในวิธีที่ดีที่สุดในการอธิบายและจัดการพื้นผิวของ ูรูปภาพ ซึ่งได้ถูกนำไปใช้อย่างแพร่หลายเพราะง่ายต่อการคำนวณที่ไม่ยุ่งยากและใช้เวลาในการ คำนวณน้อยอีกด้วย ซึ่งวิธีการคำนวณนั้นเป็นการทำในระดับพิกเซลของรูปภาพ ณ จุดพิกเซลใดๆ จะ ก าหนดเส้นขีดแบ่งขนาด 3×3 พิกเซล โดยให้พิกเซลที่เป็นจุดศูนย์กลางเป็นค่าของเส้นขีดแบ่งผลที่ได้ ้จะอยู่ในรูปของตัวเลขไบนารี คือ 0 กับ 1 ดัง[รูปที่](#page-31-0) 3.1 แสดงวิธีการคำนวณหาค่าของไบนารีตามวิธี ของ Local Binary Patterns แล้วแปลงกลับเป็นเลขฐานสิบ ผลที่ได้จากเลขฐานสิบจะเป็นค่าตัวเลข ใหม่ให้กับจุดพิกเซลตรงกลางและทำทุกๆ จุดในภาพจะได้ดั[งรูปที่](#page-32-0) 3.2

<span id="page-31-0"></span>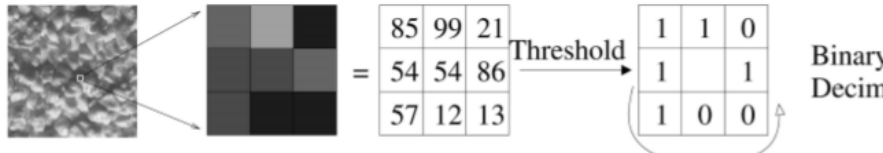

Binary: 11001011 Decimal: 203

รูปที่ 3.1 วิธีการคำนวณ Local Binary Patterns [14]

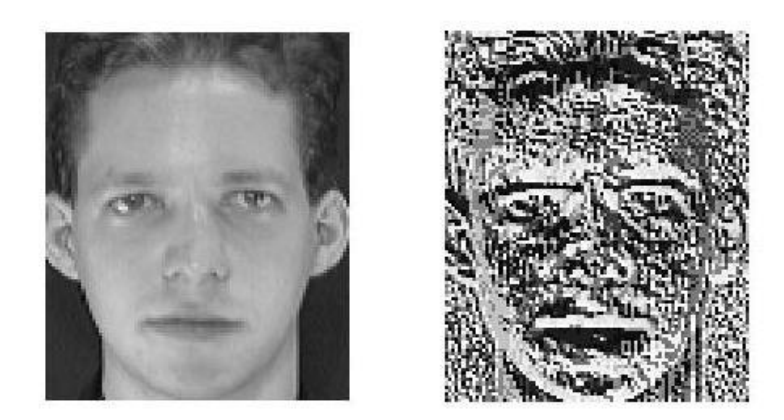

รูปที่ 3.2 ตัวอย่างรูปหลังจากการคำนวณด้วย Local Binary Patterns [14]

<span id="page-32-0"></span>3.1.2 Local Directional Patterns (LDP)

Local Directional Patterns [15] เป็นคุณลักษณะสำคัญท้องถิ่นที่ถูกใช้มากในเรื่องของ การวิเคราะห์และรู้จำภาพใบหน้า [16] ซึ่งวิธีการนี้จะเปรียบเทียบโครงร่างของภาพโดยพื้นฐานแล้วมี ลักษณะคล้ายกันกับ Local Binary Pattern (LBP) แต่เปลี่ยนเป็นวิธีการแยกลักษณะเด่นเท่านั้น โดย มีวิธีการ คือ จะแบ่งโครงร่างใบหน้าออกเป็น 8 ทิศทาง ซึ่งแต่ละทิศทางจะผ่านตัวกรองต่างกัน ใ[นรูป](#page-32-1) ที่ [3.3](#page-32-1) และผลลัพธ์ของภาพต้นแบบหลังผ่านตัวกรองทั้ง 8 ทิศทาง ใ[นรูปที่](#page-33-0) 3.4

| $\begin{bmatrix} -3 & -3 & 5 \end{bmatrix}$ | $\begin{vmatrix} -3 & 5 & 5 \end{vmatrix}$                                                                                                    | $\begin{bmatrix} 5 & 5 & 5 \end{bmatrix}$                                                                                                    | $  5 \t 5 \t -3  $                                   |
|---------------------------------------------|----------------------------------------------------------------------------------------------------|----------------------------------------------------------------------------------------------------|------------------------------------------------------|
|                                             | $\begin{array}{ c c c c c c c c c } \hline -3 & 0 & 5 \end{array}$                                                                                                    |                                                                                                    | $\begin{vmatrix} -3 & 0 & -3 \end{vmatrix}$   5 0 -3 |
|                                             | $\begin{vmatrix} -3 & -3 & 5 \end{vmatrix}$ $\begin{vmatrix} -3 & -3 & -3 \end{vmatrix}$ $\begin{vmatrix} -3 & -3 & -3 \end{vmatrix}$ $\begin{vmatrix} -3 & -3 & -3 \end{vmatrix}$ |                                                                                                    |                                                      |
|                                             | East $M_0$ North East $M_1$ North $M_2$ North West $M_3$                                                                                                    |                                                                                                    |                                                      |
|                                             |                                                                                                    |                                                                                                    |                                                      |
|                                             |                                                                                                    | $\begin{bmatrix} 5 & -3 & -3 \end{bmatrix}$ $\begin{bmatrix} -3 & -3 & -3 \end{bmatrix}$ $\begin{bmatrix} -3 & -3 & -3 \end{bmatrix}$ $\begin{bmatrix} -3 & -3 & -3 \end{bmatrix}$ |                                                      |
|                                             |                                                                                                    |                                                                                                    |                                                      |
|                                             |                                                                                                    |                                                                                                    |                                                      |

<span id="page-32-1"></span>รูปที่ 3.3 Filter mask ทั้ง 8 ทิศทาง [15]

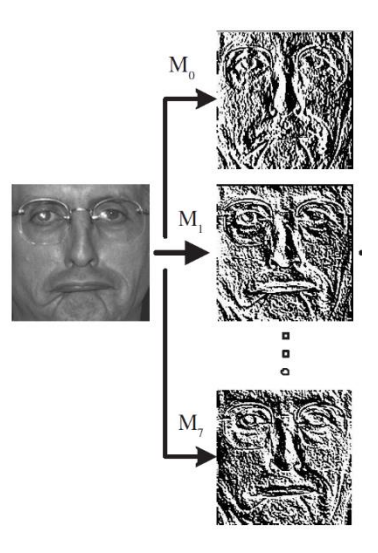

รูปที่ 3.4 ภาพหลังผ่าน Filter mask แต่ละทิศทาง [15]

<span id="page-33-0"></span>ภาพที่ได้มาข้างต้นจะมีคุณลักษณะสำคัญแตกต่างกันออกไป ซึ่งในแต่ละคุณลักษณะสำคัญ ย่อยๆ ทั้ง 8 คุณลักษณะ คือ ตะวันออก ทิศตะวันออกเฉียงเหนือ ทิศเหนือ ทิศตะวันตกเฉียงเหนือ ทิศตะวันตก ทิศตะวันตกเฉียงใต้ ทิศใต้ และทิศตะวันออกเฉียงใต้ จะมีลำดับความสำคัญไม่เท่ากัน ้ ทั้งหมด ดังนั้นจะต้องจัดอันดับความสำคัญของแต่ละคุณลักษณะสำคัญย่อยที่มีค่ามากที่สุด k ตัวให้มี ค่าเท่ากับหนึ่งในการนำไปสร้างเป็นเลขฐานสองขนาด 8 บิต ส่วนคุณลักษณะสำคัญย่อยตัวอื่นๆ (8-k) จะกำหนดให้เป็นค่าศูนย์ จา[กรูปที่](#page-33-1) 3.5 จะเห็นได้ว่าค่าของพิกเซล 50 จะถูกเปลี่ยนเป็นค่าของ LDP คือ 19 [รูปที่](#page-33-2) 3.6 แสดงภาพที่ผ่านการแปลงค่าทั้ง 8 ทิศทาง

|    |    |    |  | <b>Mask Index</b> | m <sub>7</sub> | m <sub>6</sub> | m <sub>5</sub> | m <sub>4</sub> | m <sub>2</sub> | m <sub>2</sub> | m,             | $m_0$  |
|----|----|----|--|-------------------|----------------|----------------|----------------|----------------|----------------|----------------|----------------|--------|
| 85 | 32 | 26 |  | <b>Mask Value</b> | 161            | 97             | 161            | 537            | 313            | 97             | $-503$         | $-393$ |
| 53 | 50 | 10 |  | Rank              | 6              |                | 5              |                | 4              | 8              | $\overline{2}$ | 3      |
| 60 | 38 | 45 |  | Code Bit          | $\overline{0}$ | 0              | $\bf{0}$       |                | $\overline{0}$ | 0              |                |        |
|    |    |    |  | <b>LDP</b> Code   | 19             |                |                |                |                |                |                |        |

<span id="page-33-2"></span><span id="page-33-1"></span>รูปที่ 3.5 ผลการจัดอันดับและแปลงเป็นเลขฐานสิบของจุดภาพ [15]

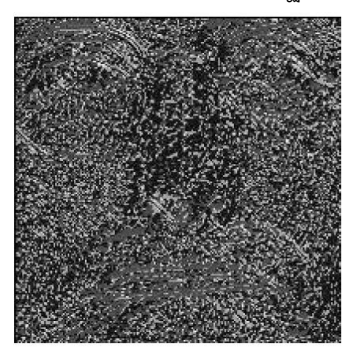

รูปที่ 3.6 ผลของภาพที่ได้จากการคำนวณ LBP [15]

#### **3.2 การหาจุดสนใจของภาพ**

กระบวนการหาจุดสนใจของภาพได้ถูกนำเสนอโดย Lowe [17] เป็นวิธีการที่เรียกว่า Scale Invariant Feature Transform หรือ SIFT ซึ่งหลังจากนั้น Bav ได้นำมาพัฒนาต่อด้วยการ ี ปรับแก้ไข SIFT ที่มีปัญหาในเรื่องของความเร็วในการทำงานที่ค่อนข้างช้า ให้มีการทำงานได้เร็วมาก ขึ้น และได้นำเสนอวิธีการที่เรียกว่า Speeded-Up Robust Features หรือ SURF โดยทั้งสองวิธีการ ่ มีขั้นตอนการทำงานหลักๆ อยู่ 2 ขั้นตอน คือ การหาจุดสนใจ (Keypoints) ของภาพและขั้นตอนการ หาคุณสมบัติ (Descriptor) ของจุดสนใจจุดนั้นๆ

3.2.1 การหาจุดสนใจด้วย SIFT (Scale Invariant Feature Transform)

Scale Invariant Feature Transform [17] เป็นวิธีการจับคู่ภาพที่มีลักษณะคล้ายกันหรือ เหมือนกันของภาพที่มีขนาดเท่ากัน ถ้าใช้วิธีการตรวจจับขอบหรือมุมของภาพก็ยังสามารถค้นหา ความคล้ายได้ แต่ภาพในความจริงจะมีขนาดที่ไม่เท่ากันหรือภาพถูกหมุนเปลี่ยนทิศทางจะไม่สามารถ ์ ค้นหาได้ ดังนั้น SIFT จึงได้ถูกพัฒนาขึ้นสำหรับการเปรียบเทียบความคล้ายกันของภาพ โดยที่ SIFT เป็น กระบวนการค้นหาและแตกคุณลักษณะเด่นที่คงที่ภายในภาพ ด้วยวิธีการหาจุดสนใจ (Interest points) ในภาพที่เรียกว่า Keypoints โดยไม่ขึ้นกับขนาดและทิศทางของวัตถุในภาพ ดังนั้นข้อดีของ SIFT ก็คือ ถ้าภาพถูกหมุน ขยาย หรือมุมมองและแสงเปลี่ยนไปเพียงเล็กน้อย วิธีการของ SIFT ก็ยัง สามารถค้นหาจุดสนใจภายในภาพได้ ขั้นตอนการทำงานของ SIFT จะประกอบด้วยขั้นตอนสำคัญ ดังต่อไปนี้

*3.2.1.1 การเปลี่ยนแปลงระดับของภาพ*

การหาลักษณะเด่นของภาพที่ไม่ได้ขึ้นกับขนาดและทิศทาง จะใช้วิธีการลดขนาด (Scale) และลดรายละเอียด (Blur) ของภาพให้มีขนาดเล็กลงไปเรื่อยๆ ซึ่งสามารถกำหนดได้ว่าภาพต้นแบบ จะต้องลดขนาดและรายละเอียดลงเท่าไรก็ได้ แต่ตามที่ได้มีการทดลองวิธีการของ SIFT เพื่อ ก าหนดค่ามาตรฐานไว้ที่ลดขนาด 4 ระดับและลดรายละเอียด 5 ระดับ

<span id="page-34-0"></span>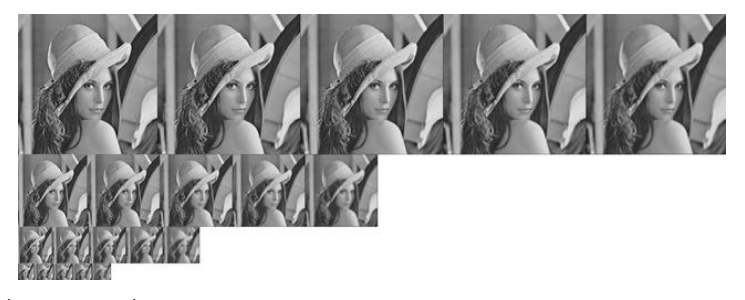

รูปที่ 3.7 ภาพที่ได้จากการลดขนาด 4 ระดับและรายละเอียด 5 ระดับ [18]

ขั้นตอนการลดรายละเอียดภาพจะใช้วิธีการเบลอภาพ โดยเรียกการเบลอภาพนั้นจะอ้างอิง การทำคอนโวลูชันของฟังก์ชันเกาส์เซียน (Gaussian Function) ไปในแต่ละชั้น (Octave) ซึ่งในแต่ ละชั้นก็จะมีรูปหลายๆ ระดับการเบลอ โดยมีขนาดรูปที่เท่ากันในแต่ละระดับการเบลอ จากนั้นจะ ค่อยเพิ่ม  $\sigma$  (Scale parameter) ทำให้ภาพเบลอมากขึ้น แล้วทำซ้ำกับชั้นต่อไปเรื่อยๆ โดยชั้นต่อไป ก็จะมีขนาดของรูปเป็นครึ่งหนึ่งของ Octave ก่อนหน้าตามสมการที่ [\(6\)](#page-35-1) และสมการที่ [\(7\)](#page-35-2)

<span id="page-35-2"></span><span id="page-35-1"></span>
$$
L(x, y, \sigma) = G(x, y, \sigma) \times I(x, y)
$$
 (6)

$$
G(x, y, \sigma) = \frac{1}{2\pi\sigma^2} e^{-(x^2 + y^2)/2\sigma^2}
$$
 (7)

โดยที่ L คือ รูปภาพที่ได้จากการเบลอ

- G ฟังก์ชันเกาส์เซียน คือ
- I คือ ภาพตั้งต้น
- x, y คือ พิกัดของจุดภาพ
- $\sigma$  คือ พารามิเตอร์ที่ใช้ในการเบลอภาพ
- $\times$  คือการคอมโวลูชันระหว่างฟังก์ชันเกาส์เซียนกับรูปภาพตั้งต้นในทุกๆ จุดภาพ

*3.2.1.2 การก าหนดต าแหน่งจุดสนใจ*

การใช้ Difference of Gaussian (DoG) เป็นวิธีที่นำมาระบุตำแหน่งของขอบหรือมุมในภาพ ซึ่งการหาขอบหรือมุมในภาพเป็นวิธีที่ดีในการนำมาใช้หาจุดสนใจในภาพ โดยวิธีการหาความต่าง ระหว่างภาพสองภาพที่ได้จากการลดขนาดและรายละเอียดในทุกๆ ระดับชั้นใ[นรูปที่](#page-35-0) 3.8

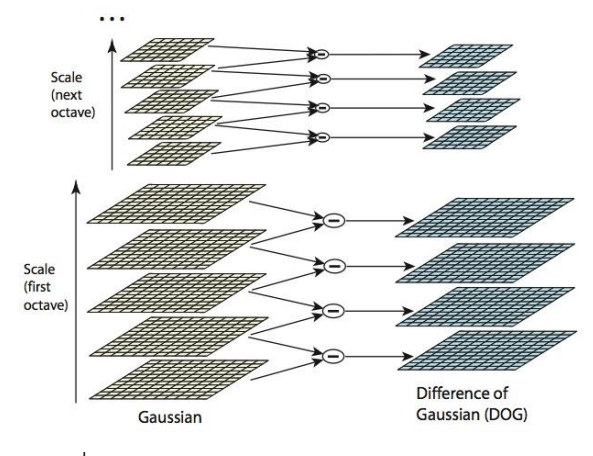

<span id="page-35-0"></span>รูปที่ 3.8 การทำ Difference of Gaussian [18]
หลังจากทำ Difference of Gaussian แล้วในแต่ละระดับชั้นจะหาจุดสนใจที่มีค่ามากที่สุด (Maxima) หรือค่าน้อยที่สุด (Minima) โดยการเปรียบเทียบกับจุดรอบข้างทั้งแปดจุดและจุดที่อยู่ใน ระดับเดียวกันทั้งด้านล่างและด้านบน ซึ่งทำกับทุกๆ ระดับชั้น ดั[งรูปที่](#page-36-0) 3.9 ที่จุด X จะเปรียบเทียบกับ ้จุดรอบข้าง 8 จุด จากนั้นทำการเปรียบเทียบในระดับด้านบนและด้านล่าง ซึ่งรวมทั้งหมดในหนึ่งจุดที่ ท าการเปรียบเทียบจะเท่ากับ 8 + 9 + 9 = 26 จุด ซึ่งถ้า X มีค่ามากที่สุดหรือน้อยที่สุดใน 26 จุด ก็ จะให้ X เป็นจุดสนใจ

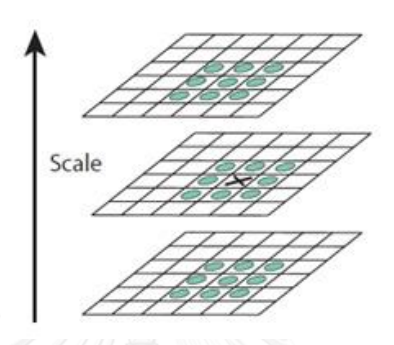

<span id="page-36-0"></span>รูปที่ 3.9 การหาค่ามากสุดและน้อยสุดของจุด X กับจุดรอบข้างทั้ง 26 จุด [18] จุดสนใจในภาพที่ได้มาจากขั้นตอนที่ 2 จะพบว่ามีค่อนข้างมากและยังเป็นจุดสนใจที่ไม่ดี เพราะบางจุดจะเป็นขอบภาพ บางจุดมีความต่างกันเพียงเล็กน้อย ดังนั้นจึงต้องกำจัดจุดสนใจที่ไม่ดี ้ออก วิธีการกำจัดจุดสนใจที่ไม่ดี จะใช้การกระจายด้วยอนุกรมเทย์เลอร์ (Taylor series) ในการลด จ านวนจุดสนใจของภาพ ซึ่งเปรียบเทียบกับจุดสนใจที่มีค่ามากสุดหรือค่าน้อยสุดว่ามีความแตกต่าง ึกันน้อยหรือไม่ ถ้าจุดสนใจใดๆ มีค่าความแตกต่างกันน้อยก็กำจัดจุดสนใจนั้นออก หลังจากนั้นก็จะได้ ้จุดสนใจที่เหมาะสมที่จะนำมาทำเป็นคุณลักษณะสำคัญ

# 3.2.2 การสร้างเอกลักษณ์ของแต่ละจุดด้วย SIFT (Interest Point Description)

ขั้นตอนต่อของ SIFT [18] เป็นการหาคุณสมบัติของจุดที่หาได้จากขั้นตอนก่อนหน้า โดยการ หาคุณสมบัติของจุดใดๆ ที่ตรวจพบแล้วจะพิจารณาพื้นที่บริเวณรอบๆ จุดนั้น โดยมีขั้นตอนต่อไปนี้

## *3.2.2.1 การก าหนดทิศทางของจุดสนใจ (Orientation Assignment)*

ในขั้นตอนนี้จะได้ใส่ทิศทางให้กับทุกๆ จุดสนใจในภาพเพราะเมื่อภาพถ้าถูกหมุน ย่อหรือ ่ ขยายก็ยังสามารถจับคู่ภาพที่เหมือนกันได้อยู่ วิธีการ คือ คำนวณค่าทิศทางและค่าความเข้มทุกๆ จุด ้ รอบๆ จุดสนใจนั้น แล้วนำไปคำนวณเพื่อสร้างทิศทาง ซึ่งทิศทางที่ได้จะมีหลากหลายทิศทางในที่นี้ ้จะเลือกใช้ทิศทางที่มีค่าของผลรวมมากที่สุดนำมาแสด[งรูปที่](#page-37-0) 3.10 แสดงขนาดของจุดรอบๆ จุดสนใจ นั้น

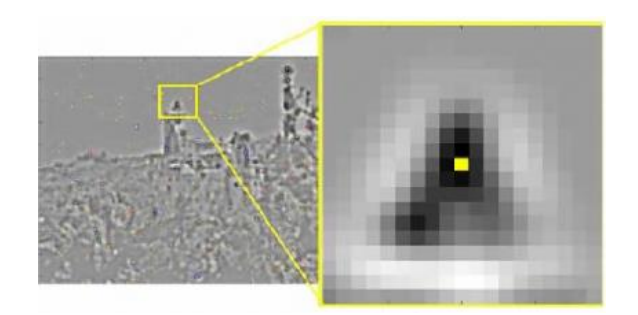

<span id="page-37-2"></span><span id="page-37-1"></span>รูปที่ 3.10 ตัวอย่างจุดสนใจ [18]

<span id="page-37-0"></span>สมการคำนวณทิศทางและคำนวณค่าความเข้มของจุดสีได้จากสมการที่ [\(8\)](#page-37-1) และสมการ[ที่](#page-37-2) [\(9\)](#page-37-2) โดยที่ L คือ รูปภาพตั้งต้น ส่วน x, y คือ ตำแหน่งของจุดสนใจในภาพนั้นๆ

$$
m(x,y) = \sqrt{(L(x+1,y) - L(x-1,y))^2 + (L(x,y+1) - L(x,y-1))^2}
$$
(8)

$$
\theta(x,y) = \tan^{-1}\left(\frac{L(x,y+1) - L(x,y-1)}{L(x+1,y) - L(x-1,y)}\right)
$$
\n(9)

ในหนึ่งจุดสนใจจะพบว่าได้ทิศทางที่หลายทิศ ดังนั้นวิธีการที่จะระบุว่าจุดสนใจนั้นมีทิศทาง อยู่ในทางไหนมากที่สุด จะใช้ฮีสโตแกรมในการรวบรวมความเข้มว่าในแต่ละทิศทางมีความเข้มเท่าใด ซึ่งในที่นี้ได้แบ่งช่วง (bin) ของฮีสโตแกรมไว้ที่ 36 ช่วง แต่ละช่วงมีองศาอยู่ที่ 10 องศา ดั[งรูปที่](#page-37-3) 3.11 ้จะพบว่าแท่งที่สามมีองศาระหว่าง 20 – 29 องศามีจำนวนความถี่ของความเข้มสูงที่สุด จึงถูกนำมาใช้ เป็นทิศทางของจุดสนใจ แต่พบว่าองศาที่ 300 – 309 มีองศาที่สูงเกิน 80 เปอร์เซ็นต์ เหมือนกัน ดังนั้นจึงนำไปสร้างเป็นอีกหนึ่งจุดสนใจของภาพ

<span id="page-37-3"></span>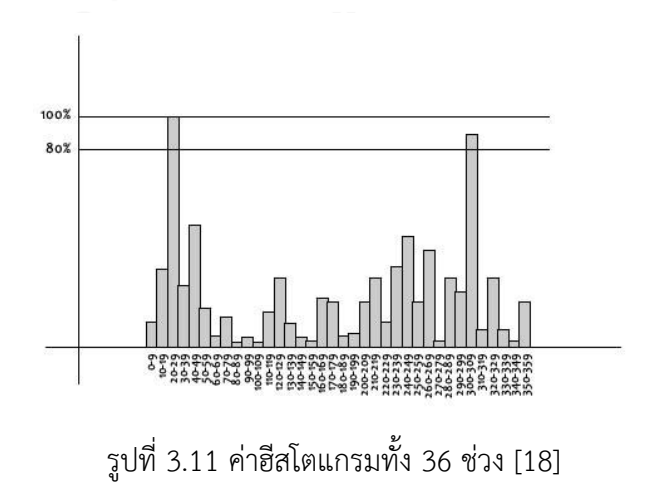

#### *3.2.2.2 การอธิบายลักษณะเด่นของภาพ (KeyPoint Descriptor)*

จะกำหนดจุดรอบๆ จุดสนใจไว้ที่ 16×16 พิกเซล (พิกเซล คือ บริเวณที่จะทำการเก็บข้อมูล ทิศทาง ซึ่งจะมีขนาดเท่ากับ 1.5  $\times$   $\sigma$  ) และทำการแบ่งออกเป็น 4×4 กลุ่ม ทั้งหมด 16 ชุด ซึ่งในแต่ ละชุดจะคำนวณขนาดและทิศทางแล้วนำมาสร้างเป็นฮีสโตแกรมที่มีขนาด 8 bin (แกน x แบ่ง 8 ช่วง ี่ ช่วงละ 45 องศา) โดยขนาดของฮีสโตแกรมในแต่ละส่วนจะขึ้นกับ ขนาดคูณกับตัวถ่วงน้ำหนัก (ระยะ ที่ห่างจาก Keypoint)

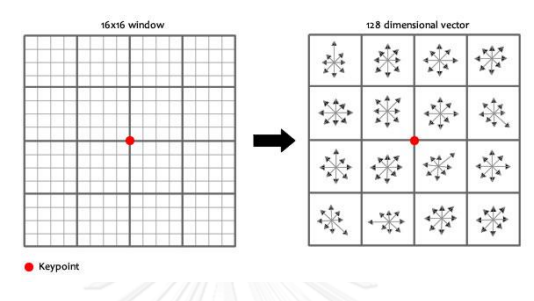

รูปที่ 3.12 จุดรอบๆ จุดสนใจ [18]

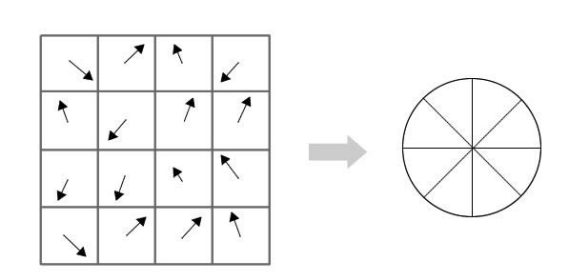

รูปที่ 3.13 การเปลี่ยนค่าของทิศทางเป็นฮีสโตแกรม [18]

เมื่อทำการคำนวณหาค่าของฮีสโตแกรมทั้งหมด 4×4 กลุ่ม ครบแล้วจะพบได้ว่าขนาดของ คุณลักษณะสำคัญจะมีขนาดเป็น 4×4×8 = 128 คุณลักษณะ ซึ่งจะนำไปใช้เป็นคุณลักษณะสำคัญ หรือ Feature vector ของแต่ละจุดสนใจต่อไป

3.2.3 การหาจุดสนใจด้วย SURF (Speeded-Up Robust Features)

Speeded-Up Robust Features [19] ได้รับการพัฒนามาจาก SIFT ในเรื่องของความเร็ว ในการคำนวณและความแม่นยำของการจับคู่ของภาพที่คล้ายกัน โดยหลักการของ SURF นั้นยังคล้าย วิธีของ SIFT วิธีการนี้ได้ปรับปรุงการค้นหาจุดสนใจด้วยการใช้ Hessian matrix และเทคนิคการรวม ภาพ (Integral image) ในการเพิ่มความเร็ว

SURF ได้นำเทคนิคการรวมภาพมาใช้เพื่อเพิ่มความเร็วในการคำนวณ ซึ่งวิธีการนี้สามารถ ค านวณขนาดของพื้นที่สี่เหลี่ยมได้ทันทีหลังจากที่มีการใส่ข้อมูลที่ต้องการเข้ามา ท าให้ลดเวลาการ ค านวณพื้นที่สี่เหลี่ยมของรูปภาพที่ต้องการได้ ตามสมการที่ [\(10\)](#page-39-0)

<span id="page-39-0"></span>
$$
II(x, y) = \sum_{x' \le x, y' \le y} I(x', y')
$$
 (10)

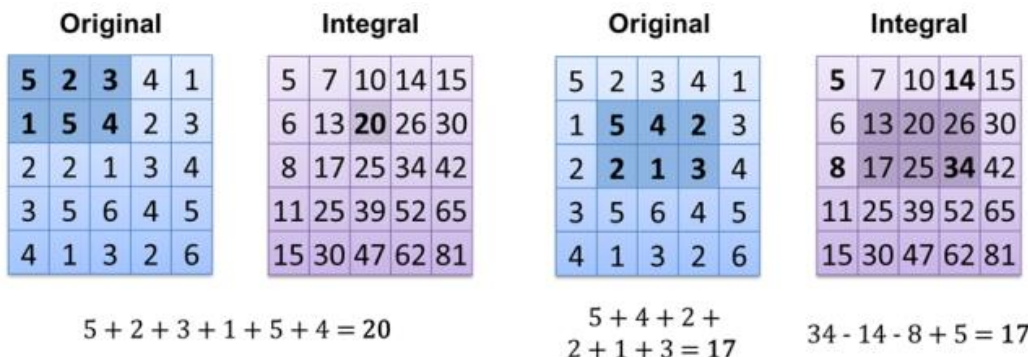

รูปที่ 3.14 ตัวอย่างการคำนวณพื้นที่ที่ต้องการ [20]

*3.2.3.2 Hessian Detector*

Hessian matrix ได้ถูกนำมาประยุกต์ใช้ในการหาจุดสนใจในภาพ โดยคิดจากค่าของ Determinant ซึ่งค่านี้จะนำมาใช้แยกค่าสูงสุดและค่าต่ำสุด

$$
H(x,\sigma)\begin{bmatrix} \hat{L}_{xx}(x,\sigma) & \hat{L}_{xy}(x,\sigma) \\ \hat{L}_{xy}(x,\sigma) & \hat{L}_{yy}(x,\sigma) \end{bmatrix}
$$
(11)

$$
Det\big(H_{approx}\big) = \hat{L}_{xx}\hat{L}_{yy} - (0.9\hat{L}_{xy})^2
$$

เมื่อ  $L_{xx}(x, \sigma)$  คือ การคำนวณคอนโวลูชันระหว่างอนุพันธ์ย่อยอันดับสองของเกาส์เซียน กับภาพตั้งต้นที่จุด x, y ใดๆ โดย SURF ใช้การประมาณค่าของ Hessian matrix ด้วยตัวกรองดั[งรูป](#page-40-0) ที่ [3.15](#page-40-0) คือ การประมาณค่าของอนุพันธ์ย่อยอันดับสองของเกาส์เซียน ซึ่งการประมาณค่านี้สามารถ ้ นำเทคนิคการรวมภาพมาใช้ เพื่อให้สามารถลดเวลาในการคำนวณลง โดยเวลาในการคำนวณนี้จะไม่ ขึ้นกับขนาดของตัวกรอง ซึ่งค่าถ่วงน้ำหนักของ D<sub>xy</sub> ในบริเวณพื้นที่สีดำจะมีค่าเป็น +1 และพื้นที่สีขาว

จะมีค่าเป็น -1 และค่าถ่วงน้ าหนักของ Dxx และ Dyy บริเวณพื้นที่สีด าจะมีค่าถ่วงน้ าหนักเป็น +2 ส่วน สีขาวจะมีค่าถ่วงน้ำหนักเป็น +1 ดั[งรูปที่](#page-40-0) 3.15

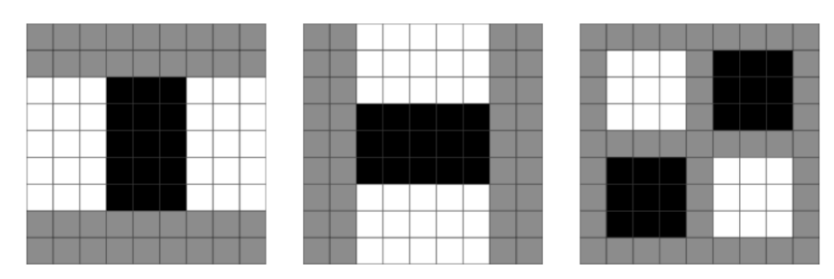

รูปที่ 3.15 ตัวอย่างตัวกรองในทิศทางของ x, y และ xy [21]

<span id="page-40-0"></span>*3.2.3.3 การเปลี่ยนแปลงระดับของภาพ*

ขั้นตอนการเปลี่ยนแปลงระดับของภาพวิธีของ SURF จะใช้การเปลี่ยนขนาดของตัวกรอง แทนขนาดของรูปภาพ จาก[รูปที่](#page-40-1) 3.16 แสดงการเปลี่ยนขนาดของตัวกรองตามค่าต่างๆ ของอนุพันธ์ ย่อยอันดับสองของเกาส์เซียนที่มีค่าสเกลต่างกันไป โดยได้มีการกำหนดค่าของแต่ละระดับชั้น (Octave) ไว้ที่ 5 ระดับชั้นและช่วงไว้ที่ 4 ช่วงในแต่ละระดับชั้น ดั[งรูปที่](#page-40-2) 3.17

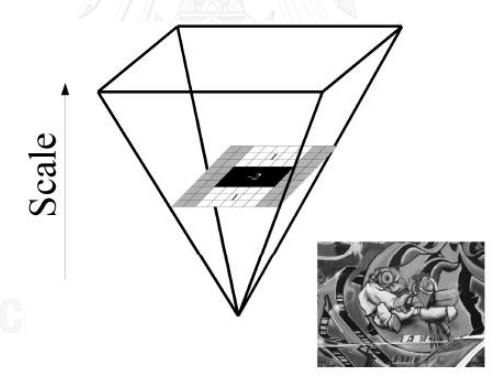

รูปที่ 3.16 การสเกลขนาดของตัวกรองที่มีขนาดต่างกัน [21]

<span id="page-40-1"></span>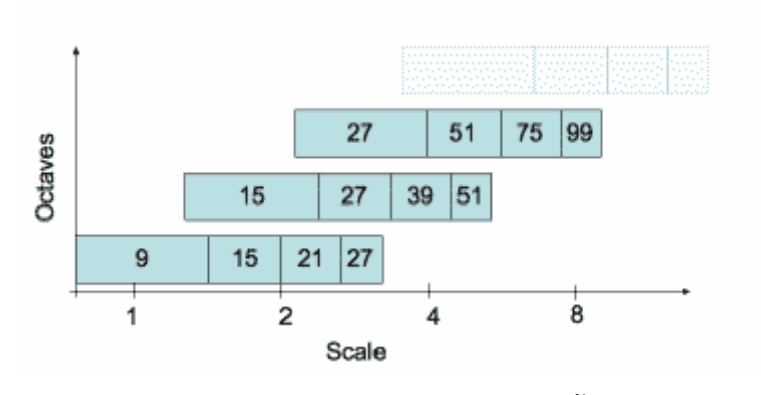

<span id="page-40-2"></span>รูปที่ 3.17 ตัวอย่างสเกลในแต่ละระดับชั้น [21]

## *3.2.3.4 การก าหนดต าแหน่งจุดสนใจ*

หลังจากได้ตรวจจับจุดสนใจในภาพแล้ว จะพบได้ว่าจุดสนใจที่ได้มามีปริมาณที่มาก ซึ่ง อาจจะไม่ใช่จุดสนใจที่แท้จริงได้ ดังนั้นจะต้องทำการกำหนดเส้นขีดแบ่ง (Threshold) เพื่อใช้ในการ กรองจุดสนใจออกไป โดยการเปรียบเทียบกับสเกลข้างเคียง ดัง[รูปที่](#page-41-0) 3.18 จะเป็นการเปรียบเทียบกับ พิกเซลทั้งหมด 26 พิกเซล แบ่งเป็นรอบข้างทั้ง 8 พิกเซล และ 9 พิกเซล ในระดับเดียวกันจากระดับ เหนือกว่าและระดับต่ำกว่า โดยที่จุดพิกเซลที่พิจารณานั้นจะต้องเป็นพิกเซลค่ามากสุดหรือค่าน้อยสุด

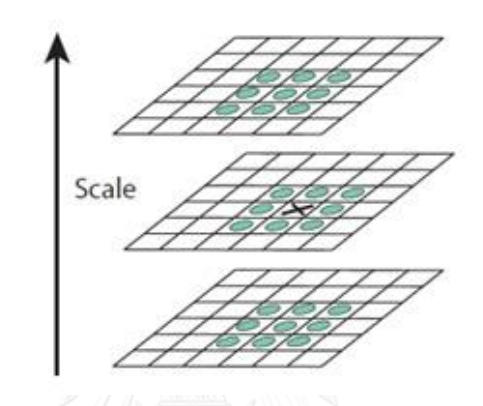

รูปที่ 3.18 การเปรียบเทียบกับพิกเซลข้างเคียง [21]

<span id="page-41-0"></span>3.2.4 การสร้างเอกลักษณ์ของแต่ละจุดด้วย SURF (Interest Point Description)

หลังจากที่ได้จุดสนใจในภาพแล้วขั้นตอนต่อไป คือ การสร้างเอกลักษณ์ของแต่ละจุดสนใจ ซึ่ง ในขั้นตอนนี้ได้นำ Haar Wavelet มาใช้ดั[งรูปที่](#page-41-1) 3.19 โดย Haar Wavelet ที่ใช้ในการหาลักษณะเด่น จะมีสองขั้นตอนดังต่อไปนี้

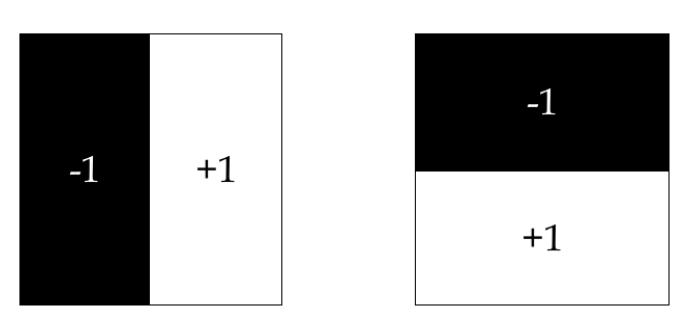

<span id="page-41-1"></span>รูปที่ 3.19 ตัวอย่าง Haar wavelet ในทิศทาง x และทิศทาง y

#### *3.2.4.1 การก าหนดทิศทางของจุดสนใจ (Orientation Assignment)*

วิธีการ คือ พิจารณาพิกเซลบริเวณรอบๆ จุดสนใจ โดย Haar wavelet ในทิศทาง x และ y ภายใต้พื้นที่วงกลมที่มีรัศมี  $6\sigma$  โดยค่าของ  $\sigma$  คือ ค่าสเกลของจดสนใจที่กำลังพิจารณาอย่ หลังจากที่ ได้ค่ามาแล้ว จะนำค่าที่ได้มาทำการคำนวณค่าถ่วงน้ำหนักด้วยฟังก์ชันเกาส์เซียนขนาด 2 $\sigma$  ซึ่งจะได้ ค่าตอบสนองจุดสีแดง ดั[งรูปที่](#page-42-0) 3.20 โดยหลังจากนั้นจะพิจารณาทิศทางของจุดที่ละ 60 $^{\circ}$  จะได้ตาม ้ทิศทางของแต่ละพื้นที่ตามลูกศรสีน้ำเงิน โดยพื้นที่ใดมีขนาดของเวกเตอร์มากที่สุดจะให้เป็นตัวแทน ทิศทางของจุดนั้น

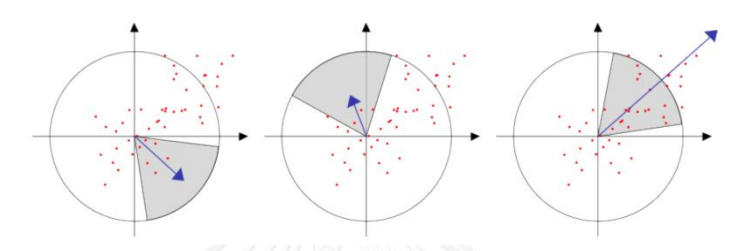

รูปที่ 3.20 ทิศทางของตัวกรอง Haar wavelet [21]

#### <span id="page-42-0"></span>*3.2.4.2 การอธิบายลักษณะเด่นของภาพ (KeyPoint Descriptor)*

การอธิบายลักษณะเด่นของภาพจะคำนวณมาจากจุดสนใจในภาพ โดยการสร้างสี่เหลี่ยมรอบ จุดสนใจขนาด 20 $\sigma$  โดยอ้างอิงจากสเกลที่กำลังพิจารณาอยู่ จากนั้นจะแบ่งพื้นที่ย่อยออกเป็น 4x4 กลุ่ม ดั[งรูปที่](#page-42-1) 3.21 หลังจากนั้นทำการคำนวณค่าของ Haar wavelet ในทิศทาง x และ y [รูปที่](#page-41-1) 3.19 ในแต่ละพื้นที่ย่อยดังแสดงในสมการที่ [\(12\)](#page-42-2) แต่ละพื้นที่ย่อย 4 ช่องนี้เมื่อทำการหาคุณลักษณะของจุด สนใจแล้วก็จะมีค่า 4x4x4 = 64 ค่า ต่อหนึ่งจุดสนใจใดๆ ในภาพ

$$
v_{subRegion} = (\sum d_x, \sum d_y, \sum |d_x|, \sum |d_y|, )
$$
 (12)

<span id="page-42-2"></span>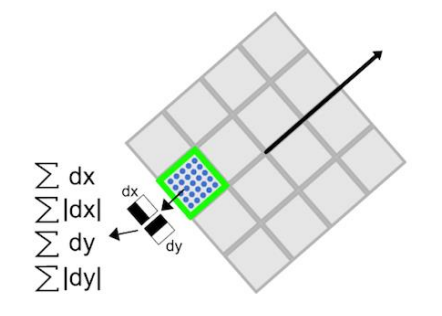

<span id="page-42-1"></span>รูปที่ 3.21 ผลรวมของ Haar wavelet ของแต่ละพื้นที่ย่อย [21]

#### **3.3 คุณลักษณะส าคัญครอบคลุม (Global Feature)**

3.3.1 Bag of Features (BoF)

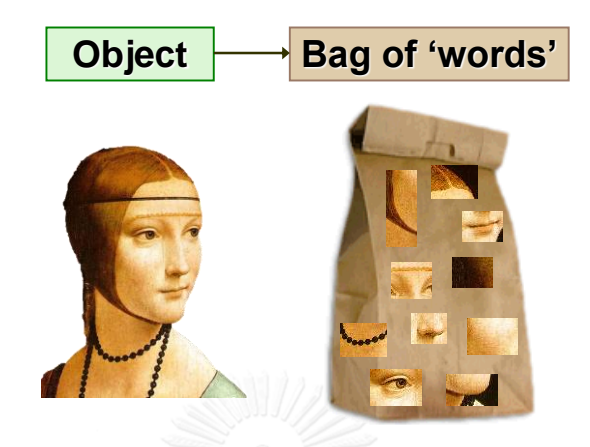

รูปที่ 3.22 ถุงภาพของคุณลักษณะสำคัญ [22]

ถงภาพของคุณลักษณะสำคัญ (Bag of Features) [23] เป็นวิธีที่ได้แนวคิดมาจากการจดจำ และแบ่งประเภทข้อความที่เรียกว่า Bag of Words (BoW) โดยวิธีการ คือ จัดกลุ่มคำที่มีความหมาย เหมือนกันอยู่ในกลุ่มเดียวกัน จากนั้นนำตัวแทนของคำในแต่ละกลุ่มมาสร้างเป็นพจนานุกรม เมื่อ ้ต้องการแบ่งประเภทข้อความใดๆ จะนำคำในข้อความนั้นมานับจำนวนความถี่ของคำที่ปรากฏอยู่ใน ี พจนานุกรมว่าอยู่ในกลุ่มใดบ้าง แล้วจึงทำนายว่าข้อความเป็นประเภทอะไร ซึ่งแนวคิดนี้สามารถ นำมาประยุกต์ใช้กับรูปภาพได้ ซึ่งเรียกว่า Bag of Visual Words หรือ Bag of Features และ พจนานุกรมของภาพจะเรียกว่า Codebook ในแต่ละขั้นตอนการทำงานของ Bag of Features จะมี วิธีการดังต่อไปนี้

*3.3.1.1 การดึงคุณลักษณะส าคัญของจุดสนใจ*

หลังจากขั้นตอนการค้นหาจุดสนใจด้วยวิธี Scale Invariant Feature Transform (SIFT) หรือวิธี Speeded-Up Robust Features (SURF) จะได้ตำแหน่งของจุดสนใจ (Interest Points) ของภาพออกมา ซึ่งขนาดของเวคเตอร์ที่ใช้ในการสร้างพจนานุกรมของภาพจะขึ้นอยู่กับขนาดของ KeyPoint Descriptor ถ้าใช้วิธี SIFT จะได้ขนาดเวคเตอร์เท่ากับ 128 หากใช้วิธีของ SURF จะได้ ขนาดเวคเตอร์เท่ากับ 64 ต่อหนึ่งจุดสนใจในภาพ

# *3.3.1.2 สร้างพจนานุกรมของจุดสนใจ*

กระบวนการสร้างพจนานุกรม (Codebook) จะเป็นการจัดกลุ่ม (Clustering) ของจุดสนใจ ทั้งหมดในตัวอย่างข้อมูลฝึกสอน โดยมีหลักการ คือ จัดกลุ่มสนใจที่มีลักษณะคล้ายกันเอาไว้กลุ่ม

เดียวกัน วิธีการจัดกลุ่มสนใจที่มีลักษณะคล้ายกันนั้นจะนำ K-means เข้ามาจัดกลุ่ม โดยการวัด ระยะทางแบบยุคลิดระหว่างเวคเตอร์ของจุดสนใจทั้งหมดในตัวอย่างข้อมูลฝึกสอน ดังสมการที่ [\(13\)](#page-44-0) ซึ่งการกำหนดขนาดของ K จะต้องไม่มากจนเกินไปจะทำให้เกิด Over-fitting หรือน้อยจนเกินไป ้ อาจจะทำให้เกิด Under-fitting ขึ้นได้ โดยในวิทยานิพนธ์นี้ ผู้วิจัยได้กำหนดขนาดของ K เท่ากับ 1,024 กลุ่ม

<span id="page-44-0"></span>
$$
D(X, M) = \sum_{i=1}^{k} \sum_{j=1}^{k} (x_j - m_k)^2
$$
 (13)

- โดยที่ D คือ ค่าระยะทางแบบยุคลิดระหว่างจุดสนใจกับจุดกลางของกลุ่ม
	- k คือ จำนวนกลุ่มคลัสเตอร์
	- $x_i$  คือ จุดสนใจ
	- $m_{\mathsf{k}}$  คือ จุดที่แบ่งกลุ่มคลัสเตอร์

จากสมการที่ [\(13\)](#page-44-0) คือ สมการวัดระยะทางแบบยุคลิดที่ใช้ในการจัดกลุ่มใน K-means ซึ่ง วิธีการจัดกลุ่มโดยใช้ K-means นั้นมีหลักการดังนี้

- 1) กำหนดค่าของ K หรือจำนวนกลุ่มที่ต้องการจะจัดกลุ่ม ในที่นี้ผู้วิจัยได้กำหนด จ านวนกลุ่มไว้ที่ 1,024 กลุ่ม
- 2) ทำการสุ่มค่าเวคเตอร์ตัวแทนกลุ่มเริ่มต้นจำนวน 1,024 ตัว เพื่อให้เป็นจุดศูนย์กลาง (Centroid) ของแต่ละกลุ่ม
- 3) เวคเตอร์ของจุดสนใจทั้งหมดจะถูกวัดระยะห่างระหว่างเวคเตอร์ตัวแทนกลุ่มของแต่ ละกลุ่มกับเวคเตอร์ของจุดสนใจ เวคเตอร์ของจุดสนใจจะถูกให้อยู่คลัสเตอร์เดียวกัน ก็ต่อเมื่อเวคเตอร์ของจุดสนใจนั้นมีระยะห่างที่ใกล้มากที่สุด
- 4) ค านวณหาค่าเฉลี่ยใหม่ของเวคเตอร์ตัวแทนและวัดระยะทางของเวคเตอร์ของจุด สนใจแล้วจัดกลุ่มเวคเตอร์ของจุดสนใจใหม่
- 5) ท าจนกระทั่งเวคเตอร์ของจุดสนใจไม่มีการเปลี่ยนกลุ่มคลัสเตอร์

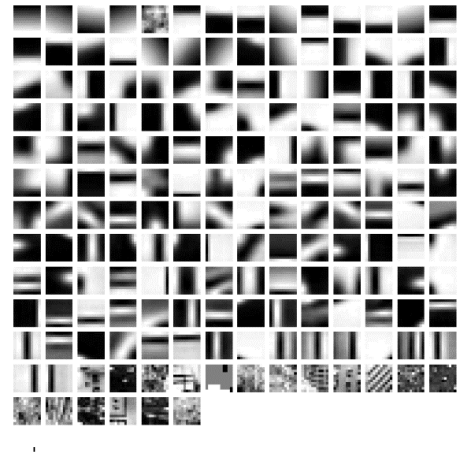

รูปที่ 3.23 ตัวอย่างพจนานุกรมของภาพ [22]

*3.3.1.3 Histogram of Features*

การสร้างคุณลักษณะสำคัญเพื่อใช้ในการสอนให้ระบบเรียนรู้สำหรับการจำแนกประเภทนั้น จะใช้วิธีดูค่าความถี่ของจุดสนใจในรูปภาพตั้งต้นเมื่อนำมาเปรียบเทียบกับพจนานุกรมของภาพ ดังนั้น ขนาดของเวคเตอร์ที่ใช้ในการสอนให้ระบบเรียนรู้จะมีขนาดเท่ากับ 1,024 ดั[งรูปที่](#page-45-0) 3.24 และต้องทำ การ Normalize ค่าของฮีสโตแกรมให้อยู่ในช่วงของ 0 ถึง 1 ก่อนการสอนให้ระบบเรียนรู้

<span id="page-45-0"></span>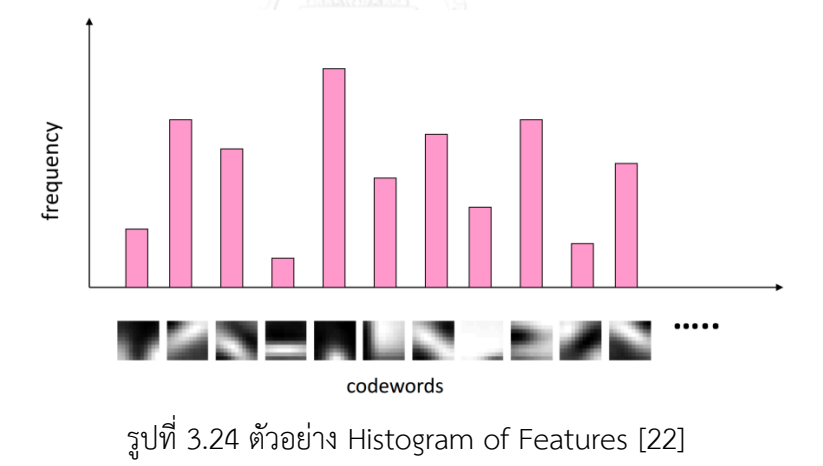

# **บทที่4 ขั้นตอนการด าเนินงานและการออกแบบ**

งานวิจัยนี้ได้นำเสนอวิธีการรู้จำชนิดของเสื้อผ้า ด้วยการจำแนกประเภท โดยได้แบ่งภาพรวม ของวิธีการไว้ 3 วิธี คือ วิธีการแบ่งส่วนของเสื้อผ้า วิธีการสร้างคุณลักษณะสำคัญของเสื้อผ้าเพื่อสร้าง โมเดลของเสื้อผ้า วิธีการสอนให้เครื่องเรียนรู้และการทดสอบ ดังรูปที่ 4.1 ภาพรวมของวิธีการรู้จำ [ชนิดของเสื้อผ้า](#page-46-0)

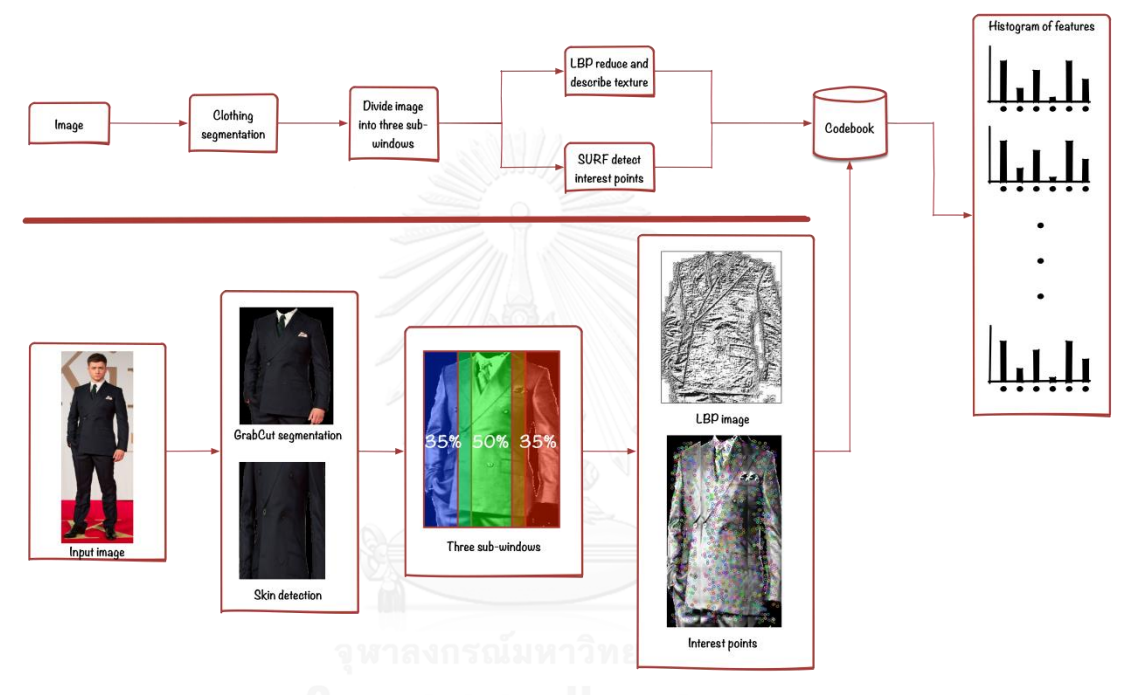

รูปที่ 4.1 ภาพรวมของวิธีการรู้จำชนิดของเสื้อผ้า

# <span id="page-46-0"></span>**4.1 การแบ่งส่วนของเสื้อผ้า (Clothing segmentation)**

จา[กรูปที่](#page-47-0) 4.2 แสดงขั้นตอนการทำงานของแต่ละขั้นตอนในการแบ่งส่วนของเสื้อผ้า ซึ่งภาพที่ นำเข้าจะผ่านการประมวลผลภาพเบื้องต้น (Image Preprocessing) ก่อน เช่น การกำจัดสัญญาณ รบกวนด้วยวิธีเบลอภาพ ปรับขนาดของภาพ หรือการปรับปรุงแสงโดยใช้ฮีสโตแกรม เป็นต้น หลังจากนั้นเมื่อผ่านขั้นตอนวิธีการต่างๆ ในการแบ่งส่วนของภาพแล้ว รูปภาพของเสื้อก็จะถูกบันทึก ลงในฐานข้อมูลเพื่อใช้ในขั้นตอนถัดไป

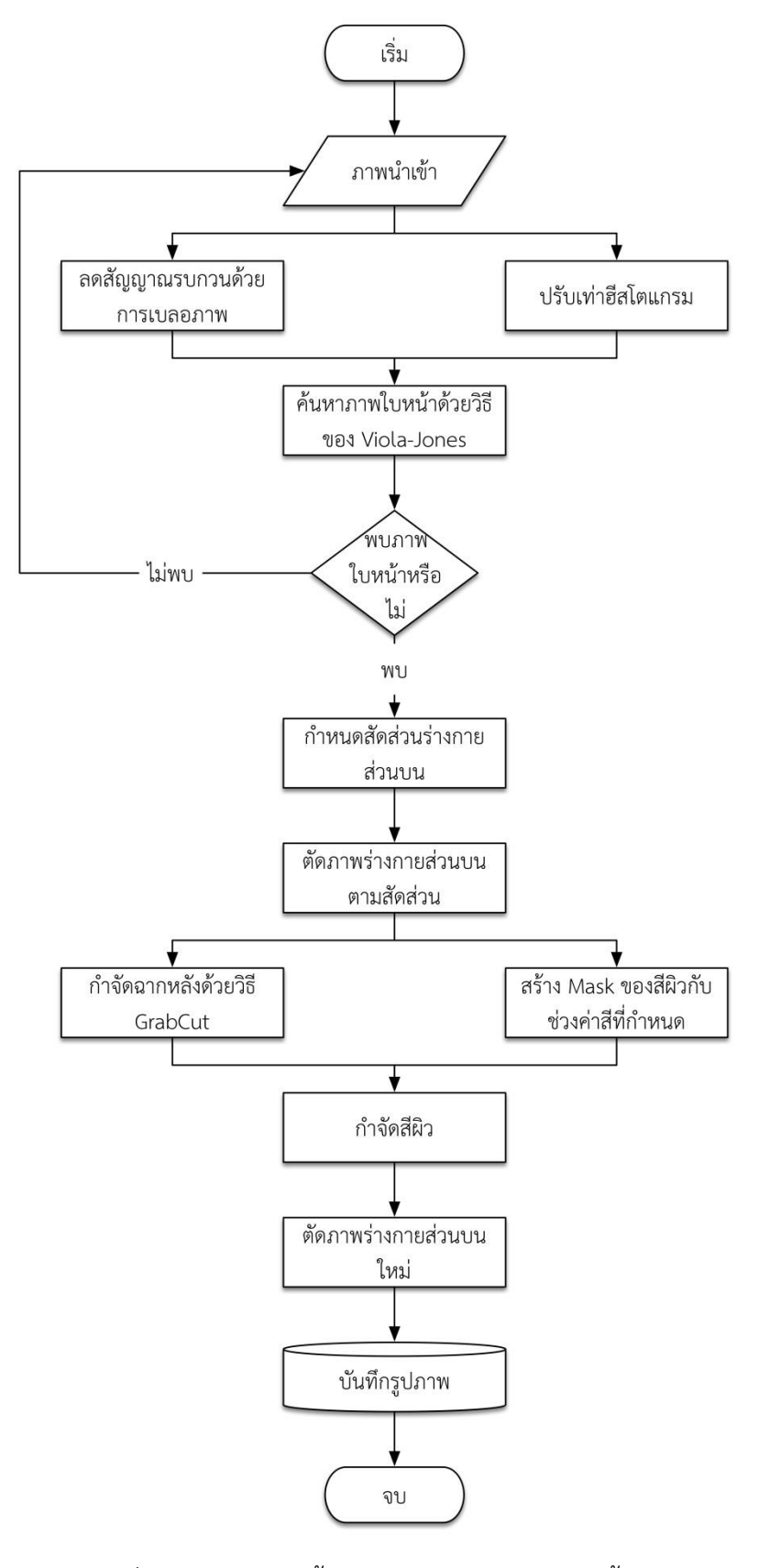

<span id="page-47-0"></span>รูปที่ 4.2 แสดงแต่ละขั้นตอนของการแบ่งส่วนของเสื้อผ้า

# 4.1.1 การค้นหาใบหน้าและร่างกายส่วนบน

ในขั้นตอนแรกของการค้นหาส่วนที่เป็นเสื้อผ้าในภาพ วิธีที่ง่ายที่สุดและใช้กันอย่างแพร่หลาย คือ การค้นหาภาพใบหน้าก่อนและสมมุติว่าส่วนที่เป็นเสื้อผ้าจะอยู่ใต้ใบหน้าเสมอ โดยวิธีการค้นหา ภาพใบหน้าในวิทยานิพนธ์นี้ได้ใช้วิธีของ Viola-Jones [6] ซึ่งได้อธิบายขั้นตอนการท างานไว้ใน ้ บทที่สอง เบื่อได้ตำแหน่งและขนาดของใบหน้าในภาพจะต้องคำนวณขนาดของใบหน้าใหม่เพื่อนำไป เปรียบเทียบกับขนาดสัดส่วนของหัว จึงสามารถกำหนดขนาดของร่างกายส่วนบนได้ โดยเปรียบเทียบ ึกับสัดส่วนของหัวตามสมการที่ [\(14](#page-48-0)) จะแสดงวิธีการคำนวณสัดส่วนของหัวจากขนาดของใบหน้า เมื่อ H(x, y) คือ ขนาดของหัว และ f(x, y) ขนาดของใบหน้า

<span id="page-48-0"></span>
$$
H(x, y) = \frac{1}{3} \left( \frac{f(x, y)}{2} \right) + f(x, y) \tag{14}
$$

เมื่อได้ขนาดของหัวแล้ว วิธีที่ใช้สำหรับเปรียบเทียบกับขนาดของร่างกาย ผู้วิจัยได้ใช้สัดส่วน การเขียนแบบร่างของมนุษย์เป็นพื้นฐานในการกำหนดขนาดของร่างกายส่วนบน ซึ่งใ[นรูปที่](#page-48-1) 3.25 จะ แสดงสัดส่วนแบบร่างในการเขียนแบบของมนุษย์

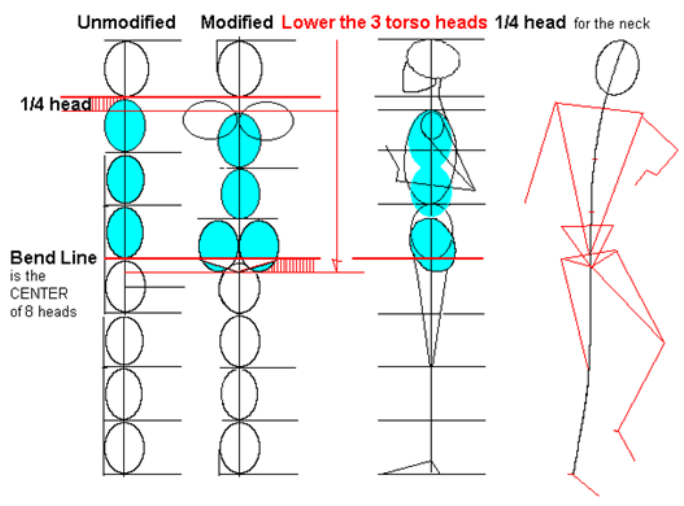

The bend line remains the center of the body, 4 heads up.

รูปที่ 3.25 สัดส่วนของการเขียนแบบร่างมนุษย์ [24]

<span id="page-48-1"></span>เมื่อได้ขนาดของร่างกายแล้วจะตรวจสอบว่าพบเสื้อผ้าตรงต าแหน่งของร่างกายส่วนบน หรือไม่ ถ้าพบจะทำการระบุตำแหน่งและขนาดลงในรูปภาพ ดังรูปที่ 4.3 แสดงการกำหนดสัดส่วน [ของร่างกายส่วนบน](#page-49-0)

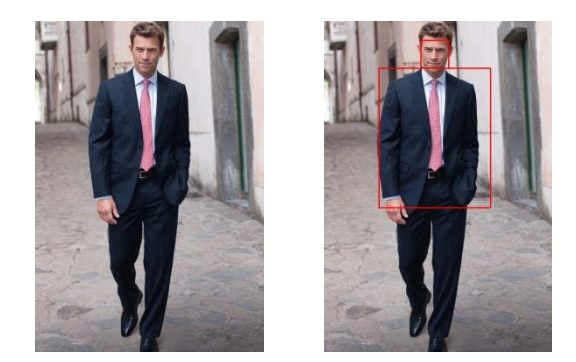

รูปที่ 4.3 แสดงการกำหนดสัดส่วนของร่างกายส่วนบน [25]

# <span id="page-49-0"></span>4.1.2 การแบ่งส่วนภาพฉากหน้าและฉากหลัง

เมื่อได้ตำแหน่งของเสื้อในภาพแล้วจะพบว่าภายในภาพมีส่วนที่ประกอบไปด้วย เสื้อผ้า สีผิว และฉากหลัง ถ้านำไปสร้างคุณลักษณะผลที่ได้อาจจะได้ค่าความถูกต้องที่ผิดพลาด ดังนั้นก่อนนำภาพ ไปสร้างคุณลักษณะจำเป็นต้องกำจัดสิ่งที่ไม่เกี่ยวข้องออกไปก่อน โดยในขั้นตอนนี้ได้นำเสนอการ กำจัดฉากหลังด้วยวิธี GrabCut [26] มีวิธีการทำ คือ สร้างกรอบสี่เหลี่ยมรอบเสื้อผ้าและกำหนดว่า ภายในกรอบสี่เหลี่ยมนี้เป็นฉากหน้าส่วนที่อยู่นอกกรอบให้เป็นฉากหลัง GrabCut จะมองพิกเซลแต่ ้ละพิกเซลว่าเป็นโนดหนึ่งๆ และมีเส้นเชื่อมต่อกัน โดยที่ค่าแรงยึดติดของเส้นเชื่อมจะคำนวณมาจาก การจัดกลุ่มของสี (Color clustering) ด้วยวิธี Gaussian Mixture Models (GMMs) และวัดค่าแรง ยึดติดของเส้นเชื่อมในแต่ละพิกเซล ค่าแรงยึดติดที่มีค่าน้อยๆ GrabCut จะตัดเส้นเชื่อมนั้นออกและ จัดกลุ่มของสีอีกครั้ง จนกระทั่งเส้นที่ตัดออกจะมาบรรจบกัน ดั[งรูปที่](#page-49-1) 4.4 ซึ่งในโนดใดๆ จะต้องมีเส้น เชื่อมอย่างน้อยหนึ่งเส้น

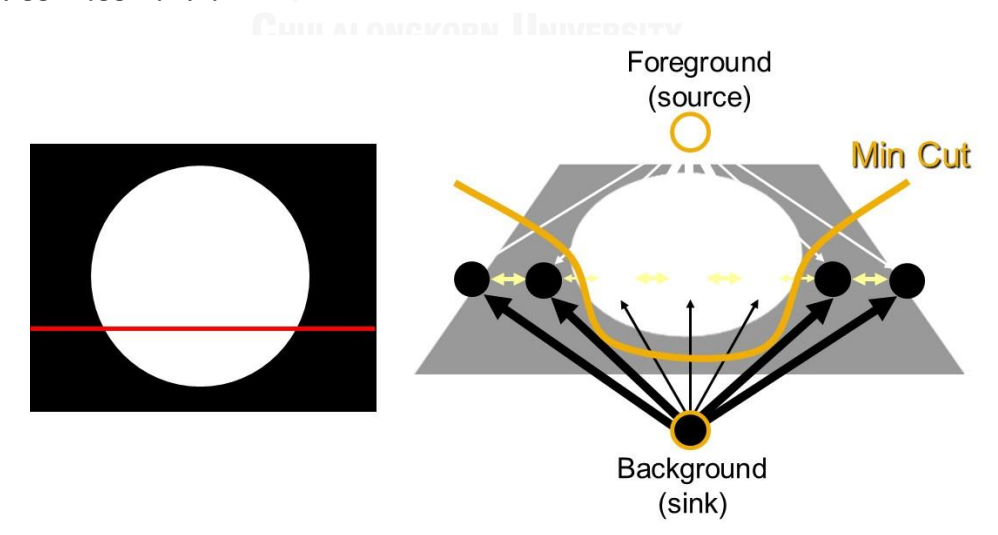

<span id="page-49-1"></span>รูปที่ 4.4 ขั้นตอนการแยกฉากหน้าและฉากหลังด้วยวิธี GrabCut [27]

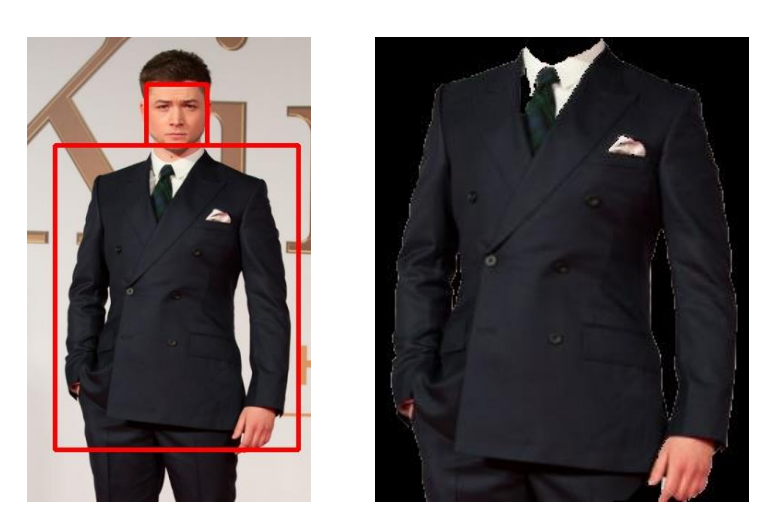

รูปที่ 4.5 ผลที่ได้จากการกำจัดฉากหลัง

<span id="page-50-0"></span>จา[กรูปที่](#page-50-0) 4.5 แสดงผลการใช้งาน GrabCut ในการกำจัดฉากหลังด้วยการระบุกรอบสี่เหลี่ยม ที่เป็นฉากหน้าท าให้สามารถได้ภาพที่เป็นฉากหน้าได้อัตโนมัติ โดยไม่ต้องใช้มนุษย์ระบุพื้นที่ที่เป็น ฉากหน้าและฉากหลังเองทำให้ขั้นตอนวิธีของ GrabCut เป็นที่นิยมอย่างมากในรูปภาพที่เป็นภาพนิ่ง

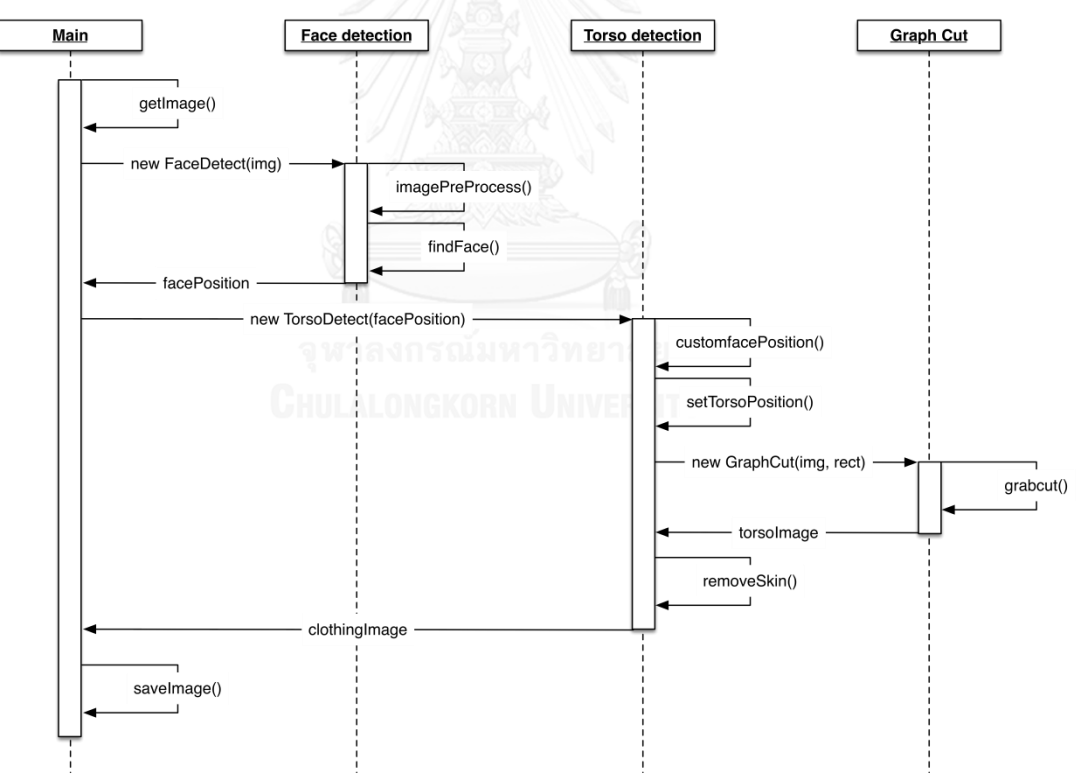

รูปที่ 4.6 แผนภาพลำดับของการแบ่งส่วนฉากหน้า

<span id="page-50-1"></span>จา[กรูปที่](#page-50-1) 4.6 ได้นำเสนอเป็นแผนภาพลำดับของกระบวนการค้นหาเสื้อผ้าและแบ่งส่วน ้ฉากหน้าออกจากฉากหลัง ในตั้งแต่ขั้นตอนการค้นหาใบหน้า การกำหนดสัดส่วนร่างกายส่วนบน จนกระทั่งการแบ่งแยกโดยใช้GrabCut ผลที่ได้จะบันทึกลงในฐานข้อมูล

#### 4.1.3 การแบ่งส่วนสีผิว

หลังจากแบ่งแยกฉากหน้าและฉากหลังจากการใช้ GrabCut ร่วมกับกรอบสี่เหลี่ยมที่คาดว่า ้จะเป็นเสื้อผ้าภายในรูปภาพแล้ว จะพบว่าภาพที่ได้มาเป็นฉากหน้าอาจจะไม่ได้มีเพียงแค่เสื้อผ้าเพียง อย่างเดียวแต่จะรวมถึงสีผิวของมนุษย์ด้วย ถ้านำไปสร้างเป็นคุณลักษณะจะทำให้ผลที่ได้จากการรู้จำ ้ผิดพลาด ดังนั้นในส่วนนี้จะกล่าวถึงการกำจัดสีผิวของมนุษย์ออกจากรปภาพก่อนนำไปสร้างเป็น คุณลักษณะด้วยวิธีการแบ่งแยกสี(Color segmentation) และดึงส่วนที่เป็นสีผิวออก ซึ่งปัญหาของ การแบ่งแยกสีผิว คือ ถ้าช่วงของแสงมีการเปลี่ยนแปลงอาจจะท าให้ไม่สามารถก าจัดสีผิวออกได้ หรือ ใบต่างพื้นที่ สิ่งแวดล้อมก็จะส่งผลต่อการกำจัดสีผิวเช่นกัน

Albiol et al. [28] ได้นำเสนอวิธีการกำหนดค่าสีของผิวมนุษย์ว่าอยู่ในช่วงที่เท่าไรที่ใช้ในการ แบ่งแยกสีผิว ในงานวิจัยนี้ผู้วิจัยได้เปลี่ยนปริภูมิสีจากปริภูมิสีแบบอาร์จีบีเป็นปริภูมิสีแบบเอชเอสวี ก่อนการทดลองเพื่อง่ายต่อการกำหนดค่าของสีผิวมนุษย์ ผลที่ได้จากการทดลองพบว่าค่าสีที่เหมาะสม กับการกำจัดสีผิวมนุษย์ในงานวิจัยนี้จะอยู่ในช่วง H = [0, 42], S = [32, 235] และ V = [60, 255] และใช้สมการที่ [\(15\)](#page-51-0) ในการสร้างรูปภาพเป็นภาพแบบไบนารีของสีผิวมนุษย์ โดยวิธีการแปลง คือ ถ้า พิกเซลใดๆ เป็นสีผิวจะกำหนดให้เป็นหนึ่ง แต่ถ้าไม่ใช่จะเป็นศูนย์

# $skin ( x, y) = \begin{cases} 1 \ 0 \end{cases}$  $\boldsymbol{0}$

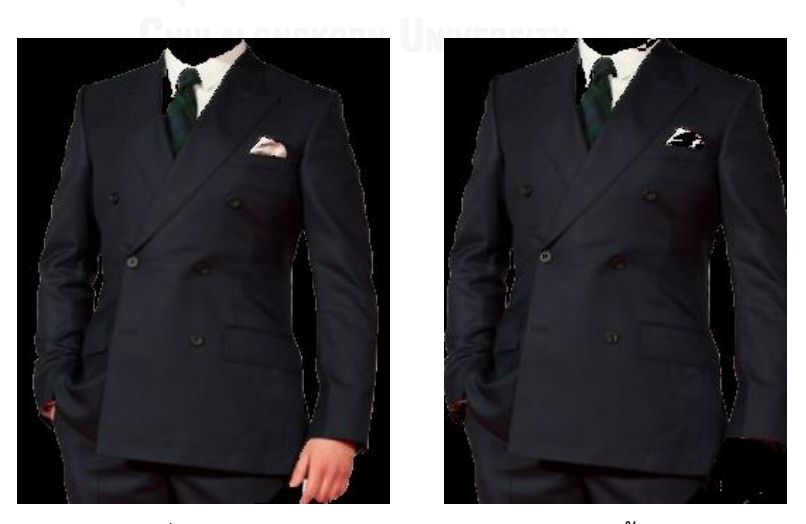

รูปที่ 4.7 ผลของการกำจัดสีผิวมนุษย์ในภาพเสื้อผ้า

<span id="page-51-0"></span> $(1.5)$ 

# **4.2 การดึงคุณลักษณะส าคัญของเสื้อผ้า (Features extraction)**

้จา[กรูปที่](#page-52-0) 4.8 แสดงขั้นตอนในการดึงคุณลักษณะสำคัญของจุดสนใจในเสื้อผ้า เพื่อนำไปสร้าง เป็นพจนานุกรมของภาพ ผลลัพธ์ที่ได้จากขั้นตอนนี้ คือ โมเดลของ K-means จะถูกบันทึกเพื่อ น าไปใช้ในสร้างคุณลักษณะส าคัญในการสอนระบบให้เรียนรู้

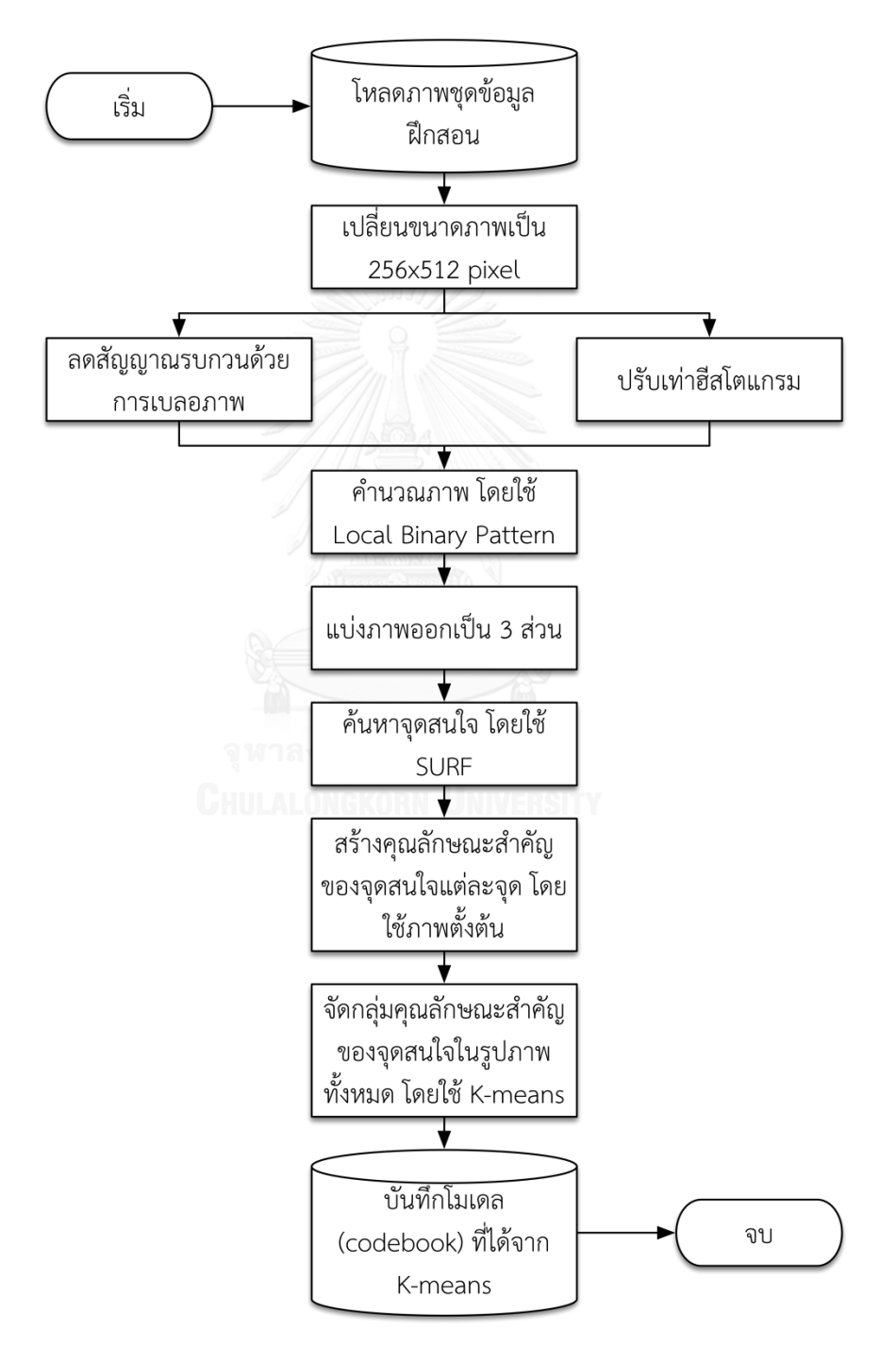

<span id="page-52-0"></span>ู รูปที่ 4.8 การดึงคุณลักษณะสำคัญของเสื้อผ้าเพื่อนำไปสร้างเป็นพจนานุกรมของภาพ

# 4.2.1 การจัดการข้อมูลนำเข้าก่อนการวิเคราะห์ (Data preprocessing)

้ขั้นตอนการดึงคุณลักษณะสำคัญของเสื้อผ้าจำเป็นต้องมีการจัดการข้อมูลก่อนการวิเคราะห์ ทั้งขนาดของรูปภาพที่ได้มาและการกำจัดสัญญาณรบกวนต่างๆ ซึ่ง ในที่นี้ผู้วิจัยได้กำหนดขนาดเป็น ของรูปภาพทั้งหมดในฐานข้อมูลเป็น 256×512 พิกเซล และได้ใช้การปรับเท่าฮีสโตแกรมเพื่อกระจาย ความเข้มของแสงตลอดทั้งภาพ

ในที่นี้ผู้วิจัยได้นำเสนอการแบ่งส่วนของรูปภาพที่จะนำไปดึงคุณลักษณะสำคัญออกเป็น 3 ส่วน คือ ด้านซ้ายของเสื้อผ้า ด้านขวาของเสื้อผ้าและตรงกลาง เหตุผลที่แบ่งออกเป็น 3 ส่วน คือ ้ผู้วิจัยคิดว่าพื้นที่ของเสื้อผ้ามีความสำคัญไม่เท่ากันในแต่ละด้านของเสื้อผ้า เช่น ในด้านตรงกลาง เสื้อผ้าชนิดที่เป็นเสื้อโปโลจะแตกต่างจากเสื้อยืด เพราะมีกระดุม เสื้อเชิ้ตกระดุมยาวลงมาตลอด หรือ เสื้อสูทที่มีเนคไทผูกอยู่ เป็นต้น ดังนั้นถ้าแบ่งส่วนออกไปและให้ความสำคัญกับส่วนที่มีความสำคัญ ้มากเมื่อนำไปสร้างเป็นคุณลักษณะสำคัญน่าจะได้คุณลักษณะสำคัญที่ดีเช่นกัน

การแบ่งส่วนตามความสำคัญนั้นผู้วิจัยได้กำหนดพื้นที่ในแต่ละด้านเอาไว้ ดังนี้ พื้นที่ทาง ด้านซ้ายและพื้นที่ทางด้านขวากำหนดเป็น 35% ของพื้นที่ทั้งหมดในรูปภาพและพื้นที่ตรงกลาง กำหนดเป็น 50% ของพื้นที่ทั้งหมดในรูปภาพ ดัง[รูปที่](#page-53-0) 4.9 โดยกำหนดให้ระหว่างพื้นที่ของแต่ด้านที่ ทับซ้อนกันอยู่ให้ซ้อนทับกันด้านละ 10%

<span id="page-53-0"></span>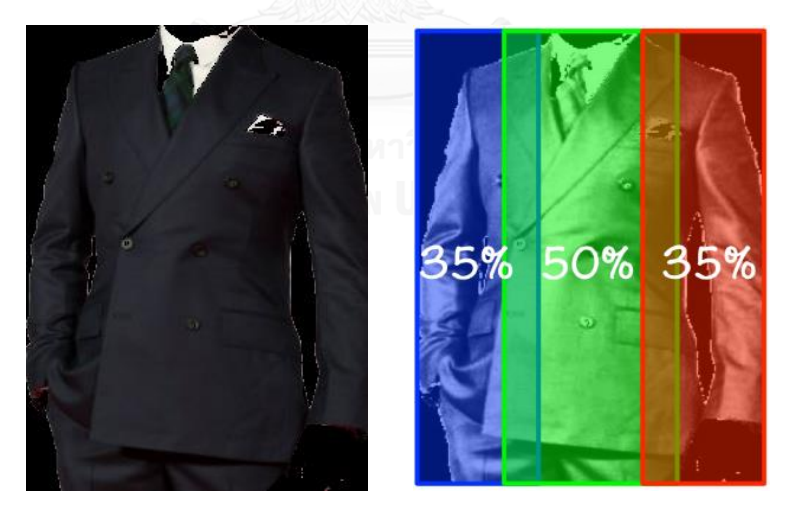

ู รูปที่ 4.9 พื้นที่ตามความสำคัญของแต่ละด้าน

# 4.2.2 การดึงคุณลักษณะสำคัญของเสื้อผ้า (Clothing features extraction)

ึกระบวนการดึงคุณลักษณะสำคัญของเสื้อผ้า เพื่อนำไปใช้ในเทคนิคของถุงภาพของ คุณลักษณะสำคัญ ในการเปรียบเทียบชนิดของเสื้อผ้านั้น ผู้วิจัยได้นำเสนอวิธีการใหม่ในการเพิ่ม ความถูกต้องของการรู้จำและแบ่งกลุ่มชนิดของเสื้อผ้า โดยใช้ Local Binary Patterns ร่วมกับ Speeded-Up Robust Features ด้วยเทคนิคถงภาพของคุณลักษณะสำคัญ

ผู้วิจัยได้ใช้ Local Binary Patterns ในการลดสัญญาณรบกวนต่างๆ ที่มาจากการ เปลี่ยนแปลงของแสงหรือความเข้มของแสงและสัญญาณรบกวนที่ไม่มีรูปแบบเฉพาะ ดั[งรูปที่](#page-54-0) 4.10 แสดงผลของภาพเสื้อผ้าหลังผ่านการคำนวณด้วย Local Binary Patterns จะเห็นได้ว่าภาพที่ได้จะมี ลักษณะเป็นภาพขาว ดำ และแสดงโครงร่างของเสื้อผ้าอย่างชัดเจน

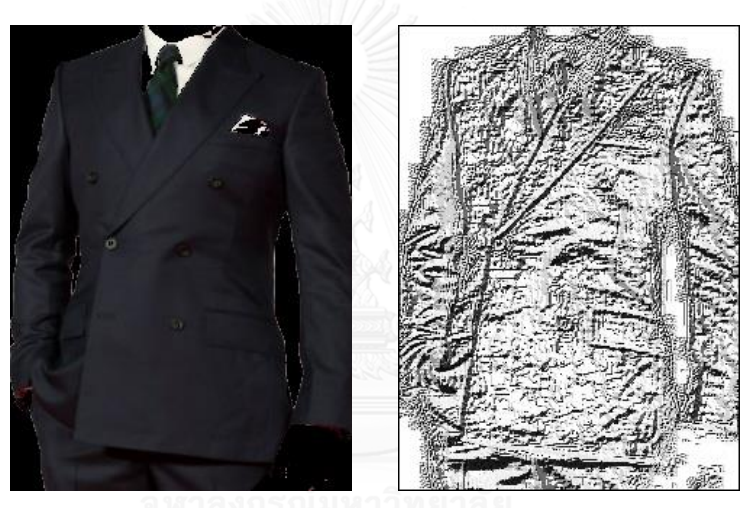

รูปที่ 4.10 ผลที่ได้จากการทำ Local Binary Patterns

<span id="page-54-0"></span>ภาพที่ผ่านการลดสัญญาณรบกวนด้วยวิธีคำนวณผ่าน Local Binary Patterns จะถูกนำไป ค้นหาจุดสนใจในขั้นตอนต่อไปด้วยวิธีการของ Speeded-Up Robust Features ในขั้นตอนนี้จุด ี สนใจจะถูกให้น้ำหนักแตกต่างกันตามขนาดพื้นที่กำหนดไว้ในการจัดการข้อมูลนำเข้าก่อนการ ้วิเคราะห์ โดยในพื้นที่ด้านซ้ายและพื้นที่ด้านขวาจะกำหนดน้ำหนักของจุดสนใจเป็น 100 จุดสนใจ ้ ส่วนพื้นที่ด้านตรงกลางจะกำหนดน้ำหนักของจุดสนใจเป็น 300 จุดสนใจ ดั[งรูปที่](#page-55-0) 4.11

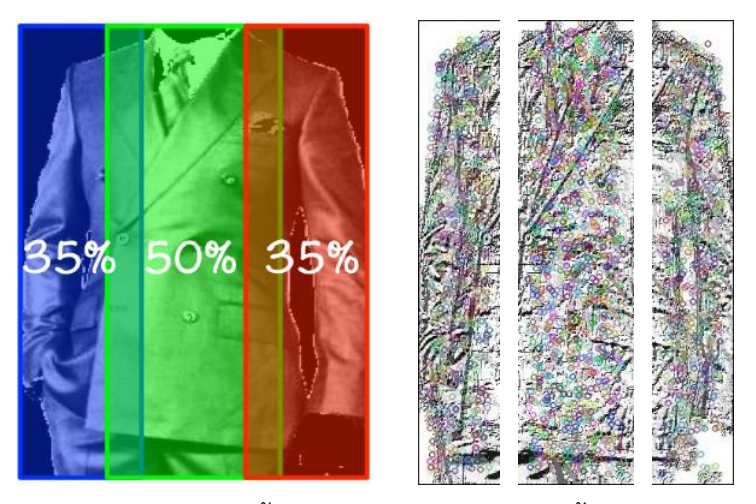

รูปที่ 4.11 น้ำหนักของจุดสนใจในแต่ละพื้นที่

<span id="page-55-0"></span>ึกระบวนการสร้างพจนานุกรมของจุดสนใจตามเทคนิคของถุงภาพของคุณลักษณะสำคัญ นั้น จะใช้จุดสนใจของเสื้อผ้ามาจัดเป็นกลุ่มจุดสนใจที่มีชนิดเดียวกันเอาไว้กลุ่มเดียวกัน โดยเปรียบเทียบ กับชุดข้อมูลในตัวอย่างฝึกสอนทั้งหมดมาจัดกลุ่มจุดสนใจเหล่านั้นด้วยวิธีการจัดกลุ่มแบบ K-mean ี่ ซึ่งในวิทยานิพนธ์นี้ผู้วิจัยได้แบ่งจำนวนกลุ่มของ K-mean เอาไว้ทั้งหมด 1024 กลุ่ม [29] ซึ่งผู้วิจัยได้ นำเสนอในรูปแบบของแผนภาพลำดับของกระบวนการดึงคุณลักษณะสำคัญ เพื่อนำไปใช้เป็น พจนานุกรมของจุดสนใจ ดั[งรูปที่](#page-55-1) 4.12

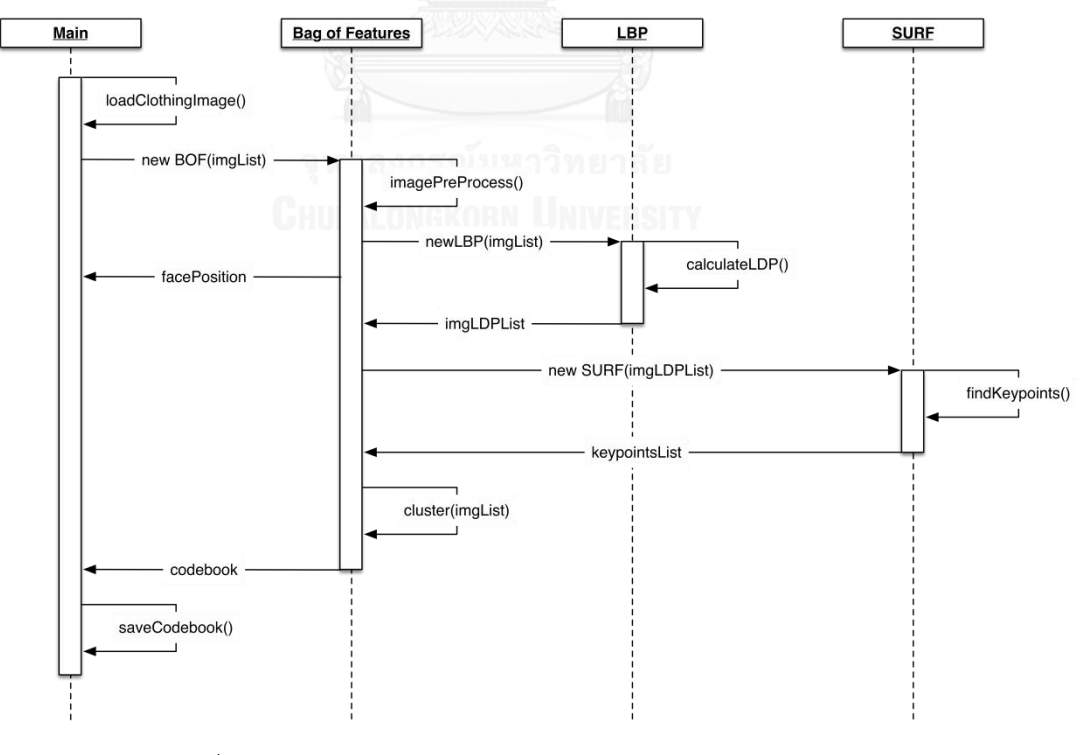

<span id="page-55-1"></span>้รูปที่ 4.12 แผนภาพลำดับของกระบวนการสร้างคุณลักษณะสำคัญ

## **4.3 การสอนให้เครื่องเรียนรู้และการทดสอบ (Clothing Classification)**

หลังจากผ่านขั้นตอนของการจัดกลุ่มแบบ K-mean เพื่อนำไปสร้างเป็นพจนานุกรมของจุด ี สนใจ (Codebook) จากนั้นภาพในชุดข้อมูลฝึกสอนที่นำมาใช้ในการสร้างพจนานุกรมนั้นจะถูกนำไป ้ค้นหาจุดสนใจอีกรอบเพื่อใช้ในการสร้างคุณลักษณะสำคัญของจุดสนใจแล้วนำไปเปรียบเทียบกับ คุณลักษณะส าคัญของจุดสนใจในพจนานุกรมว่าแต่ละคุณลักษณะส าคัญของจุดสนใจตกอยู่ใน ้ คลัสเตอร์ใดบ้าง ผลลัพท์ที่ได้ออกมาเพื่อนำไปใช้ในการสอนระบบให้เรียนรูปและทดสอบนั้นจะอยู่ใน รูปแบบของ Histogram of Features คือ จะเป็นการนับจำนวนจุดสนใจทั้งหมดในรูปภาพว่าตกอยู่ ในแต่ละคลัสเตอร์เป็นเท่าใด

้ขั้นตอนการสอนให้ระบบเรียนรู้และทดสอบในวิทยานิพนธ์ฉบับนี้ผู้วิจัยได้นำเสนอ โดยใช้ ้วิธีการเรียนรู้แบบซัพพอร์ตเวกเตอร์แมชชีนมาใช้ในการรู้จำชนิดของเสื้อผ้า ซึ่งในขั้นตอนการสอนให้ ระบบเรียนรู้นั้นค่อนข้างใช้เวลานานเพราะเป็นการเรียนรู้ของข้อมูลในจำนวนมาก ซึ่งมีขนาดของ ข้อมูลแต่ละค่าเป็น 1024 เวกเตอร์ ดังนั้นผู้วิจัยได้ทำการแยกการออกแบบระบบออกเป็นสองส่วน ของขั้นตอนนี้ คือ ส่วนของสอนให้ระบบเรียนรู้แล้วให้สร้างโมเดลออกมาเพื่อนำไปใช้ในการรู้จำได้ โดยไม่ต้องส่งข้อมูลมาสอนใหม่ และขั้นตอนการทดสอบระบบ โดยนำโมเดลที่ได้จากขั้นตอนก่อนหน้า ไปร้จำชนิดของเสื้อผ้า

จา[กรูปที่](#page-57-0) 4.13 แสดงการสร้างชุดคุณลักษณะส าคัญที่ใช้ในการฝึกสอนระบบให้เรียนรู้จาก ้วิธีการของ Bag of Feautres คือ จะนับจำนวนของจุดสนใจในภาพแต่ละจุดว่าไปตกอยู่ในคลัสเตอร์ ใดบ้างและนำไปสร้างเป็นคุณลักษณะสำคัญสำหรับการสอนการเรียนรู้ ซึ่งจะเห็นได้ว่าคุณลักษณะ สำคัญที่ได้มาจะมีขนาดของเวคเตอร์เท่ากับขนาดของพจนานุกรมของภาพ ในวิทยานิพนธ์ได้กำหนด ขนาดของพจนานุกรมของภาพไว้ที่ 1,024 ต่อหนึ่งภาพ ซึ่งการฝึกสอนให้ระบบเรียนรู้นั้น จะใช้ภาพ ของชุดข้อมูลฝึกสอนเท่านั้น โดยแยกออกจากภาพของชุดข้อมูลทดสอบระบบ ผลลัพธ์ที่ได้ออกมา จากการสอนให้ระบบเรียนรู้ คือ โมเดลของซัพพอร์ตเวกเตอร์แมชชีนแบบ linear และทำการบันทึก โมเดลนั้นลงฐานข้อมูล

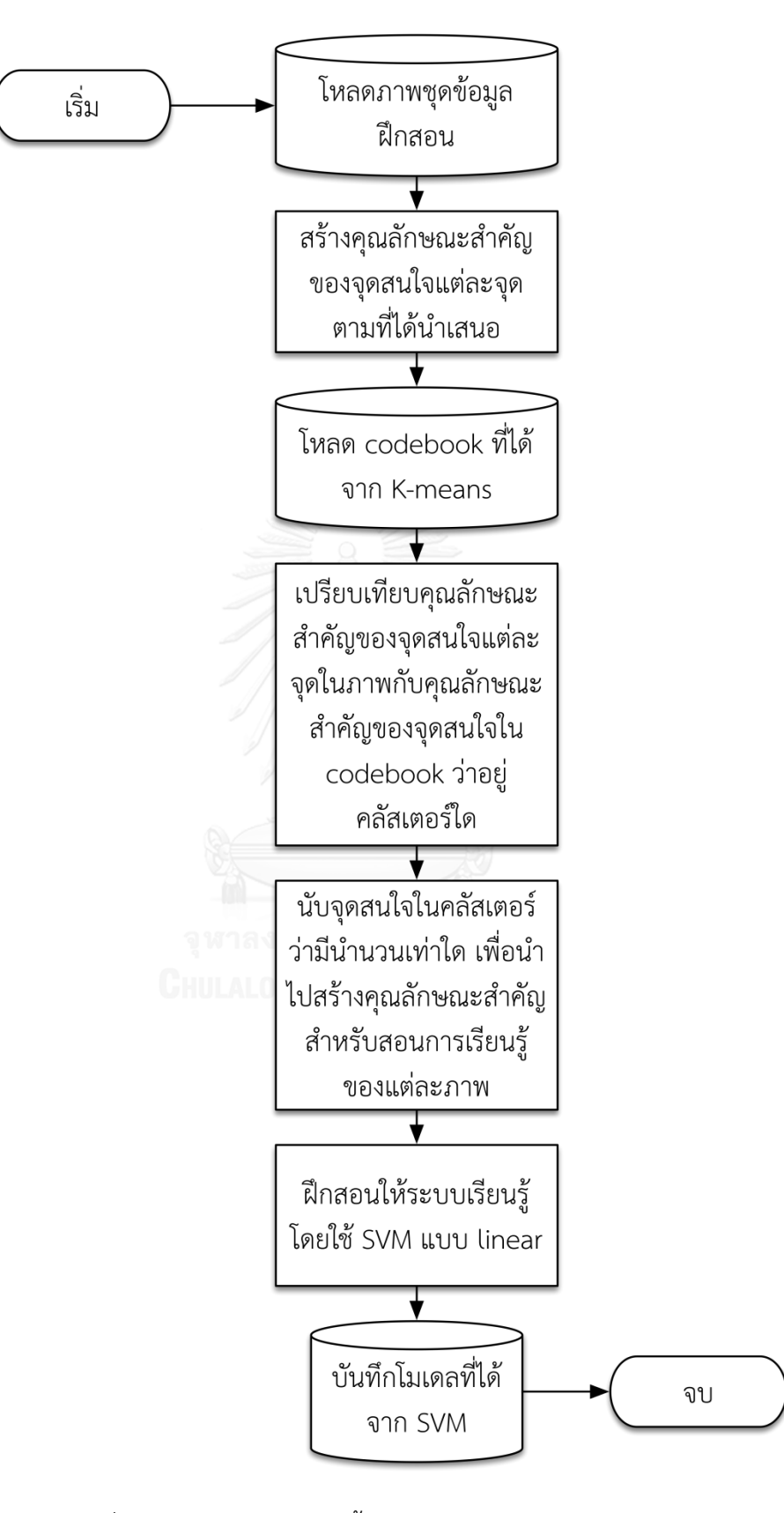

<span id="page-57-0"></span>รูปที่ 4.13 แสดงการควบคุมขั้นตอนการทำงานของการสอนระบบ

# 4.3.1 ขั้นตอนการเตรียมข้อมูลทดสอบ

จ านวนรูปภาพที่ใช้ในงานวิจัยนี้ทั้งหมด 1131 รูปภาพ โดยได้แบ่งเป็น 7 ชนิดด้วยกัน คือ ูรูปภาพเสื้อแจ็คเก็ต เสื้อเชิ้ต เสื้อสูท เสื้อกันหนาว เสื้อยืด เสื้อโปโล และเสื้อกล้าม ซึ่งใช้จำนวน รูปภาพเฉลี่ยชนิดละประมาณ 100-170 ภาพ ในการสอนให้ระบบเรียนรู้และ ใช้รูปภาพ 20 ภาพต่อ หนึ่งชนิดสำหรับการทดสอบ โดยภาพที่นำมาใช้ในงานวิจัยนี้มาจากฐานข้อมูลของ Google imageNet [30] ฐานข้อมูลร้านขายเสื้อผ้าออนไลน์ และข้อมูลจากการถ่ายภาพด้วยกล้องดิจิตอลและ กล้องเว็บแคม ซึ่งทำการเลือกภาพที่มีลักษณะเด่น คือ เป็นภาพใบหน้าตรง ภาพเต็มตัวหรือภาพครึ่ง ตัวร่างกายส่วนบน และไม่มีสิ่งขีดขวางบดบังเสื้อผ้าในการทดลองนี้ ดังแสดงใ[นตารางที่](#page-58-0) 4.1

<span id="page-58-0"></span>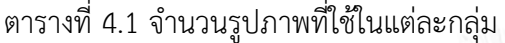

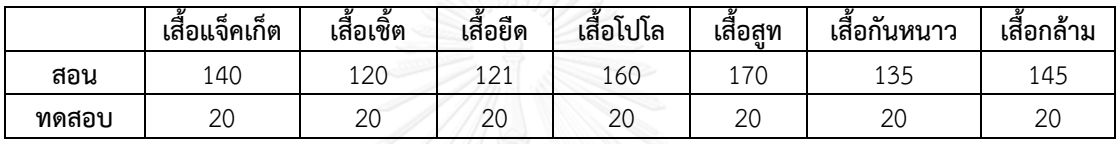

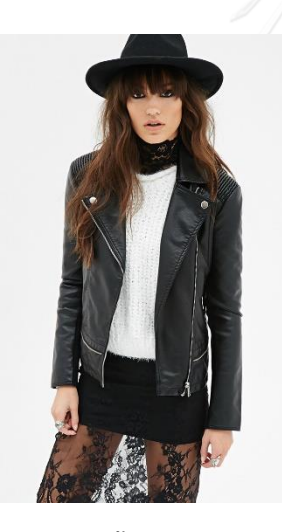

**(ก) เสื้อแจ็คเก็ต [31] (ข) เสื้อเชิ้ต [32]**

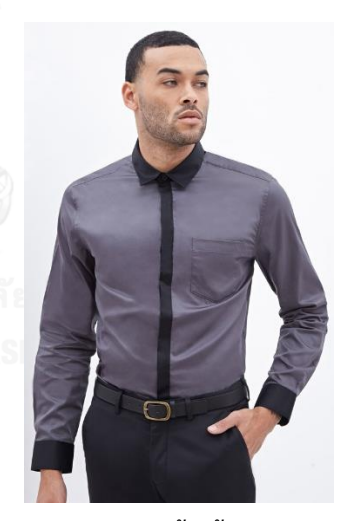

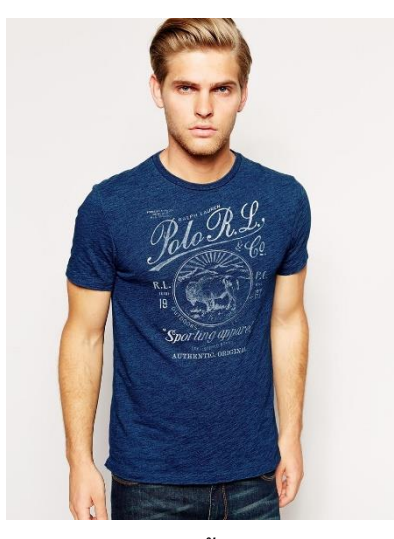

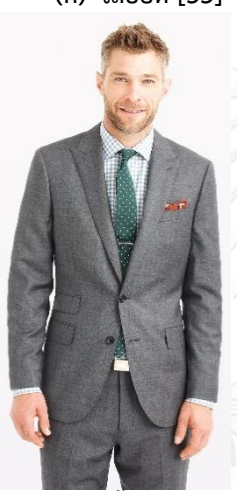

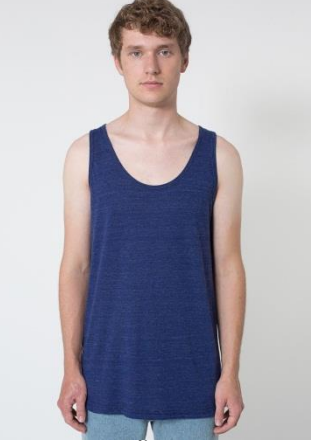

**(ช) เสื้อกล้าม [37]** รูปที่ 4.14 ตัวอย่างรูปภาพทั้ง 7 ชนิด

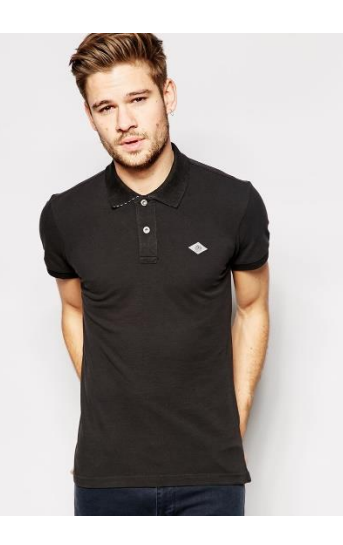

**(ค) เสื้อยืด [33] (ง) เสื้อโปโล [34]**

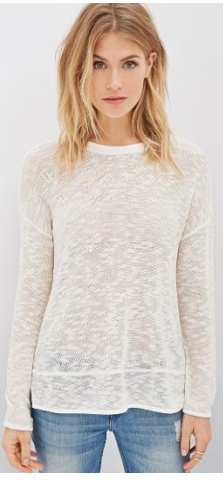

**(จ) เสื้อสูท [35] (ฉ) เสื้อกันหนาว [36]**

## 4.3.2 วิธีการวัดประสิทธิผลความถูกต้อง

้วิธีการรู้จำชนิดของเสื้อผ้า นั้นได้ประเมินประสิทธิผลความถูกต้องของการรู้จำ โดยใช้ ซัพพอร์ตเวกเตอร์แมชชีนหลังจากการสอนให้ระบบเรียนรู้และทดสอบระบบ อีกทั้งเพื่อใช้เป็น มาตรฐานชี้วัดคุณภาพของการสอนให้ระบบเรียนรู้ได้ถูกต้อง ซึ่งในวิทยานิพนธ์ฉบับนี้ได้รวบรวม วิธีการประเมินประสิทธิผลทั้งหมด 2 วิธีการด้วยกัน ดังนี้

- 1) การคำนวณหาค่าความถูกต้องของข้อมูลทั้งหมด (Accuracy Score) [38] เป็นการ เปรียบเทียบระหว่างข้อมูลที่น าเข้ามาทดสอบและข้อมูลของภาพในโมเดลว่ามีอัตราตรงตาม เกณฑ์ของจำนวนความถูกต้องทั้งหมดหรือไม่ ดังสมการที่ [\(16\)](#page-60-0)
- 2) การคำนวณหาค่าความแม่นยำ (Precision) ค่าความครบถ้วน (Recall) และ F-score [38] เป็นวิธีการวัดค่าความถูกต้องของข้อมูลว่าสามารถทำนายได้ตรงตามความเป็นจริง โดยค่า Precision จะเป็นวิธีการคำนวณหาความเกาะกลุ่มของชุดข้อมูลที่ทำนาย ซึ่งค่า Precision ที่เหมาะสมควรมีความเกาะกลุ่มกัน ดังสมการที่ [\(17](#page-60-1)) ส่วน Recall เป็นการวัดชุดข้อมูลที่ ท านายถูกกับกลุ่มข้อมูลชุดนั้น ดังสมการที่ [\(18\)](#page-61-0) และ F-score คือ สัดส่วนความถูกต้อง ซึ่ง การคำนวณจะใช้ค่าของความแม่นยำและค่าความครบถ้วน ดังสมการที่ [\(19\)](#page-61-1)

ตารางที่ 4.2 การวัดประสิทธิผลของข้อมูล

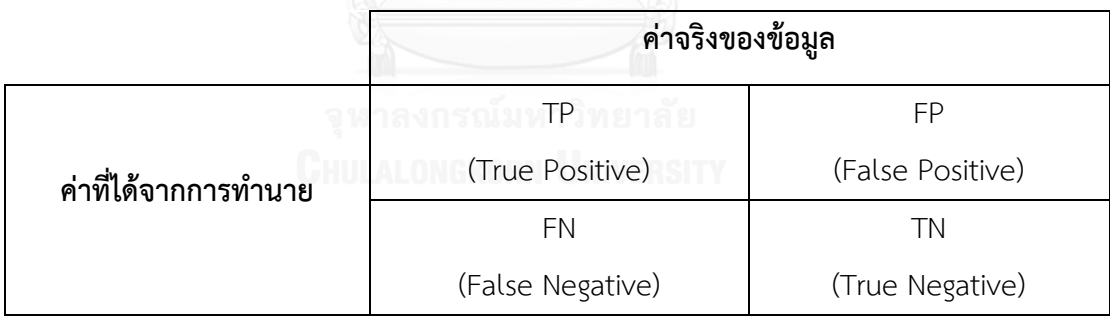

ิตารางที่ 4.3 สูตรการคำนวณค่า Accuracy, Precision และ Recall

<span id="page-60-0"></span>
$$
Accuracy = \frac{TP + FN}{TP + TN + FP + FN} \times 100
$$
 (16)

<span id="page-60-1"></span>
$$
Precision = \frac{TP}{TP + FP} \times 100\tag{17}
$$

$$
Recall = \frac{TP}{TP + FN} \times 100
$$
\n(18)

$$
F \text{ score} = 2 \times \frac{Precision \times Recall}{Precision + Recall} \times 100 \tag{19}
$$

โดยที่ Accuracy คือ ค่าความถูกต้อง

- <span id="page-61-1"></span><span id="page-61-0"></span>TP คือ จำนวนข้อมูลที่ทายถูกที่เป็นกลุ่มบวก
- FN คือ จำนวนข้อมูลที่ทายถูกที่เป็นกลุ่มลบ
- FP คือ จำนวนข้อมูลที่ทายผิดที่เป็นกลุ่มบวก
- TN คือ จำนวนข้อมูลที่ทายผิดที่เป็นกลุ่มลบ
- 3) K-fold Cross-validation เป็นวิธีการที่ใช้ในงานวิจัยเพื่อทดสอบความถูกต้องโดยวิธีการแบ่ง ี ข้อมูลทั้งหมด K กลุ่ม กลุ่มละเท่าๆ กันแล้วกำหนดให้กลุ่มที่หนึ่งเป็นตัวทดสอบที่เหลือ ทั้งหมดเป็นข้อมูลสอนให้ระบบเรียนรู้แล้วดูค่าความถูกต้องหลังจากนั้นให้ท าใหม่โดย กำหนดให้กลุ่มที่สองเป็นตัวทดสอบทำจนถึงตัวที่ K แล้วดูว่าค่าความถูกต้องทั้งหมดสามารถ ียอมรับได้หรือไม่ ตัวอย่างใ[นตารางที่](#page-61-2) 4.4 ได้กำหนดค่า k เท่ากับ 5

<span id="page-61-2"></span>ตารางที่ 4.4 k-fold cross-validation

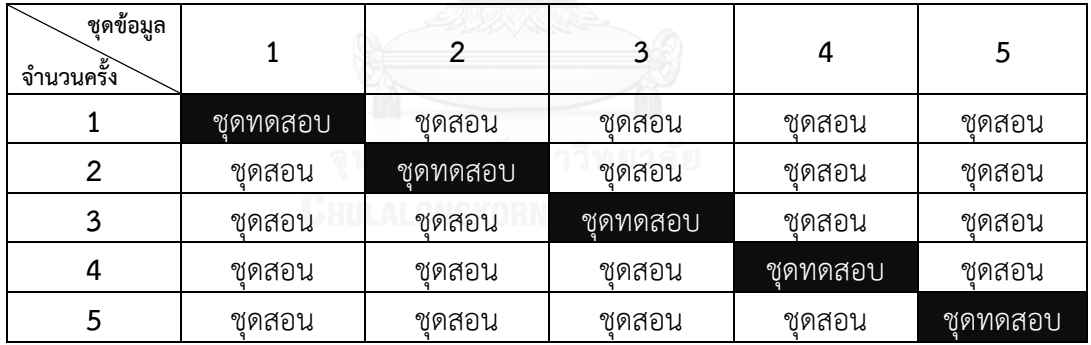

# **บทที่5**

### **การทดลองและผลการวิจัย**

ในบทนี้จะกล่าวถึงรายละเอียดของการทดลองตามวิธีต่างๆ และที่วิทยานิพนธ์ฉบับนี้ได้ ้ นำเสนอ หลังจากนั้นจะนำผลการทดสอบความถูกต้องไปทำการเปรียบเทียบกับวิธีการอื่นๆ คือ การ ค้นหาจุดสนใจโดยใช้ SIFT การค้นหาจุดสนใจโดยใช้ SURF การค้าหาจุดสนใจโดยใช้ SURF ร่วมกับ LBP การค้นหาจุดสนใจโดยใช้ SURF การค้นหาจุดสนใจโดยใช้ SURF ร่วมกับ LDP และวิธีที่ ้ วิทยานิพนธ์ฉบับนี้ได้นำเสนอ คือ การค้นหาจุดสนใจแบบถ่วงน้ำหนักโดยใช้ SURF ร่วมกับ LBP โดย ้อุปกรณ์ที่ใช้ในการทำงานวิจัย ประกอบไปด้วย

- 1) เครื่องคอมพิวเตอร์
	- Intel® Core™ 2 Duo CPU 2.27 GHz
	- Memory 5.00 GB
	- Hard Drive 80.0 GB 5400 rpm
- 2) ซอฟต์แวร์
	- Operating System Microsoft Windows 7 Professional
	- IDE Qt Creator Version 5.4.2
	- Language and GUI C++ OpenCV library

# **5.1 ผลการทดสอบความถูกต้องในแต่ละวิธี**

้ ผลการทดสอบความถูกต้องในแต่ละวิธีได้ใช้จำนวนรูปภาพทดสอบทั้งหมด 140 ภาพ ซึ่งแบ่ง ออกเป็น 7 ชนิดเท่าๆ กันใ[นตารางที่](#page-58-0) 4.1 และได้ใช้การเรียนรู้ด้วยวิธีซัพพอร์ตเวกเตอร์แมชชีนแบบ linear kernel และทำการปรับค่าพารามิเตอร์ C เท่ากับ 312.50 และ gamma เท่ากับ 1.00 ซึ่งใน ้วิทยานิพนธ์นี้ได้แสดงผลของวิธีการรู้จำชนิดของเสื้อผ้า ดังนี้

- การค้นหาจุดสนใจโดยใช้ SIFT

วิธีการค้นหาจุดสนใจโดยการใช้ SIFT เป็นวิธีการที่ถูกใช้ในการดูความคล้ายของรูปภาพ ซึ่ง ผลการทดสอบความถูกต้องในการนำมาใช้เพื่อรู้จำชนิดของเสื้อผ้านั้นแสดง[ดังตารางที่](#page-63-0) 5.1 แสดงผล ้ของการทดสอบตามชนิดของเสื้อผ้า โดยในแนวนอนของตารางจะหมายถึงค่าที่ระบบทำนายออกมา

(Predicted) ส่วนในแนวตั้งจะหมายถึงค่าจริงที่ส่งให้ระบบทำนาย (Actual) และค่าความถูกต้อง เท่ากับ 48.57% ของตัวอย่างที่นำมาทดสอบทั้งหมด

|          | แจ็คเก็ต       | เชิ้ต | สูท      | ັ<br>กันหนาว   | ยึด | โปโล | กล้าม         |
|----------|----------------|-------|----------|----------------|-----|------|---------------|
| แจ็คเก็ต | 16             |       |          |                |     | 2    |               |
| เชิ้ต    |                | 4     |          |                |     | 2    |               |
| สูท      | $\mathbf 0$    | 8     | 17       |                | 2   |      |               |
| กันหนาว  | $\mathbf 0$    |       | Ω        | 10             |     | 4    |               |
| ยึด      | $\overline{2}$ |       |          | $\overline{2}$ |     | 2    | $\mathcal{P}$ |
| โปโล     |                | 2     | 2        |                | 8   | 8    |               |
| กล้าม    | ი              | 4     | $\Omega$ | 6              | 5   | ⌒    | 9             |

<span id="page-63-0"></span>ตารางที่ 5.1 Confusion matrix ของแต่ละชนิดเสื้อผ้าด้วยวิธี SIFT

ิ[ตารางที่](#page-63-1) 5.2 แสดงรายละเอียดของค่าความแม่นยำ. ค่าความครบถ้วนและค่า F-score โดย แบ่งย่อยกลุ่มการทดสอบออกเป็นตามชนิดของเสื้อผ้า ซึ่งจะเห็นได้ว่าค่าสูงสุดของกลุ่มทดสอบ คือ เสื้อผ้าชนิดเสื้อสูท ที่มีค่าความแม่นยำเท่ากับ 85% ค่าความครบถ้วนเท่ากับ 60% และค่า F-score เท่ากับ 70%

<span id="page-63-1"></span>ตารางที่ 5.2 รายละเอียดของค่าความแม่นยำ ค่าความครบถ้วนและค่า F-score ด้วยวิธี SIFT

|                       | ค่าความแม่นยำ | ค่าความครบถ้วน | F-score |
|-----------------------|---------------|----------------|---------|
| เสื้อแจ็คเก็ต         | 80.00%        | 80.00%         | 80.00%  |
| เสื้อเชิ้ต            | 20.00%        | 44.44%         | 27.59%  |
| เสื้อสุท              | 85.00%        | 60.71%         | 70.83%  |
| เสื้อกันหนาว          | 50.00%        | 50.00%         | 50.00%  |
| ้เสื้อยืด             | 20.00%        | 33.33%         | 25.00%  |
| เสื้อโปโล             | 40.00%        | 32.00%         | 35.56%  |
| เสื้อกล้าม            | 45.00%        |                | 39.13%  |
| ະ<br>เฉลี่ยรวมทั้งหมด | 48.57%        | 47.87%         | 46.87%  |

[รูปที่](#page-64-0) 5.1 แสดงกราฟแผนภูมิแนวตั้งของค่าความแม่นยำและค่าความครบถ้วนในแต่ละ กลุ่มการทดสอบ โดยในแนวตั้ง คือ อันดับคะแนน ซึ่งคิดเป็นเปอร์เซ็นต์และในแนวนอน คือ ชนิดของ เสื้อผ้าทั้งหมด 7 ชนิด

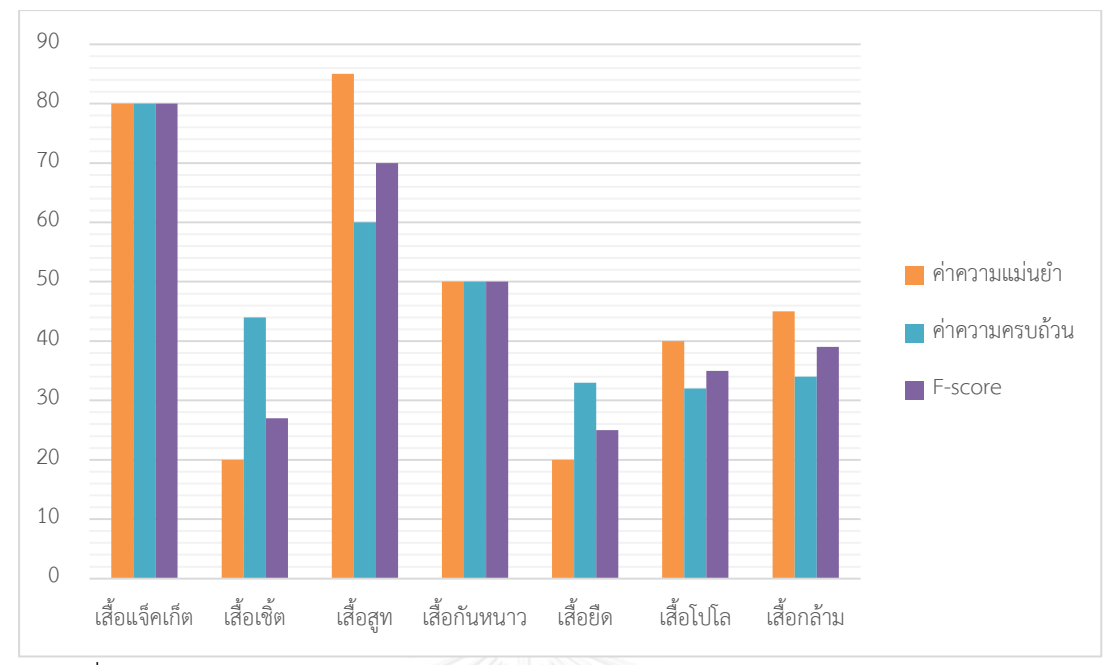

<span id="page-64-0"></span>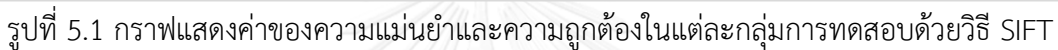

- การค้นหาจุดสนใจโดยใช้ SURF

วิธีการค้นหาจุดสนใจด้วย SURF นั้นเป็นวิธีที่พัฒนาต่อจาก SIFT ในเรื่องของความเร็วและ ี ความถูกต้อง ดังนั้นในงานวิจัยนี้จึงได้นำวิธีการ SURF เพื่อรู้จำชนิดของเสื้อผ้า ซึ่งผลการทดสอบ ความถูกต้องแสดงใ[นตารางที่](#page-64-1) 5.3 แสดงผลของการทดสอบตามชนิดของเสื้อผ้า โดยในแนวนอนของ ตารางจะหมายถึงค่าที่ระบบท านายออกมา (Predicted) ส่วนในแนวตั้งจะหมายถึงค่าจริงที่ส่งให้ ระบบทำนาย (Actual) และค่าความถูกต้องเท่ากับ 57.86% ของตัวอย่างที่นำมาทดสอบทั้งหมด

<span id="page-64-1"></span>ตารางที่ 5.3 Confusion matrix ของแต่ละชนิดเสื้อผ้าด้วยวิธี SURF

|          | แจ็คเก็ต       | เชิ้ต | สูท | กันหนาว | ยึด | โปโล | กล้าม         |
|----------|----------------|-------|-----|---------|-----|------|---------------|
| แจ็คเก็ต | 18             | 5     |     |         | 0   | 0    |               |
| เชิ้ต    | 0              | 6     |     | 4       |     |      |               |
| สูท      | 0              | 5     | 19  |         |     |      |               |
| กันหนาว  | 0              | 4     |     | 14      |     | 5    |               |
| ยึด      | $\overline{2}$ |       |     |         | 9   | 4    | $\mathcal{P}$ |
| โปโล     | 0              |       |     |         | 10  | 9    | 3             |
| กล้าม    |                |       |     |         |     | 2    |               |

[ตารางที่](#page-65-0) 5.4 แสดงรายละเอียดของค่าความแม่นย า, ค่าความครบถ้วนและค่า F-score โดยแบ่งย่อย กลุ่มการทดสอบออกเป็นตามชนิดของเสื้อผ้า ซึ่งจะเห็นได้ว่าค่าสูงสุดของกลุ่มทดสอบ คือ เสื้อผ้าชนิด เสื้อสูท ที่มีค่าความแม่นยำเท่ากับ 95% ค่าความครบถ้วนเท่ากับ 76% และค่า F-score เท่ากับ 84%

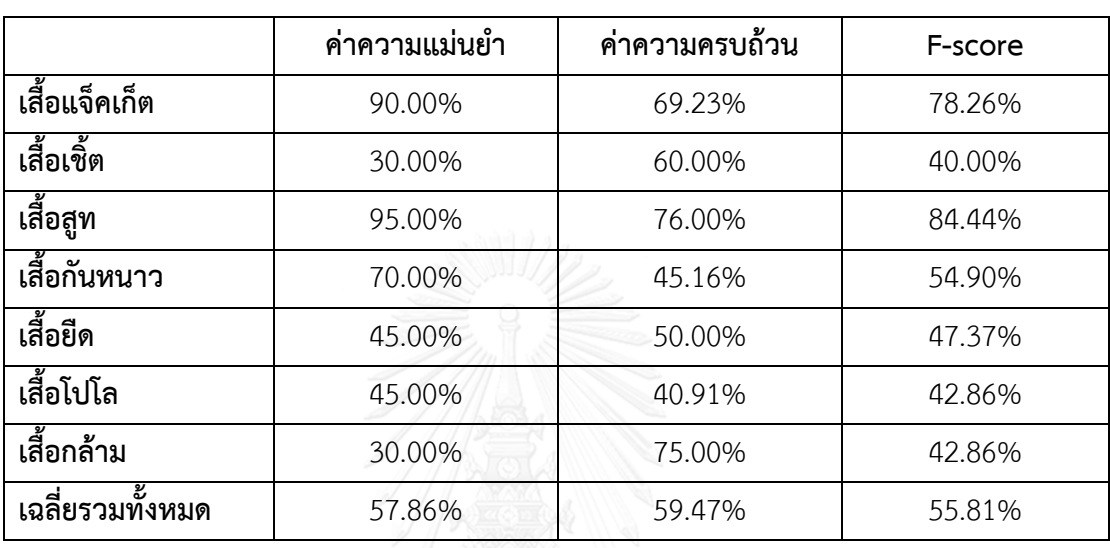

<span id="page-65-0"></span>ิตารางที่ 5.4 รายละเอียดของค่าความแม่นยำ ค่าความครบถ้วนและค่า F-score ด้วยวิธี SURF

[รูปที่](#page-66-0) 5.2 แสดงกราฟแผนภูมิแนวตั้งของค่าความแม่นยำและค่าความครบถ้วนในแต่ละกลุ่มการ ทดสอบ โดยในแนวตั้ง คือ อันดับคะแนน ซึ่งคิดเป็นเปอร์เซ็นต์และในแนวนอน คือ ชนิดของเสื้อผ้า ทั้งหมด 7 ชนิด

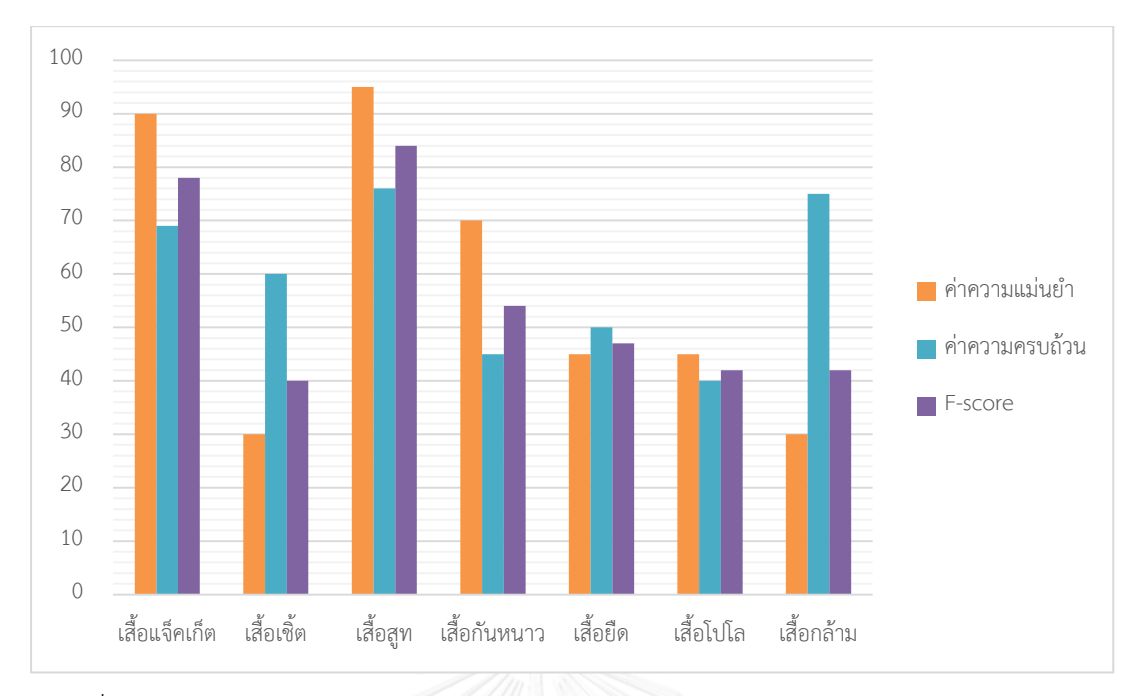

<span id="page-66-0"></span>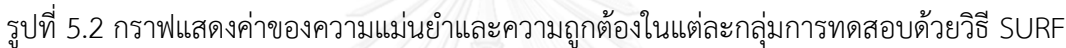

- การค้นหาจุดสนใจโดยใช้ SIFT ร่วมกับ LBP

การใช้ Local texture เข้ามาดำเนินการกับรูปภาพก่อนที่จะหาจุดสนใจ ผู้วิจัยคิดว่าสามารถ เพิ่มประสิทธิผลให้กับการเรียนรู้ได้เพื่อนำมาใช้รู้จำชนิดของเสื้อผ้า [ตารางที่](#page-66-1) 5.5 แสดงผลของการ ทดสอบตามชนิดของเสื้อผ้า โดยในแนวนอนของตารางจะหมายถึงค่าที่ระบบทำนายออกมา (Predicted) ส่วนในแนวตั้งจะหมายถึงค่าจริงที่ส่งให้ระบบทำนาย (Actual) และค่าความถูกต้อง เท่ากับ 61.35% ของตัวอย่างที่นำมาทดสอบทั้งหมด

|          | แจ็คเก็ต | เชิ้ต | สูท | กันหนาว       | ยึด | โปโล | กล้าม |
|----------|----------|-------|-----|---------------|-----|------|-------|
| แจ็คเก็ต | 17       | 2     |     | 2             |     |      |       |
| เชิ้ต    |          | 10    |     | 3             |     |      |       |
| สูท      | 2        | 2     | 14  | 2             |     |      |       |
| กันหนาว  | Λ        | 4     | 2   | 8             |     |      |       |
| ยึด      | Ω        |       |     | $\mathcal{E}$ | 14  | 4    |       |
| โปโล     | 0        |       |     |               | 4   | 11   |       |
| กล้าม    |          |       |     |               |     | 2    |       |

<span id="page-66-1"></span>ตารางที่ 5.5 Confusion matrix ของแต่ละชนิดเสื้อผ้าด้วยวิธี SIFT ร่วมกับ LBP

[ตารางที่](#page-67-0) 5.6 แสดงรายละเอียดของค่าความแม่นยำ, ค่าความครบถ้วนและค่า F-score โดย แบ่งย่อยกลุ่มการทดสอบออกเป็นตามชนิดของเสื้อผ้า ซึ่งจะเห็นได้ว่าค่าสูงสุดของกลุ่มทดสอบ คือ เสื้อผ้าชนิดเสื้อสูท ที่มีค่าความแม่นยำเท่ากับ 77% ค่าความครบถ้วนเท่ากับ 66% และค่า F-score เท่ากับ 71%

<span id="page-67-0"></span>ิตารางที่ 5.6 รายละเอียดของค่าความแม่นยำ ค่าความครบถ้วนและค่า F-score ด้วยวิธี SIFT ร่วมกับ LBP

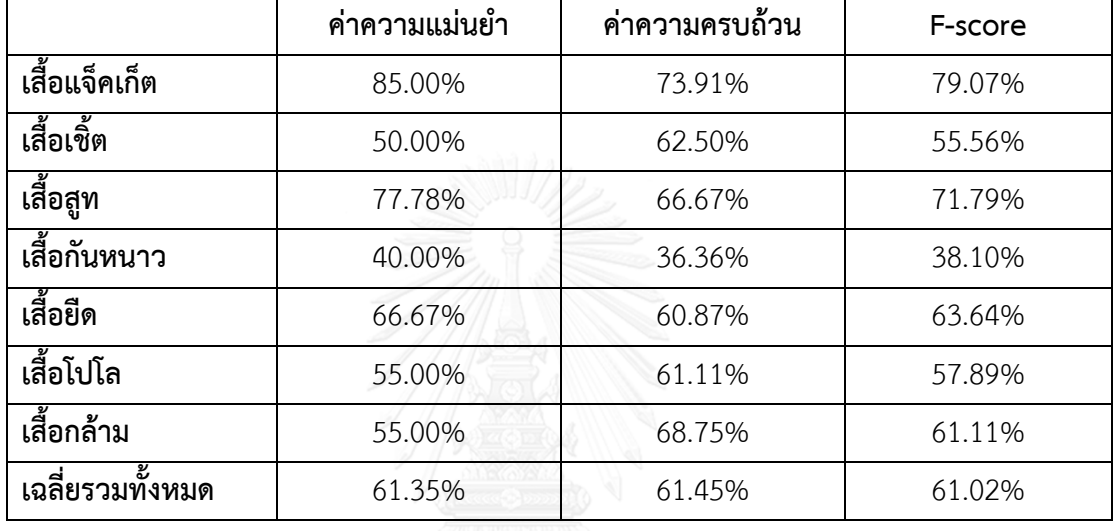

[รูปที่](#page-68-0) 5.3 แสดงกราฟแผนภูมิแนวตั้งของค่าความแม่นยำและค่าความครบถ้วนในแต่ละ กลุ่มการทดสอบ โดยในแนวตั้ง คือ อันดับคะแนน ซึ่งคิดเป็นเปอร์เซ็นต์และในแนวนอน คือ ชนิดของ เสื้อผ้าทั้งหมด 7 ชนิด

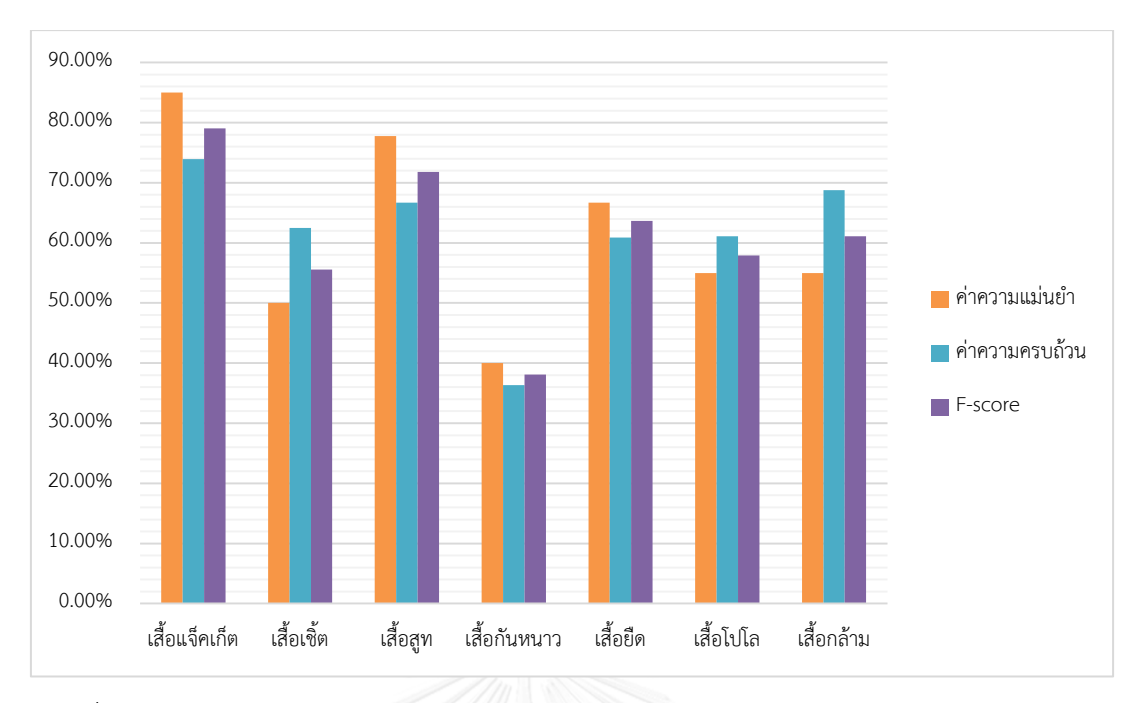

<span id="page-68-0"></span>รูปที่ 5.3 กราฟแสดงค่าของความแม่นยำและความถูกต้องในแต่ละกลุ่มการทดสอบด้วยวิธี SIFT ร่วมกับ LBP

- การค้นหาจุดสนใจโดยใช้ SURF ร่วมกับ LDP

[ตารางที่](#page-68-1) 5.7 แสดงผลของการทดสอบตามชนิดของเสื้อผ้า โดยในแนวนอนของตารางจะ หมายถึงค่าที่ระบบทำนายออกมา (Predicted) ส่วนในแนวตั้งจะหมายถึงค่าจริงที่ส่งให้ระบบทำนาย (Actual) และค่าความถูกต้องเท่ากับ 62.14% ของตัวอย่างที่นำมาทดสอบทั้งหมด

|          | แจ็คเก็ต       | เชิ้ต | ิสูท | กันหนาว | ยึด | โปโล | กล้าม |
|----------|----------------|-------|------|---------|-----|------|-------|
| แจ็คเก็ต | 18             | 4     |      |         | 0   | 0    |       |
| เชิ้ต    | 0              | 8     |      | 8       |     |      |       |
| สูท      | 0              | 5     | 20   |         |     |      |       |
| กันหนาว  | 0              | 3     |      |         |     | 3    | 3     |
| ยึด      | $\overline{2}$ |       |      |         | 12  | 3    |       |
| โปโล     |                |       |      | ⌒       | 6   | 9    |       |
| กล้าม    |                |       |      |         |     | 5    | 13    |

<span id="page-68-1"></span>ตารางที่ 5.7 Confusion matrix ของแต่ละชนิดเสื้อผ้าด้วยวิธี SURF ร่วมกับ LDP

[ตารางที่](#page-69-0) 5.8 แสดงรายละเอียดของค่าความแม่นยำ, ค่าความครบถ้วนและค่า F-score โดย แบ่งย่อยกลุ่มการทดสอบออกเป็นตามชนิดของเสื้อผ้า ซึ่งจะเห็นได้ว่าค่าสูงสุดของกลุ่มทดสอบ คือ เสื้อผ้าชนิดเสื้อสูท ที่มีค่าความแม่นยำเท่ากับ 100% ค่าความครบถ้วนเท่ากับ 76% และค่า F-score เท่ากับ 86%

<span id="page-69-0"></span>ิตารางที่ 5.8 รายละเอียดของค่าความแม่นยำ ค่าความครบถ้วนและค่า F-score ด้วยวิธี SURF ร่วมกับ LDP

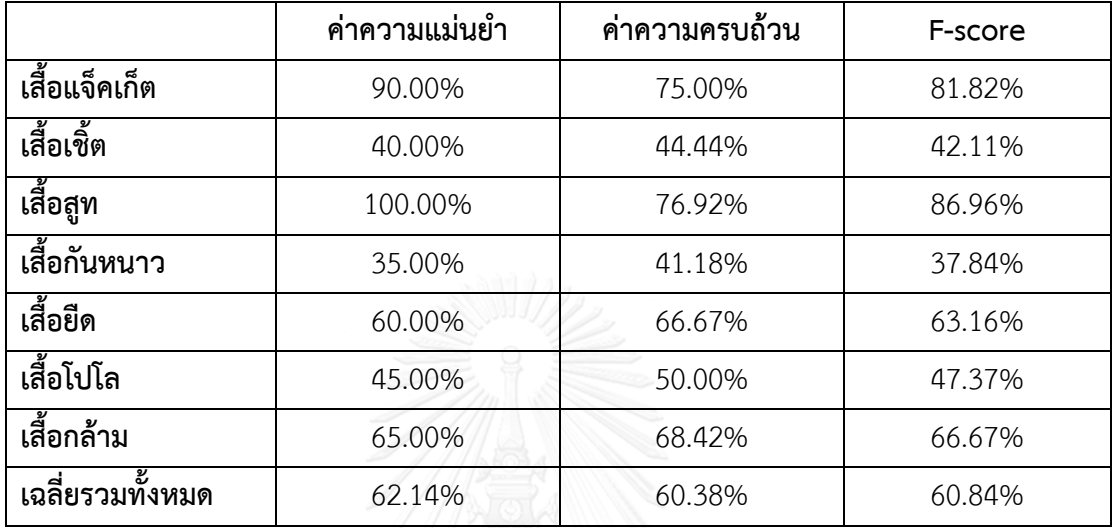

[รูปที่](#page-70-0) 5.4 แสดงกราฟแผนภูมิแนวตั้งของค่าความแม่นยำและค่าความครบถ้วนในแต่ละกลุ่มการ ทดสอบ โดยในแนวตั้ง คือ อันดับคะแนน ซึ่งคิดเป็นเปอร์เซ็นต์และในแนวนอน คือ ชนิดของเสื้อผ้า ทั้งหมด 7 ชนิด

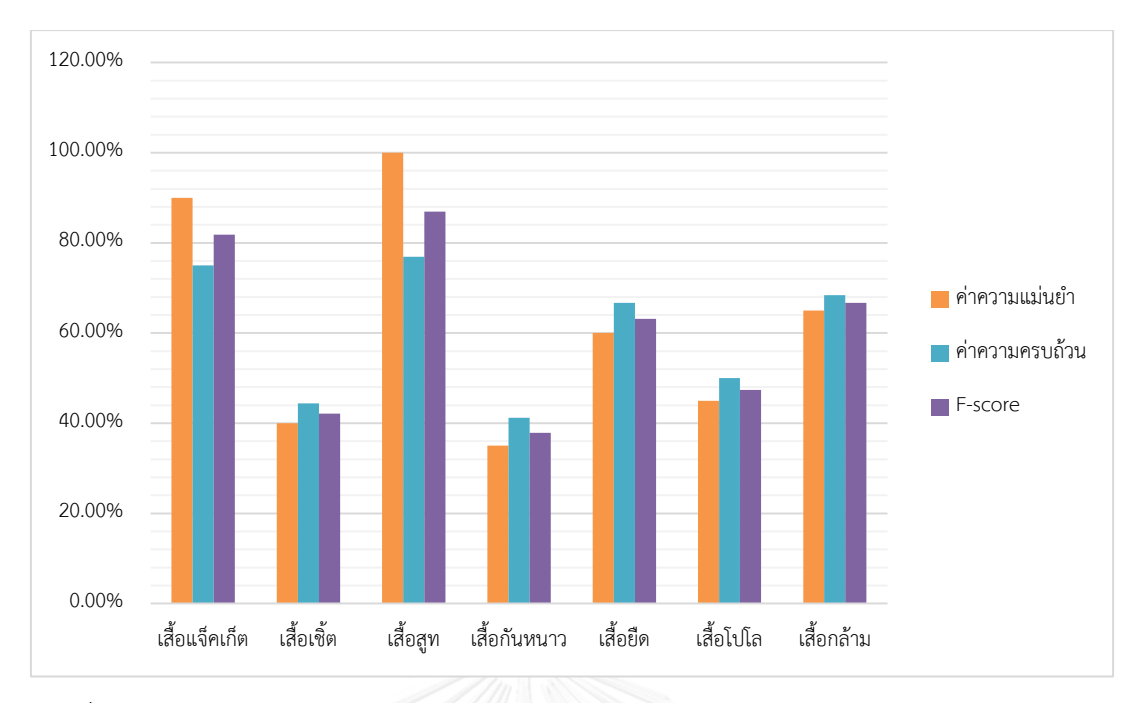

<span id="page-70-0"></span>รูปที่ 5.4 กราฟแสดงค่าของความแม่นยำและความถูกต้องในแต่ละกลุ่มการทดสอบด้วยวิธี SURF ร่วมกับ LDP

- การค้นหาจุดสนใจแบบถ่วงน้ าหนักโดยใช้ SURF ร่วมกับ LBP

้ วิทยานิพนธ์นี้ได้นำเสนอวิธีรู้จำชนิดของเสื้อผ้า คือ ค้นหาจุดสนใจแบบถ่วงน้ำหนักโดยใช้ SURF ร่วมกับ LBP ด้วยเทคนิคถุงภาพของคุณลักษณะส าคัญ [ตารางที่](#page-70-1) 5.9 แสดงผลของการทดสอบ ิตามชนิดของเสื้อผ้า โดยในแนวนอนของตารางจะหมายถึงค่าที่ระบบทำนายออกมา (Predicted) ี ส่วนในแนวตั้งจะหมายถึงค่าจริงที่ส่งให้ระบบทำนาย (Actual) ซึ่งในวิทยานิพนธ์นี้ประสบผลสำเร็จได้ ค่าความถูกต้องเท่ากับ 73.57% ของตัวอย่างที่นำมาทดสอบทั้งหมด

|          | แจ็คเก็ต | เชิ้ต | สูท            | กันหนาว | ยึด | โปโล           | กล้าม |
|----------|----------|-------|----------------|---------|-----|----------------|-------|
| แจ็คเก็ต | 18       | 0     | $\overline{2}$ | 0       |     |                |       |
| เชิ้ต    | 2        | 10    | 2              | 6       |     |                |       |
| สูท      | 0        |       | 19             | 0       |     |                |       |
| กันหนาว  |          | 5     | $\Omega$       | 12      | 2   |                |       |
| ยึด      | 0        |       |                | 0       | 18  | $\overline{2}$ |       |
| โปโล     | 0        |       |                | 2       | 3   | 11             | 4     |
| กล้าม    |          |       |                | 2       |     |                | 15    |

<span id="page-70-1"></span>ิ ตารางที่ 5.9 Confusion matrix ของแต่ละชนิดเสื้อผ้าด้วยวิธีที่นำเสนอ

[ตารางที่](#page-71-0) 5.10 แสดงรายละเอียดของค่าความแม่นยำ, ค่าความครบถ้วนและค่า F-score โดย แบ่งย่อยกลุ่มการทดสอบออกเป็นตามชนิดของเสื้อผ้า ซึ่งจะเห็นได้ว่าค่าสูงสุดของกลุ่มทดสอบ คือ เสื้อผ้าชนิดเสื้อสูท ที่มีค่าความแม่นยำเท่ากับ 95% ค่าความครบถ้วนเท่ากับ 82% และค่า F-score เท่ากับ 88%

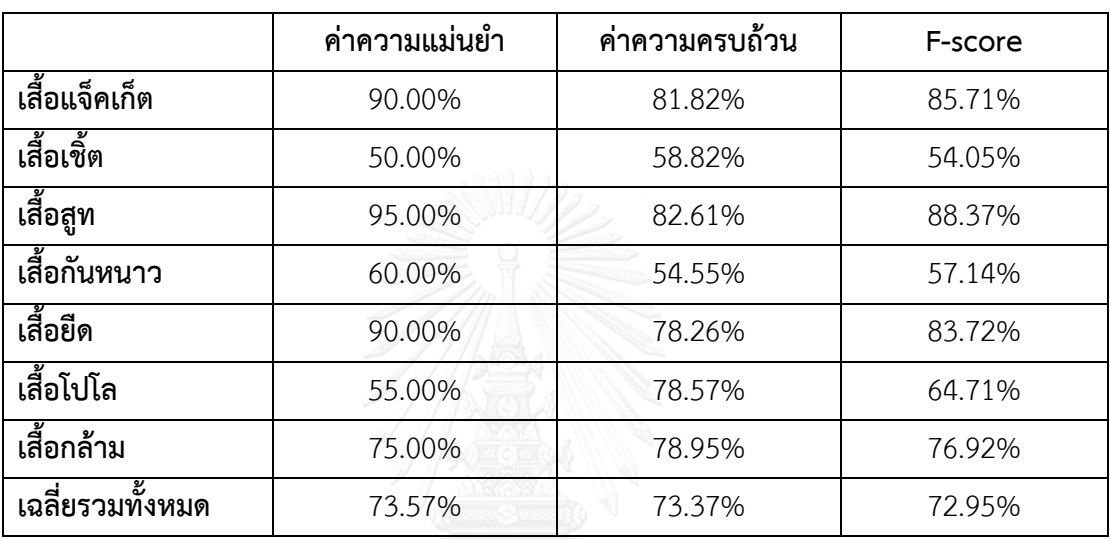

<span id="page-71-0"></span>ิ ตารางที่ 5.10 รายละเอียดของค่าความแม่นยำ ค่าความครบถ้วนและค่า F-score ด้วยวิธีที่ นำเสนอ

[รูปที่](#page-72-0) 5.5 แสดงกราฟแผนภูมิแนวตั้งของค่าความแม่นยำและค่าความครบถ้วนในแต่ละ กลุ่มการทดสอบ โดยในแนวตั้ง คือ อันดับคะแนน ซึ่งคิดเป็นเปอร์เซ็นต์และในแนวนอน คือ ชนิดของ เสื้อผ้าทั้งหมด 7 ชนิด
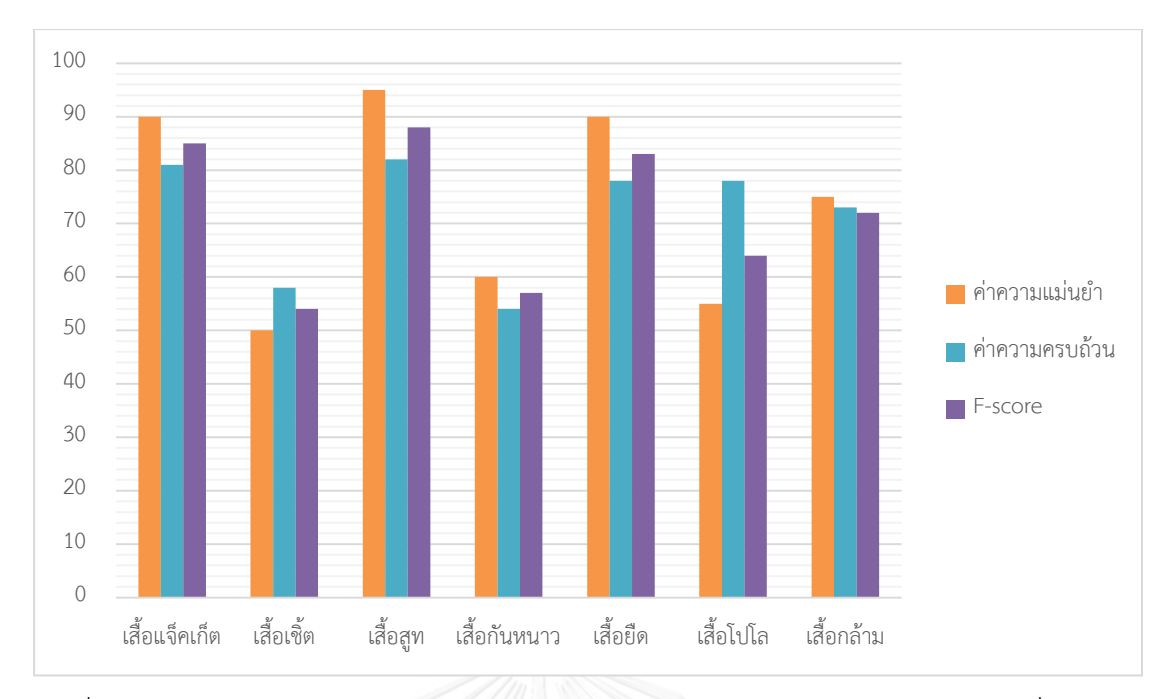

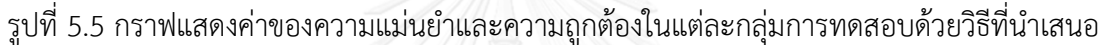

## **5.2 ผลการเปรียบเทียบกับวิธีอื่นๆ**

ในส่วนนี้จะเป็นการเปรียบเทียบวิธีการที่ได้นำเสนอมากับวิธีการก่อนหน้าทั้งหมด 4 วิธีการ คือ การค้นหาจุดสนใจโดยใช้ SIFT การค้นหาจุดสนใจโดยใช้ SURF การค้นหาจุดสนใจโดยใช้ SURF ร่วมกับ LDP การค้นหาจุดสนใจโดยใช้ SURF การค้นหาจุดสนใจโดยใช้ SURF ร่วมกับ LDP

ิ[ตารางที่](#page-72-0) 5.11 แสดงการเปรียบเทียบโดยรวมด้วยค่าความแม่นยำ ค่าความครบถ้วนและค่า F-score ซึ่งจะพบได้ว่าตามที่ผู้วิจัยได้นำเสนอมีประสิทธิผลความถูกต้องเพิ่มมากขึ้นเมื่อนำไป เปรียบเทียบกับวิธีการก่อนๆ

<span id="page-72-0"></span>ิตารางที่ 5.11 เปรียบเทียบวิธีต่างๆ ที่ได้ทดลองด้วยค่าความแม่นยำ ค่าความครบถ้วนและค่า F-score

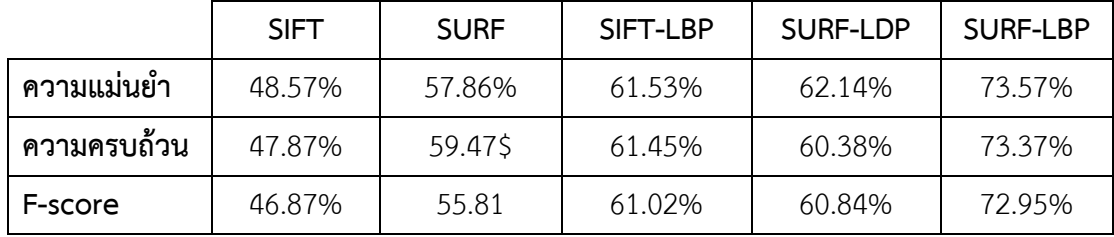

[รูปที่](#page-73-0) 5.6 แสดงกราฟการเปรียบเทียบวิธีการต่างๆ ที่ได้ทดลองรวมทั้งวิธีที่ผู้วิจัยได้นำเสนอ โดยแบ่งผลความถูกต้องตามชนิดของเสื้อผ้า วิธีการที่ผู้วิจัยได้นำเสนอนั้นเมื่อเปรียบเทียบประสิทธิผล ิตามชนิดของเสื้อผ้าจะเห็นได้ว่ามีประสิทธิผลในการรู้จำเป็นที่น่าพอใจในทุกๆ กลุ่มข้อมูล

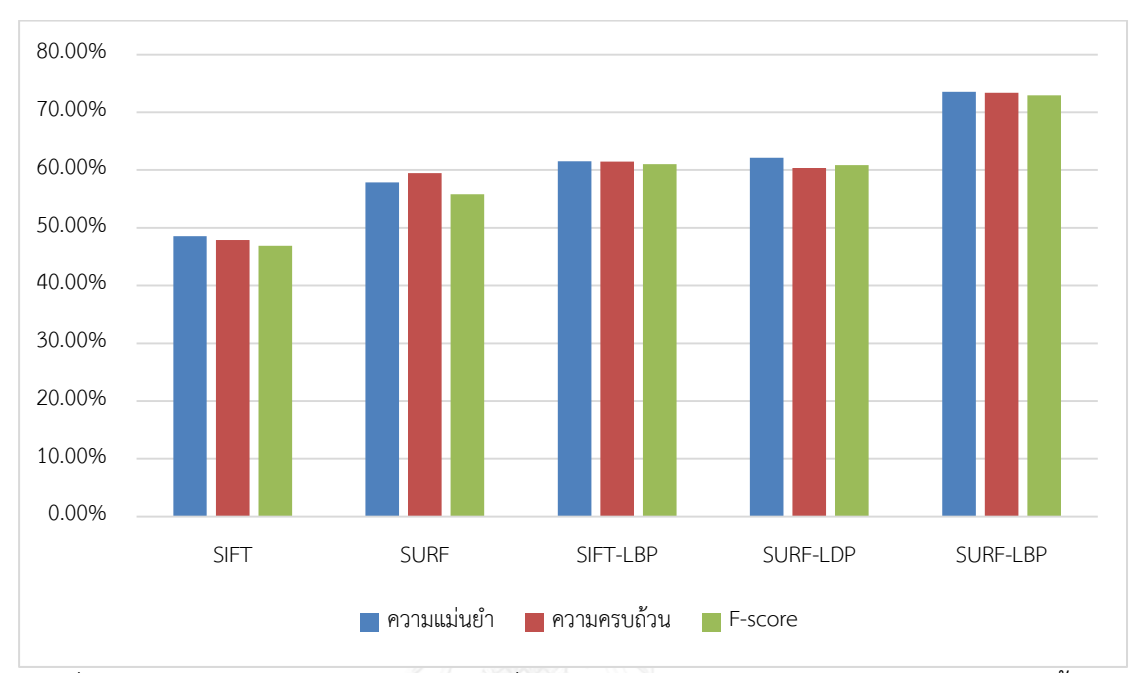

<span id="page-73-0"></span>รูปที่ 5.6 กราฟการเปรียบเทียบในแต่ละวิธีที่ได้ทดลอง โดยแบ่งผลความถูกต้องตามชนิดของเสื้อผ้า

# **บทที่6 สรุปผลการวิจัยและข้อเสนอแนะ**

#### **6.1 สรุปผลการวิจัย**

เป้าหมายของวิทยานิพนธ์ฉบับนี้ คือ ปรับปรุงประสิทธิผลในการรู้จำชนิดของเสื้อผ้าให้มี ้ความถูกต้องมากขึ้น ซึ่งผู้วิจัยได้นำเสนอวิธีการในการรู้จำชนิดของเสื้อผ้า โดยการใช้การหาจุดสนใจ แบบถ่วงน้ำหนักด้วย Speeded-Up Robust Feature (SURF) ร่วมกับ Local Binary Patterns (LBP) และเทคนิคถุงภาพของคุณลักษณะสำคัญ ซึ่งมีแนวคิดว่าการถ่วงน้ำหนักของจุดสนใจไปยังพื้นที่ ที่คิดว่ามีความส าคัญมากจะสามารถเพิ่มประสิทธิผลของความถูกต้องมากขึ้น

้ขั้นตอนการทำงานของวิธีการที่ได้นำเสนอมานั้นได้อาศัยหลักการของการประมวลผลภาพ เป็นส่วน เช่น การแบ่งส่วนของรูปภาพให้สามารถตัดส่วนที่เป็นฉากหลังออกได้ หรือแม้แต่การแบ่ง ส่วนของสีผิวมนุษย์ เป็นต้น ซึ่งหลังจากได้รูปภาพที่คิดว่าจะเป็นส่วนของเสื้อผ้ามาแล้วมาทำการดึง คุณลักษณะส าคัญเพื่อใช้ในการทดสอบ

การดึงคุณลักษณะส าคัญผู้วิจัยได้น าเสนอว่าให้ใช้ LBP ในการจัดการเรื่องของสัญญาณ รบกวนต่างๆ เช่น การเปลี่ยนแปลงของแสง เป็นต้น แล้วจึงนำไปค้นหาจุดสนใจด้วย SURF การหาจุด สนใจด้วย SURF นั้นผู้วิจัยได้แบ่งการค้นหาจุดสนใจ โดยการแบ่งภาพออกเป็นสามส่วน คือ ด้านซ้าย ้ตรงกลางและด้านขวา ซึ่งส่วนที่ผู้วิจัยคิดว่าเป็นส่วนที่สำคัญ คือ ส่วนตรงกลางจึงได้ใส่น้ำหนักของการ ค้นหาจุดในบริเวณดังกล่าวมากกว่าด้านอื่นๆ ประมาณสามเท่า

้ ผลการทดลองพบว่าวิธีการที่ได้นำเสนอมานั้นสามารถเพิ่มประสิทธิผลของความถูกต้องได้ ดีกว่าวิธีการค้นหาจุดสนใจที่นำมาเปรียบเทียบ โดยผลของความแม่นยำของสิ่งที่ได้นำเสนอมานั้นได้ เท่ากับ 73.75%

### **6.2 ข้อเสนอแนะ**

ในงานวิจัยฉบับนี้ยังมีส่วนที่ผิดพลาดอยู่เป็นจำนวนมากทั้งในเรื่องของการค้นหาจุดสนใจ ีพื้นที่ที่ทำการค้นหาจุดสนใจ และขั้นตอนการเรียนรู้ ซึ่งได้แบ่งข้อผิดพลาดที่อาจจะเกิดขึ้น ได้ดังนี้

- การหาจุดสนใจยังไม่สามารถก าหนดจ านวนของจุดสนใจได้ว่าควรเป็นเท่าไร ซึ่งในการวิจัยได้ ทดลองและพบว่าจำนวนการค้นหาจุดสนใจที่เหมาะสมกับวิทยานิพนธ์ฉบับนี้อยู่ที่ 100-300 จุดสนใจ

- ี พื้นที่ที่ทำการค้นหาจุดสนใจได้แบ่งออกเป็นสามส่วนหลักๆ ซึ่งการหาคุณลักษณะสำคัญที่ดี นั้นควรมีการกำหนดในหลากหลายรูปแบบ เช่น ทำเป็นตารางกริด เป็นต้น
- การแบ่งส่วนของฉากหลังและฉากหน้ายังคงพบความผิดพลาดของการแบ่งส่วนอยู่เป็น จ านวนมาก ซึ่งถ้าสีของเสื้อผ้าตรงกับสีของฉากหลังจะไม่สามารถแบ่งส่วนได้ถูกต้อง
- การเรียนรู้ของเครื่องจะพบว่าเป็นการเรียนรู้เพียงชนิดเดียว คือ ซัพพอร์ตเวกเตอร์แมชชีน ซึ่งคาดว่าชนิดของการเรียนรู้ในวิธีการอื่นๆ สามารถเพิ่มประสิทธิผลได้ด้วยเช่นกัน

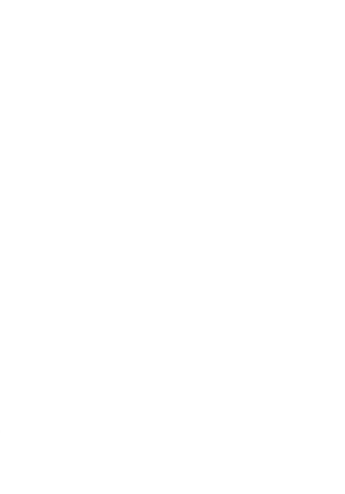

#### **รายการอ้างอิง**

- 1. Schouten., T. *Color models*. 2003 [cited 2015 June, 29]; Available from: [http://www.cs.ru.nl/~ths/rt2/col/h2/2fundENG.html#2.2.4.](http://www.cs.ru.nl/~ths/rt2/col/h2/2fundENG.html#2.2.4)
- 2. Kennelly, P.J. *HSV color model*. 2007 [cited 2015 June, 29]; Available from: [http://www.esri.com/news/arcuser/0807/nongeo.html.](http://www.esri.com/news/arcuser/0807/nongeo.html)
- 3. haltair. *Histogram equalization (part I)*. 2010; Available from: https://haltair.wordpress.com/2010/07/17/histogram-equalization-part-i/.
- 4. haltair. *Histogram equalization (part II)*. 2010; Available from: https://haltair.wordpress.com/2010/07/17/histogram-equalization-part-ii/.
- 5. Ziyaee, T. *Haar wavelet*. 2013 [cited 2015 July, 14]; Available from: [http://dsp.stackexchange.com/questions/9964/how-to-remove-salt-pepper](http://dsp.stackexchange.com/questions/9964/how-to-remove-salt-pepper-noise-from-speech-signal)[noise-from-speech-signal.](http://dsp.stackexchange.com/questions/9964/how-to-remove-salt-pepper-noise-from-speech-signal)
- 6. Viola, P. and M.J. Jones, *Robust Real-Time Face Detection.* Int. J. Comput. Vision, 2004. **57**(2): p. 137-154.
- 7. Ng, A. *CS229 Lecture notes: Support Vector Machines*. Machine Learning Course Materials 2014 [cited 2015 June, 6]; Available from: [http://cs229.stanford.edu/materials.html.](http://cs229.stanford.edu/materials.html)
- 8. Bradski, G. *The OpenCV Library*. OpenCV is an open-source, computer-vision library for extracting and processing meaningful data from images 2000 [cited 2015 June, 29]; Available from: [http://www.drdobbs.com/open-source/the](http://www.drdobbs.com/open-source/the-opencv-library/184404319)[opencv-library/184404319.](http://www.drdobbs.com/open-source/the-opencv-library/184404319)
- 9. Wang, X. and T. Zhang, *Clothes search in consumer photos via color matching and attribute learning*, in *Proceedings of the 19th ACM international conference on Multimedia*. 2011, ACM: Scottsdale, Arizona, USA. p. 1353-1356.
- 10. Chiao-Meng, H., et al. *A sparse-coding based approach to clothing image retrieval*. in *Intelligent Signal Processing and Communications Systems (ISPACS), 2012 International Symposium on*. 2012.
- 11. Tianfa, W., et al. *Clothing image retrieval using color moment*. in *Computer Science and Network Technology (ICCSNT), 2013 3rd International Conference on*. 2013.
- 12. Miura, S., T. Yamasaki, and K. Aizawa. *SNAPPER: Fashion Coordinate Image Retrieval System*. in *Signal-Image Technology & Internet-Based Systems (SITIS), 2013 International Conference on*. 2013.
- 13. Mizuochi, M., A. Kanezaki, and T. Harada, *Clothing Retrieval Based on Local Similarity with Multiple Images*, in *Proceedings of the ACM International Conference on Multimedia*. 2014, ACM: Orlando, Florida, USA. p. 1165-1168.
- 14. Ahonen, T., A. Hadid, and M. Pietikainen, *Face Description with Local Binary Patterns: Application to Face Recognition.* Pattern Analysis and Machine Intelligence, IEEE Transactions on, 2006. **28**(12): p. 2037-2041.
- 15. Kabir, M.H., T. Jabid, and O. Chae, *A Local Directional Pattern Variance (LDPv) Based Face Descriptor for Human Facial Expression Recognition*, in *Proceedings of the 2010 7th IEEE International Conference on Advanced Video and Signal Based Surveillance*. 2010, IEEE Computer Society. p. 526- 532.
- 16. Kim, D.-J., S.-H. Lee, and M.-K. Sohn, *Face Recognition via Local Directional Pattern.* International Journal of Security and Its Applications, March 2013.  $7(2)$ .
- 17. Lowe, D.G., *Distinctive Image Features from Scale-Invariant Keypoints.* Int. J. Comput. Vision, 2004. **60**(2): p. 91-110.
- 18. Sinha, U. *SIFT: Introduction*. Computer Vision 2010 [cited 2015 July, 14]; Available from: [http://www.aishack.in/tutorials/sift-scale-invariant-feature](http://www.aishack.in/tutorials/sift-scale-invariant-feature-transform-keypoints/)[transform-keypoints/.](http://www.aishack.in/tutorials/sift-scale-invariant-feature-transform-keypoints/)
- 19. Bay, H., T. Tuytelaars, and L. Van Gool, *SURF: Speeded Up Robust Features*, in *Computer Vision – ECCV 2006*, A. Leonardis, H. Bischof, and A. Pinz, Editors. 2006, Springer Berlin Heidelberg. p. 404-417.
- 20. Souza, C.d. *Haar-feature Object Detection in C#*. integral image example 2014 [cited 2015 June, 29]; Available from:

[http://www.codeproject.com/Articles/441226/Haar-feature-Object-Detection](http://www.codeproject.com/Articles/441226/Haar-feature-Object-Detection-in-Csharp)[in-Csharp.](http://www.codeproject.com/Articles/441226/Haar-feature-Object-Detection-in-Csharp)

- 21. Evans, C., *Notes on the OpenSURF Library*, in *CSTR-09-001*. January 2009: University of Bristol.
- 22. Lazebnik, S. *Bag-of-features models*. COMP 776: Computer Vision 2009 [cited 2015 July, 14]; Available from: [http://www.cs.unc.edu/~lazebnik/spring09/lec18\\_bag\\_of\\_features.pdf.](http://www.cs.unc.edu/~lazebnik/spring09/lec18_bag_of_features.pdf)
- 23. O'Hara, S. and B.A. Draper, *Introduction to the Bag of Features Paradigm for Image Classification and Retrieval.* Computing Research Repository (CoRR), 2011.
- 24. Jusko, D.A. *Human Figure Drawing Proportions*. 2014; Available from: [http://www.realcolorwheel.com/human.htm.](http://www.realcolorwheel.com/human.htm)
- 25. City-Suits.co.uk. *Navy Stripe Somerton Suit*. [cited 2015 July, 14]; Available from: [http://www.city-suits.co.uk/navy-stripe-somerton-suit.html.](http://www.city-suits.co.uk/navy-stripe-somerton-suit.html)
- 26. Rother, C., V. Kolmogorov, and A. Blake, *"GrabCut": interactive foreground extraction using iterated graph cuts*, in *ACM SIGGRAPH 2004 Papers*. 2004, ACM: Los Angeles, California. p. 309-314.
- 27. Blake, C.R.V.K.A., *GrabCut Interactive Foreground Extraction using Iterated Graph Cuts*. 2009.
- 28. Albiol, A., L. Torres, and E.J. Delp. *Optimum color spaces for skin detection*. in *Image Processing, 2001. Proceedings. 2001 International Conference on*. 2001.
- 29. Bossard, L., et al., *Apparel classification with style*, in *Proceedings of the 11th Asian conference on Computer Vision - Volume Part IV*. 2013, Springer-Verlag: Daejeon, Korea. p. 321-335.
- 30. Jia, D., et al. *ImageNet: A large-scale hierarchical image database*. in *Computer Vision and Pattern Recognition, 2009. CVPR 2009. IEEE Conference on*. 2009.
- 31. Forever21. *Faux Leather Bomber Jacket*. [cited 2015 July, 7]; Available from: [http://www.forever21.com/UK/Product/Product.aspx?BR=F21&Category=outer](http://www.forever21.com/UK/Product/Product.aspx?BR=F21&Category=outerwear_faux-leather-jackets&ProductID=2000057500&VariantID=) [wear\\_faux-leather-jackets&ProductID=2000057500&VariantID=.](http://www.forever21.com/UK/Product/Product.aspx?BR=F21&Category=outerwear_faux-leather-jackets&ProductID=2000057500&VariantID=)
- 32. Forever21. *Colorblocked Collar Shirt*. [cited 2015 July, 7]; Available from: [http://www.forever21.com/shop/ca/en/men-shirts-fitted/p/colorblocked](http://www.forever21.com/shop/ca/en/men-shirts-fitted/p/colorblocked-collar-shirt-2000057122--1001?utm_source=opmpros&utm_medium=affiliate&utm_campaign=UBAokkJVcos&siteID=UBAokkJVcos-UmsZe_R93G8VkdymPVM1YA)[collar-shirt-2000057122--](http://www.forever21.com/shop/ca/en/men-shirts-fitted/p/colorblocked-collar-shirt-2000057122--1001?utm_source=opmpros&utm_medium=affiliate&utm_campaign=UBAokkJVcos&siteID=UBAokkJVcos-UmsZe_R93G8VkdymPVM1YA) [1001?utm\\_source=opmpros&utm\\_medium=affiliate&utm\\_campaign=UBAokkJ](http://www.forever21.com/shop/ca/en/men-shirts-fitted/p/colorblocked-collar-shirt-2000057122--1001?utm_source=opmpros&utm_medium=affiliate&utm_campaign=UBAokkJVcos&siteID=UBAokkJVcos-UmsZe_R93G8VkdymPVM1YA) [Vcos&siteID=UBAokkJVcos-UmsZe\\_R93G8VkdymPVM1YA.](http://www.forever21.com/shop/ca/en/men-shirts-fitted/p/colorblocked-collar-shirt-2000057122--1001?utm_source=opmpros&utm_medium=affiliate&utm_campaign=UBAokkJVcos&siteID=UBAokkJVcos-UmsZe_R93G8VkdymPVM1YA)
- 33. ASOS. *Polo Ralph Lauren T-Shirt With Print*. [cited 2015 July, 7]; Available from: [http://www.asos.com/Polo-Ralph-Lauren/Polo-Ralph-Lauren-T-Shirt-](http://www.asos.com/Polo-Ralph-Lauren/Polo-Ralph-Lauren-T-Shirt-With-Print/Prod/pgeproduct.aspx?iid=4361784&r=2)[With-Print/Prod/pgeproduct.aspx?iid=4361784&r=2.](http://www.asos.com/Polo-Ralph-Lauren/Polo-Ralph-Lauren-T-Shirt-With-Print/Prod/pgeproduct.aspx?iid=4361784&r=2)
- 34. WeLoveShopping. *7th Street*. [cited 2015 July, 7]; Available from: [http://portal.weloveshopping.com/product/L90081559.](http://portal.weloveshopping.com/product/L90081559)
- 35. J.CREW. *Ludlow Peak-Lapel Suit Jacket in Italina Worsted Wool*. [cited 2015 July, 7]; Available from: https:/[/www.jcrew.com/mens\\_category/suiting\\_m/ludlow/PRDOVR~06691/066](http://www.jcrew.com/mens_category/suiting_m/ludlow/PRDOVR~06691/06691.jsp) [91.jsp.](http://www.jcrew.com/mens_category/suiting_m/ludlow/PRDOVR~06691/06691.jsp)
- 36. Forever21. *Slub Knit Sweater*. [cited 2015 July, 7]; Available from: [http://www.forever21.com/shop/ca/en/love21-sweaters-knits/p/slub-knit](http://www.forever21.com/shop/ca/en/love21-sweaters-knits/p/slub-knit-sweater-2000056913--1001?utm_source=opmpros&utm_medium=affiliate&utm_campaign=UBAokkJVcos&siteID=UBAokkJVcos-002KHrjU5O_bQUBY8Iz.sw)[sweater-2000056913--](http://www.forever21.com/shop/ca/en/love21-sweaters-knits/p/slub-knit-sweater-2000056913--1001?utm_source=opmpros&utm_medium=affiliate&utm_campaign=UBAokkJVcos&siteID=UBAokkJVcos-002KHrjU5O_bQUBY8Iz.sw) [1001?utm\\_source=opmpros&utm\\_medium=affiliate&utm\\_campaign=UBAokkJ](http://www.forever21.com/shop/ca/en/love21-sweaters-knits/p/slub-knit-sweater-2000056913--1001?utm_source=opmpros&utm_medium=affiliate&utm_campaign=UBAokkJVcos&siteID=UBAokkJVcos-002KHrjU5O_bQUBY8Iz.sw) [Vcos&siteID=UBAokkJVcos-002KHrjU5O\\_bQUBY8Iz.sw.](http://www.forever21.com/shop/ca/en/love21-sweaters-knits/p/slub-knit-sweater-2000056913--1001?utm_source=opmpros&utm_medium=affiliate&utm_campaign=UBAokkJVcos&siteID=UBAokkJVcos-002KHrjU5O_bQUBY8Iz.sw)
- 37. TRITON. *Festee 2015 Triblend tank*. [cited 2015 July 7]; Available from: [http://to.ucsd.edu/collections/new-items/products/sgf15-festee-tank-triblend.](http://to.ucsd.edu/collections/new-items/products/sgf15-festee-tank-triblend)
- 38. informy. *Measurement Algorithms (Recall & Precision)*. 2012; Available from: [http://informy.tumblr.com/post/17650883277/measurement-algorithms-recall](http://informy.tumblr.com/post/17650883277/measurement-algorithms-recall-precision)[precision.](http://informy.tumblr.com/post/17650883277/measurement-algorithms-recall-precision)

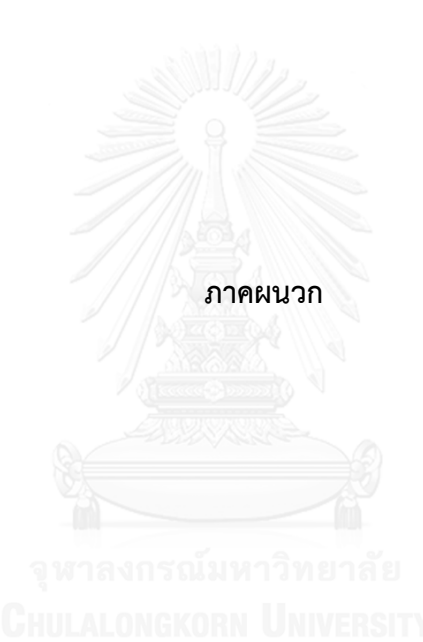

## **ประวัติผู้เขียนวิทยานิพนธ์**

นายวิศรุต สุรการินทร์ เกิดเมื่อวันที่ 29 พฤษภาคม พุทธศักราช 2533 ที่จังหวัดระยอง ส าเร็จการศึกษาระดับปริญญาบัณฑิต หลักสูตรวิทยาศาสตรบัณฑิต สาขาวิชาวิทยาการ คอมพิวเตอร์ คณะวิทยาศาสตร์ สถาบันเทคโนโลยีพระจอมเกล้าเจ้าคุณทหารลาดกระบัง เมื่อปี การศึกษา 2555 และเข้าศึกษาต่อในหลักสูตรวิทยาศาสตรมหาบัณฑิต สาขาวิชาวิศวกรรม ซอฟต์แวร์ คณะวิศวกรรมศาสตร์ จุฬาลงกรณ์มหาวิทยาลัย ในปีการศึกษา 2556

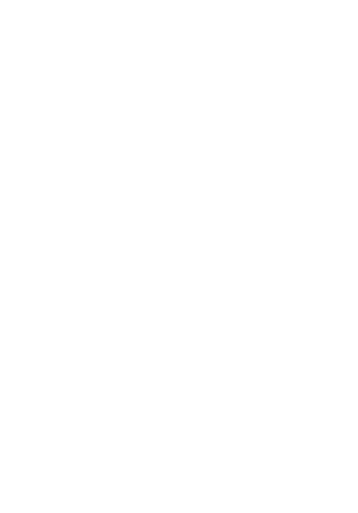